### **الجمهورية الجزائرية الديمقراطية الشعبية République Algérienne Démocratique et Populaire وزارة التعليم العالي والبحث العلمي Ministère de l'Enseignement Supérieur et de la Recherche Scientifique**

### **UNIVERSITE AHMED DRAIA ADRAR**

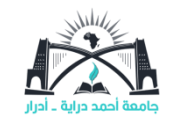

**جامعة أحمــــــد درايــــــــة أدرار**

### **FACULTE DES SCIENCES ET DES TECHNOLOGIE**

### **DEPARTEMENT DES SCIENCES DE LA MATIERE**

Mémoire de fin d'étude, en vue de l'obtention de Master en

Physique

**Option :** Physique Energétique et Energies renouvelables

**Thème**

# **Analyse et efficacité des projets d'énergies**

## **renouvelables : photovoltaïque et éolienne**

# **avec RET Screen**

Soutenus le 15/06/2023

Présenté par :

**Mlle. Demraoui FATIMA ZOHRA**

**Mlle. Amhamdi LATIFA**

### **Devant le jury composé de :**

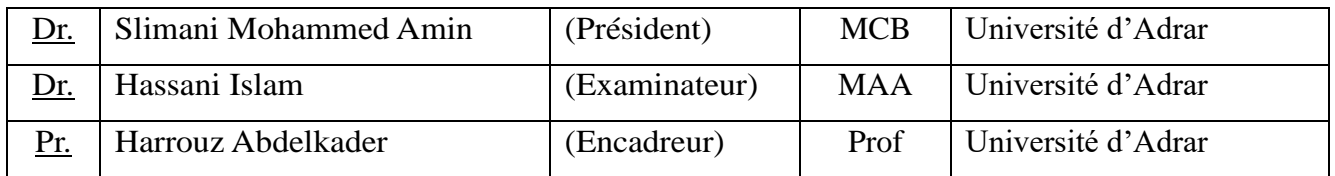

**Année Universitaire : 2022/2023**

الجمهورية الجزائرية الديمقراطية الشعبية

People'sDemocraticRepublic of Algeria

Ministry of Higher Education and Scientific Research University Ahmed Draia of Adrar

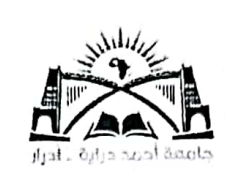

وزارة التعليم العالي و البحث العلمي جامعة أحمد دراية- أدرار كلية العلوم و التكنولوجيا قسم علوم المادة

شهادة الترخيص بالإيداع

المشرف مذكرةالماسترالموسومة بـ : Analyse et e flicacité des projets<br>d'energies (enouvelables : photousl taigue et éstienne<br>avec RET screen من إنجاز الطالب(ة): ومراوي أما طميح الزهراء التخصص: <u>منر یا و طائر سے و طامًا کے متحرر ر</u>کھ أشهد ان الطلبة قد قاموا بالتعديلات والتصحيحات المطلوبة من طرف لجنة التقييم / المناقشة، وإن المطابقة بين النسخة الورقية والإلكترونية استوفت جميع شروطها. وبإمكانهم إيداع النسخة الورقية (01) والاليكترونية (PDF).

مضاء المشرف:  $223/07/12$ HARROUZ Abdelkade مساعد رئد **PALLITY JUS** 

ملاحظة :لانقبل أي شهادة بدون التوقيع والمصادقة.

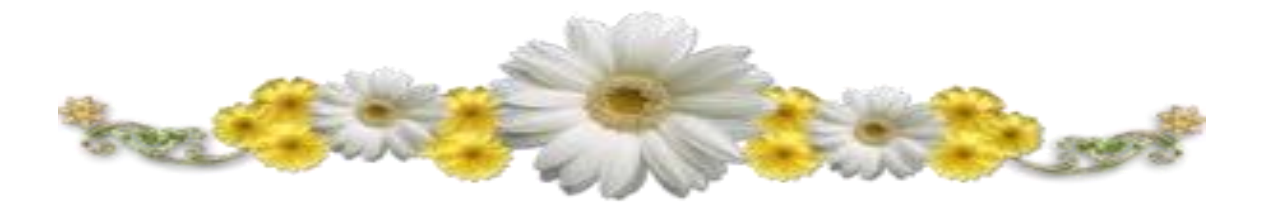

# *Remerciements*

*Tout d'abord, remerciez Allah Tout-Puissant pour sa générosité car il nous a permis d'accomplir ce travail grâce à lui, Qu'il soit loué avant tout. Nous tenons à remercier vivement nos parents pour leur soutien pendant nos études.*

*Nous tenons à exprimer nos sincères remerciements à notre promoteur Dr harrouz Abdel Kader, qui nous a supervisés et soutenus dans la réalisation de notre travail, pour la grande confiance dont il a fait preuve, et pour son aide et ses conseils lors de ce projet de fin d'études. Nous remercions également M. Haj Fatih pour son aide à notre égard et remercions tous ceux d'entre vous qui, de près ou de loin, ont contribué à l'achèvement de ce travail, et qui se sont distingués par leur présence à cette étape essentielle de notre vie, nous vous disons merci ici comme une expression de notre profonde gratitude.* 

*Nous remercions également les membres du jury d'avoir accepté d'évaluer ce programme, de l'intérêt qu'ils ont porté à notre travail et de l'enrichir de leurs propositions.*

*Nous tenons également à remercier toute l'équipe de direction et tous les professeurs du Département des énergies renouvelables.*

*En bref.*

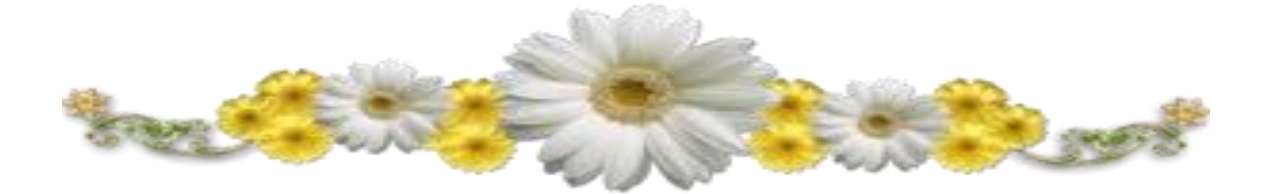

# Dédicaces

*Après une carrière d'études qui a duré des années, qui a comporté beaucoup de difficultés, d'épreuves et de fatigue, aujourd'hui nous cueillons ses fruits, et Dieu merci, merci beaucoup, bien Dédiez mon diplôme premier, deuxième et dixième à ma mère et dédiez-le à mes chers frères et proches et à tous ceux qui se sont tenus à mes côtés et m'ont soutenu ici, je pousserai un soupir de soulagement et louerai mon Seigneur et sourirai. Je dédie ce modeste succès à ceux qui m'ont appris à donner sans attendre à la fontaine de patience, d'optimisme et d'espoir à celui dont je porte fièrement le nom, j'espère que Dieu s'étendra à votre âge pour voir les fruits qui sont venus après une longue attente et vos paroles resteront des étoiles pour me guider aujourd'hui et demain et pour Toujours Mon Cher père à mon ange dans la vie au sens de l'amour, de la* 

*tendresse et de la dévotion à la bénédiction de la vie et au secret de l'existence à ceux dont la prière était le secret de mon succès et de ma tendresse baume chirurgical à la bien-aimée la plus précieuse et à ma mère bien-aimée.*

*Fatma zohra*

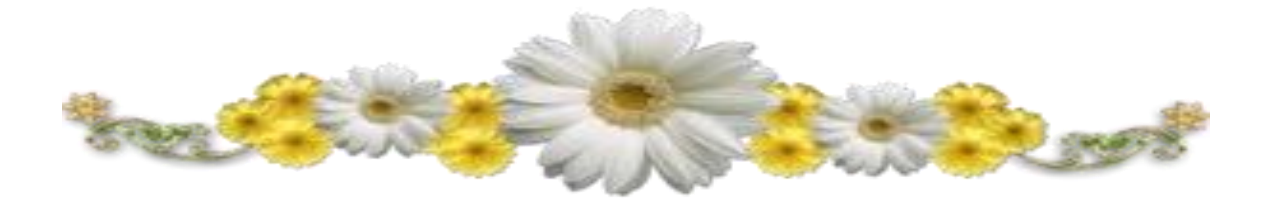

# Dédicaces

*Tout d'abord, je remercie le Tout-Puissant de m'avoir donné le courage et la patience de Pour accomplir cette tâche malgré toutes les difficultés rencontrées. Dédiez cet humble travail : À ma chère mère, qui n'a jamais cessé de prier pour moi À mon cher père, qu'Allah lui fasse miséricorde, Que le Tout-Puissant lui pardonne sa grande miséricorde et entre dans son vaste Paradis À mon cher mari, qui m'a apporté un soutien moral et matériel, et à mes chers enfants À mes chers frères et sœurs À ma collègue Fatima Zahra en lui souhaitant plus de succès et de joies À tous mes amis et collègues de la promotion et à tous ceux qui m'aimaient Au final, je dédie cette thèse À tous ceux qui ont contribué directement ou indirectement à rendre ce projet possible, je vous dis Merci bien.*

*Latifa*

#### **Résumé**

La production d'électricité avec des énergies renouvelables (en particulier l'énergie éolienne et solaire) est l'un des domaines les plus importants de la recherche scientifique. Ce qui préoccupe de nombreux chercheurs à cette époque en raison de l'impact positif de ces technologies sur l'environnement et l'économie, mais la situation exige Efforcez-vous en outre d'améliorer l'efficacité des centrales solaires et des centrales aériennes. Dans cette étude, nous essaierons de mettre en évidence l'analyse et l'efficacité de l'énergie éolienne et solaire est un sujet important dans le domaine des énergies renouvelables. Il vise à évaluer la capacité d'un projet particulier à produire de l'électricité à partir de sources d'énergie renouvelables à l'aide du programme (RETScreen), il est considéré comme un outil d'analyse utilisé pour évaluer le rendement potentiel des projets d'énergie renouvelable.

**Mots clés** : Système Photovoltaïque –Système éolien - Système hybride

Photovoltaïque- éolien \_ logiciel RETScreen.

#### **Abstract**

The production of electricity with renewable energies (in particular wind and solar energy) is one of the most important areas of scientific research. What worries many researchers at that time because of the positive impact of these technologies on the environment and the economy, but the situation demands additionally strive to improve the efficiency of solar power plants and overhead power plants. In this study we will try to highlight the analysis and efficiency of wind and solar energy is an important topic in the field of renewable energies. It aims to assess the ability of a particular project to generate electricity from renewable energy sources using the program (RETScreen), it is considered an analytical tool used to evaluate the potential performance of renewable energy projects.

**Keywords:** Photovoltaic System -Wind System - Hybrid photovoltaic-wind-RETScreen program.

يعد إنتاج الكهرباء بالطاقات المتجددة (خاصة طاقة الرياح والطاقة الشمسية) من أهم مجالات البحث العلمي. ما يقلق العديد من الباحثين في ذلك الوقت بسبب التأثير اإليجابي لهذه التقنيات على البيئة واالقتصاد، لكن الوضع يتطلب باإلضافة إلى ذلك السعي لتحسين كفاءة محطات الطاقة الشمسية ومحطات الطاقة العلوية. في هذه الدراسة سنحاول تسليط الضوء على تحليل وكفاءة طاقة الرياح والطاقة الشمسية هو موضوع مهم في مجال الطاقات المتجددة. ويهدف إلى تقييم قدرة مشروع معين على توليد الكهرباء من مصادر الطاقة المتجددة باستخدام برنامج (ريتسكرين) ، ويعتبر أداة تحليلية تستخدم لتقييم الأداء المحتمل لمشاريع الطاقة المتجددة.

**الكلمات المفتاحية**: النظام الكهروضوئي- النظام الرياحي- النظام الهجين الرياحي- كهر وضوئي\_ برنامج ريث سكرين

**خالصة**

# Sommaire

# Introduction générale

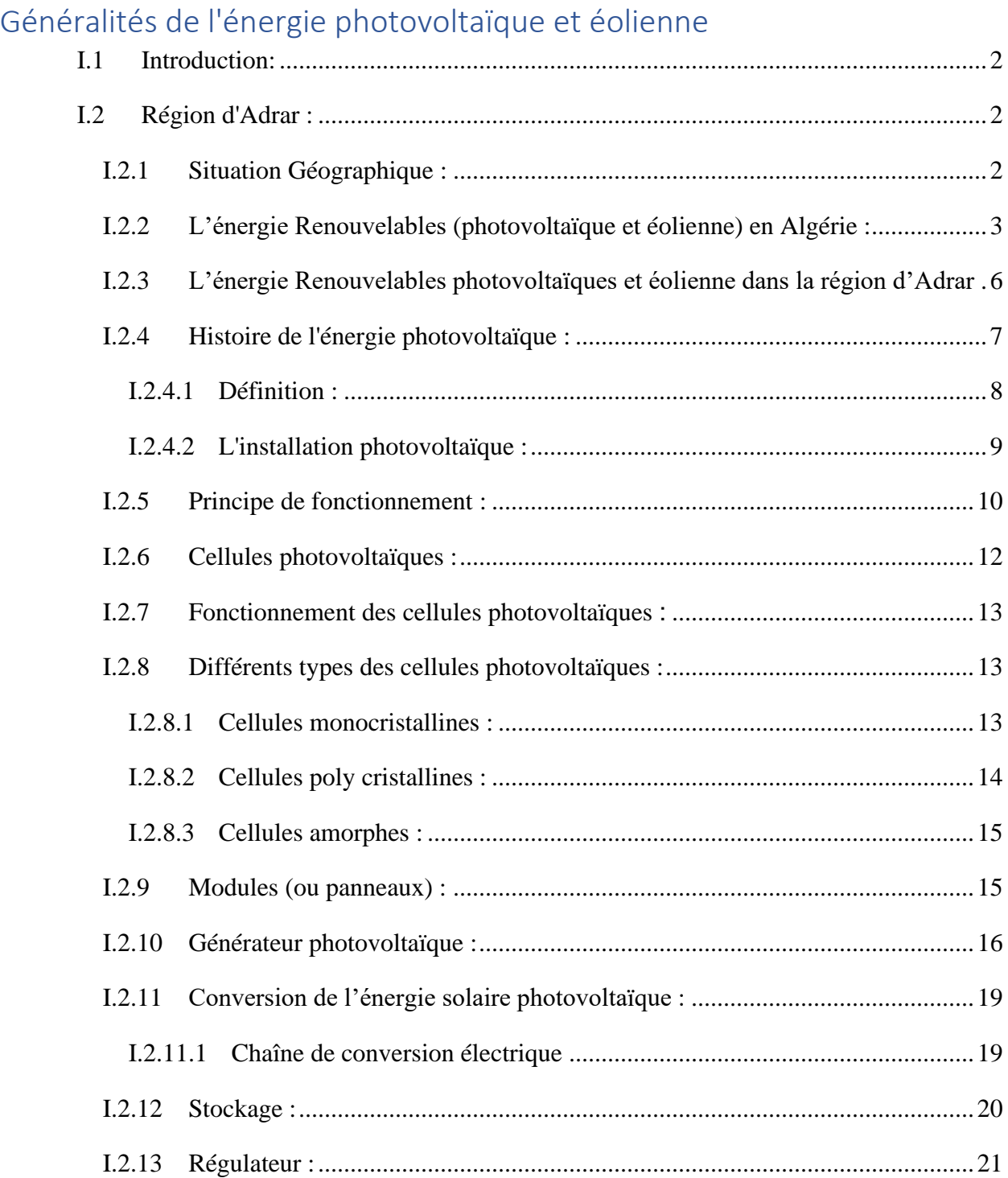

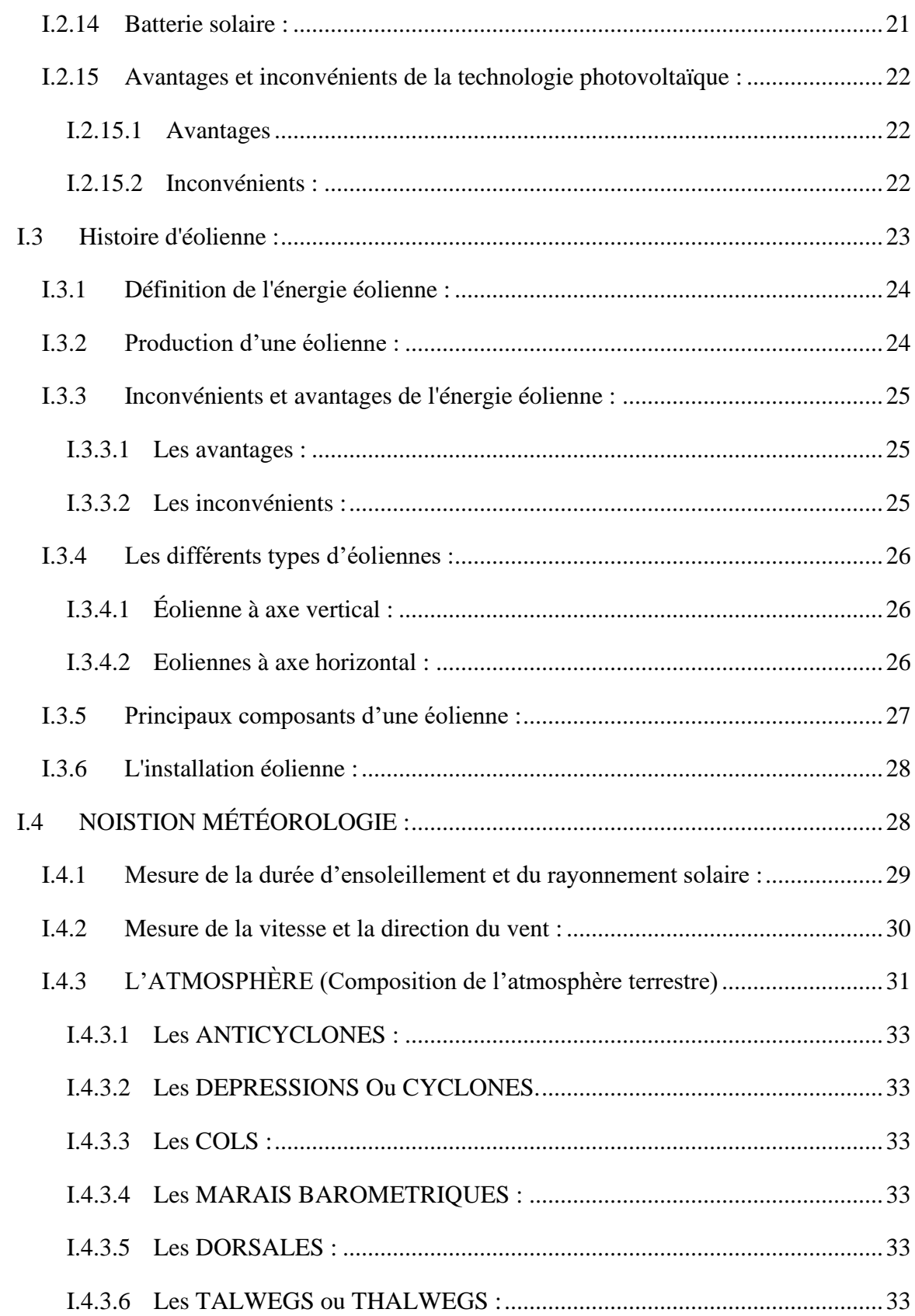

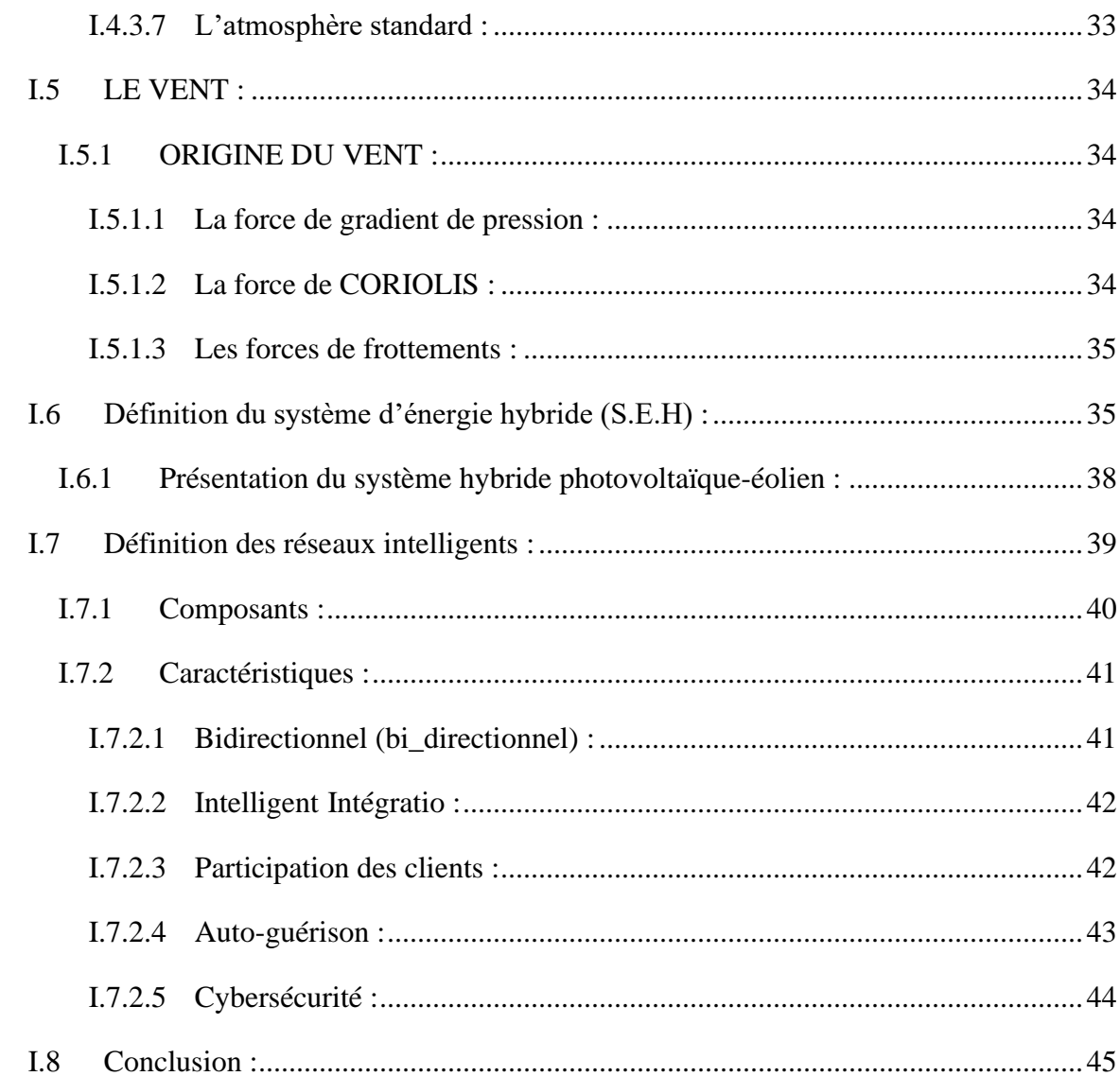

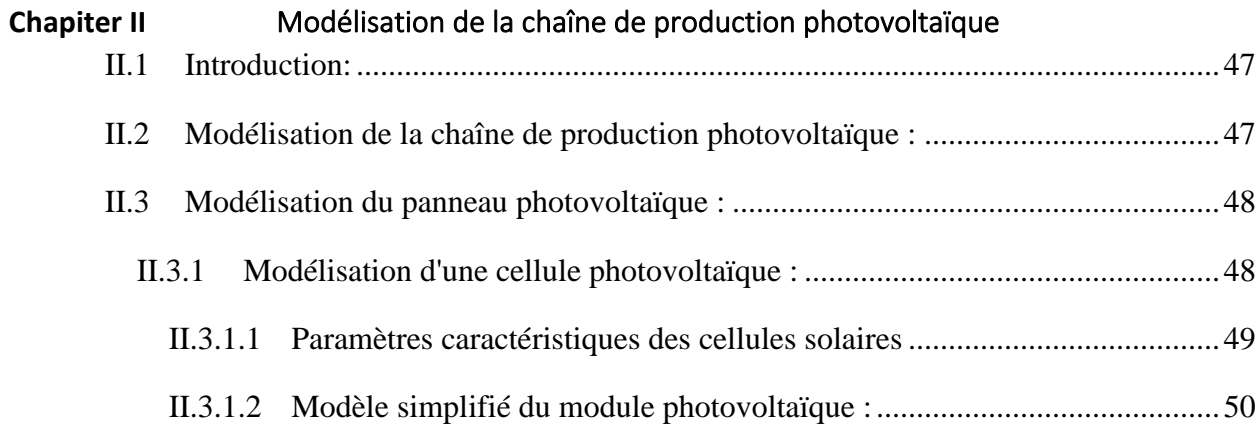

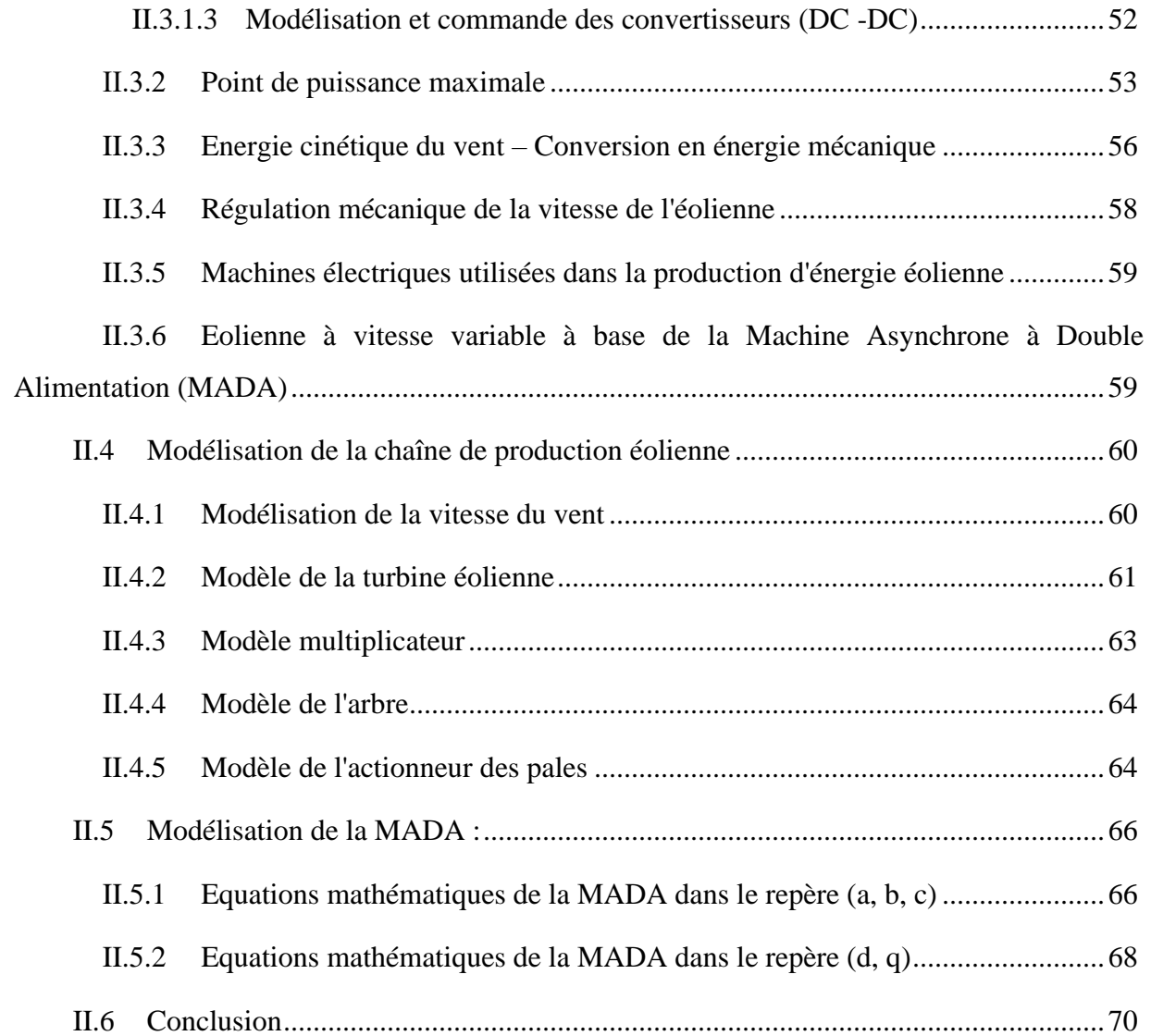

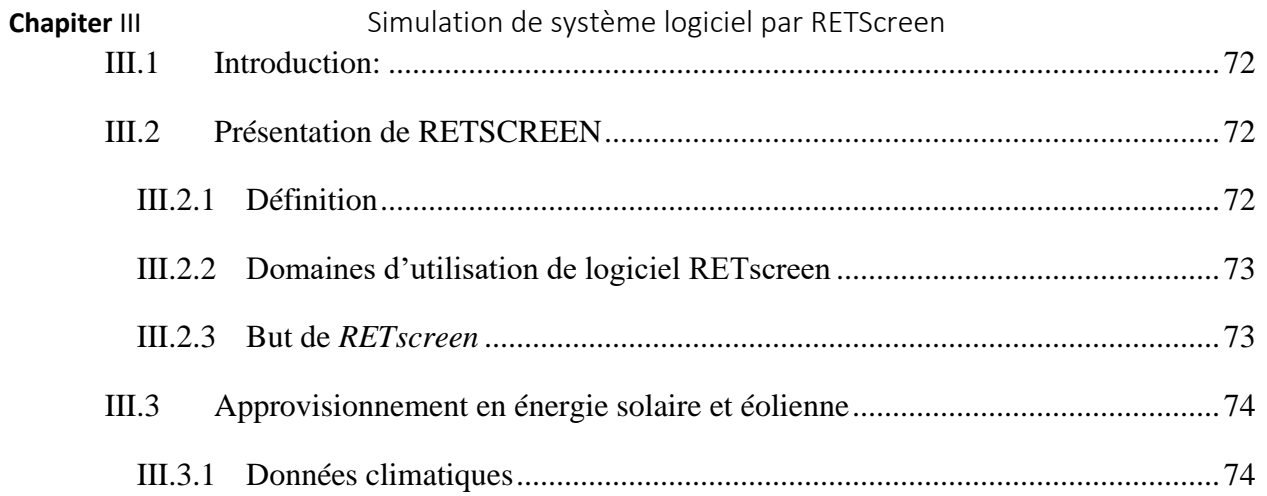

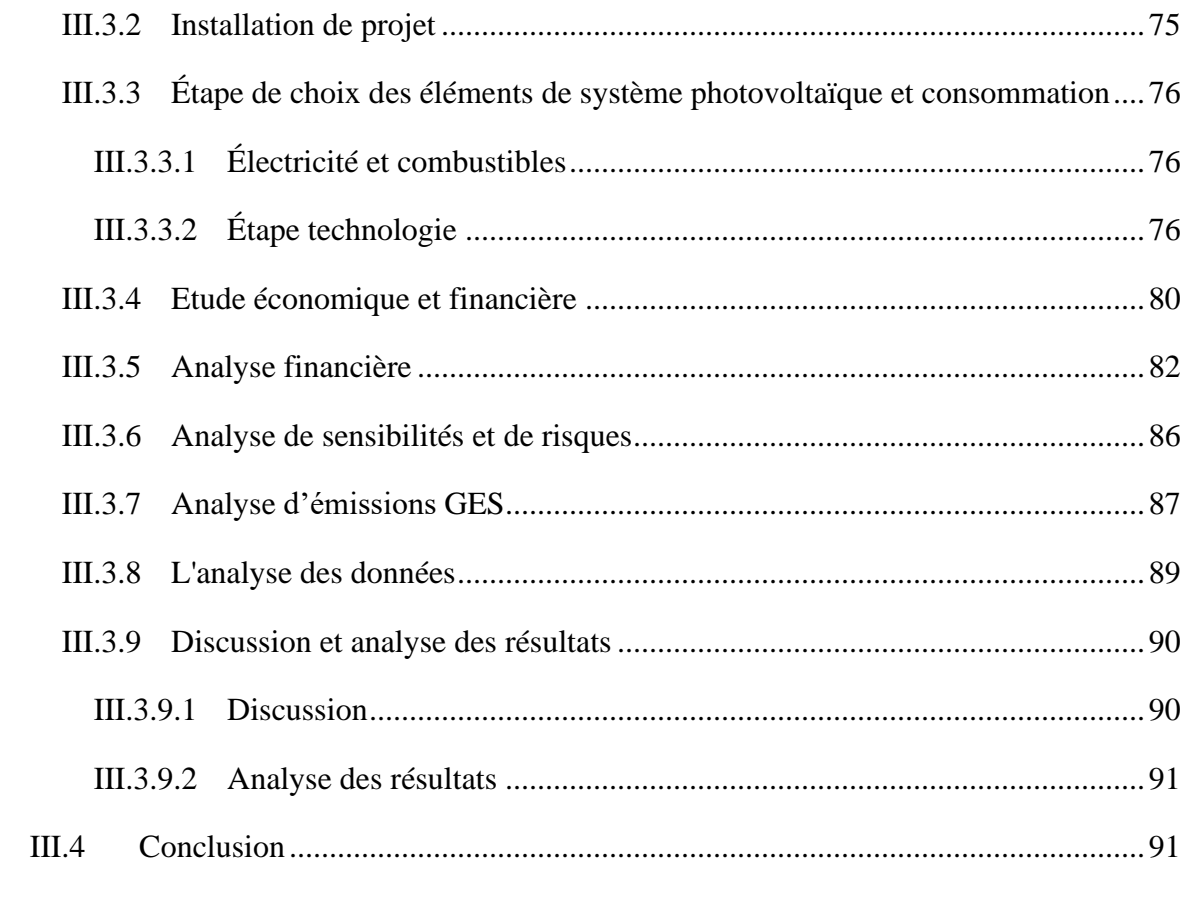

## Conclusion générale

### **Nomenclature**

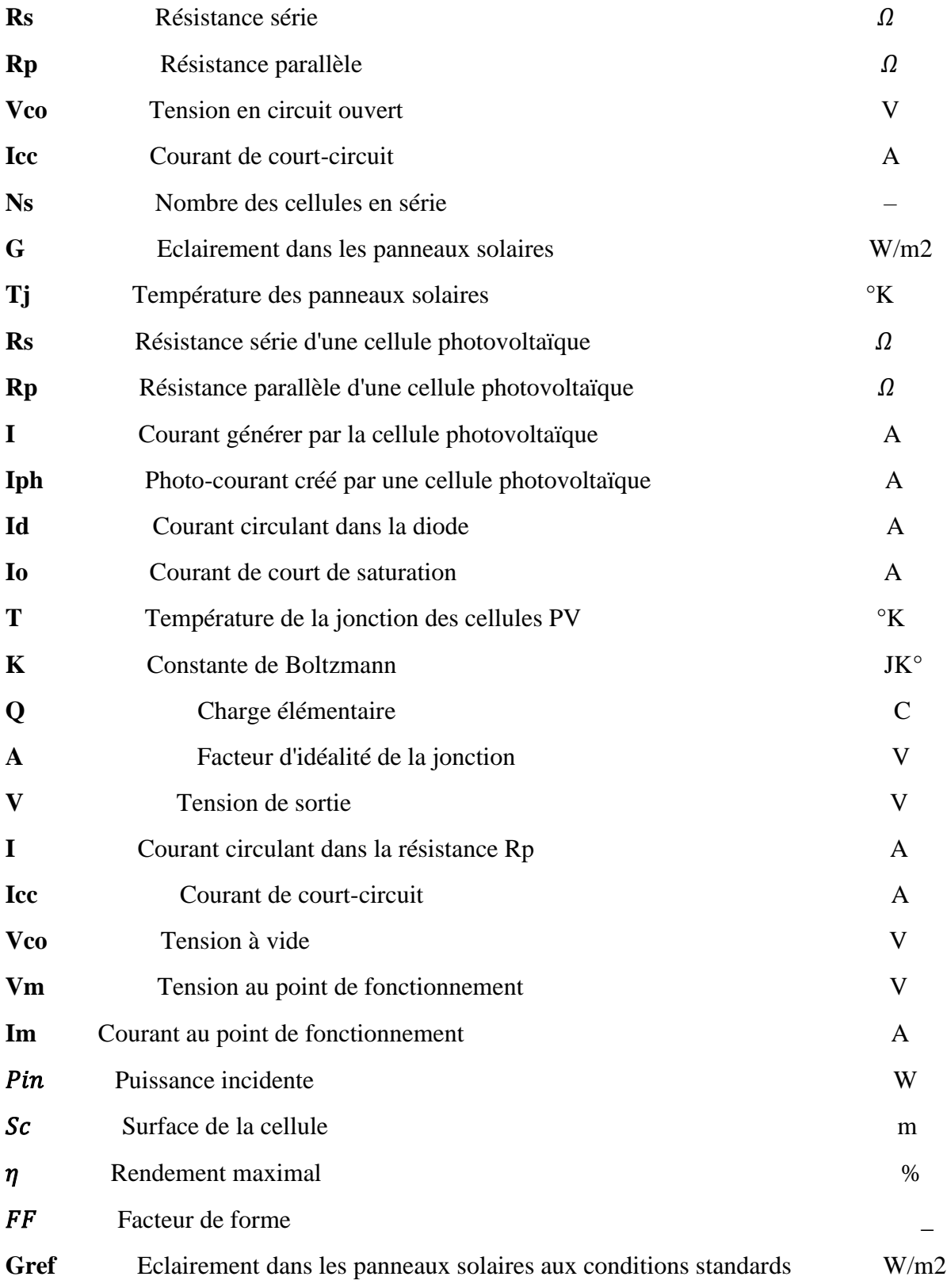

Tref Température des panneaux solaires aux conditions standards <sup>o</sup>K

### **2. Abréviation**

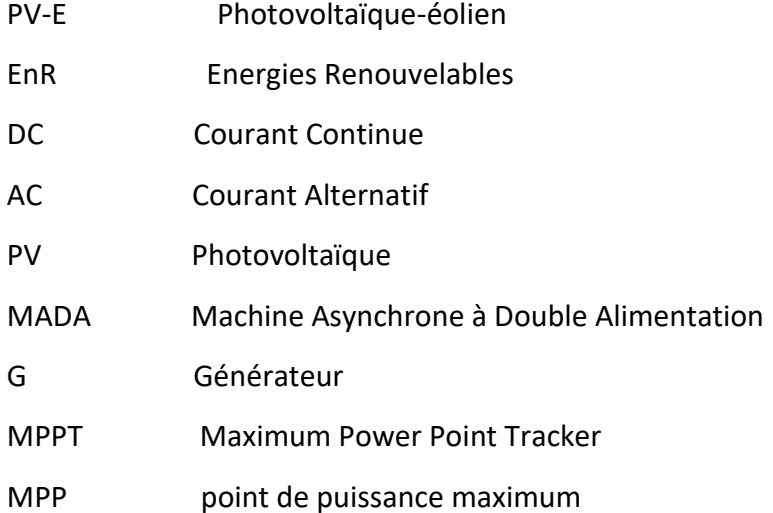

# Liste des Figures

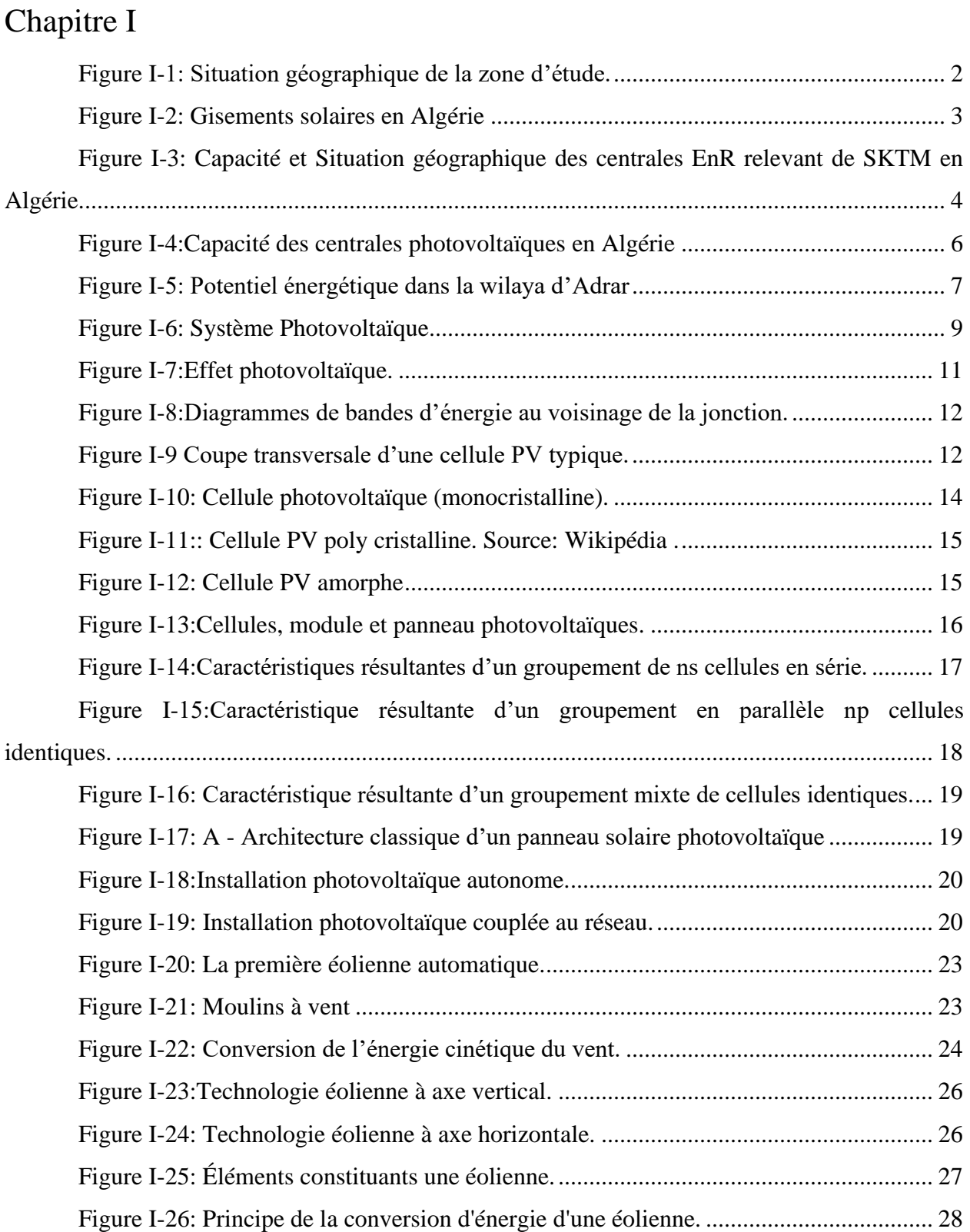

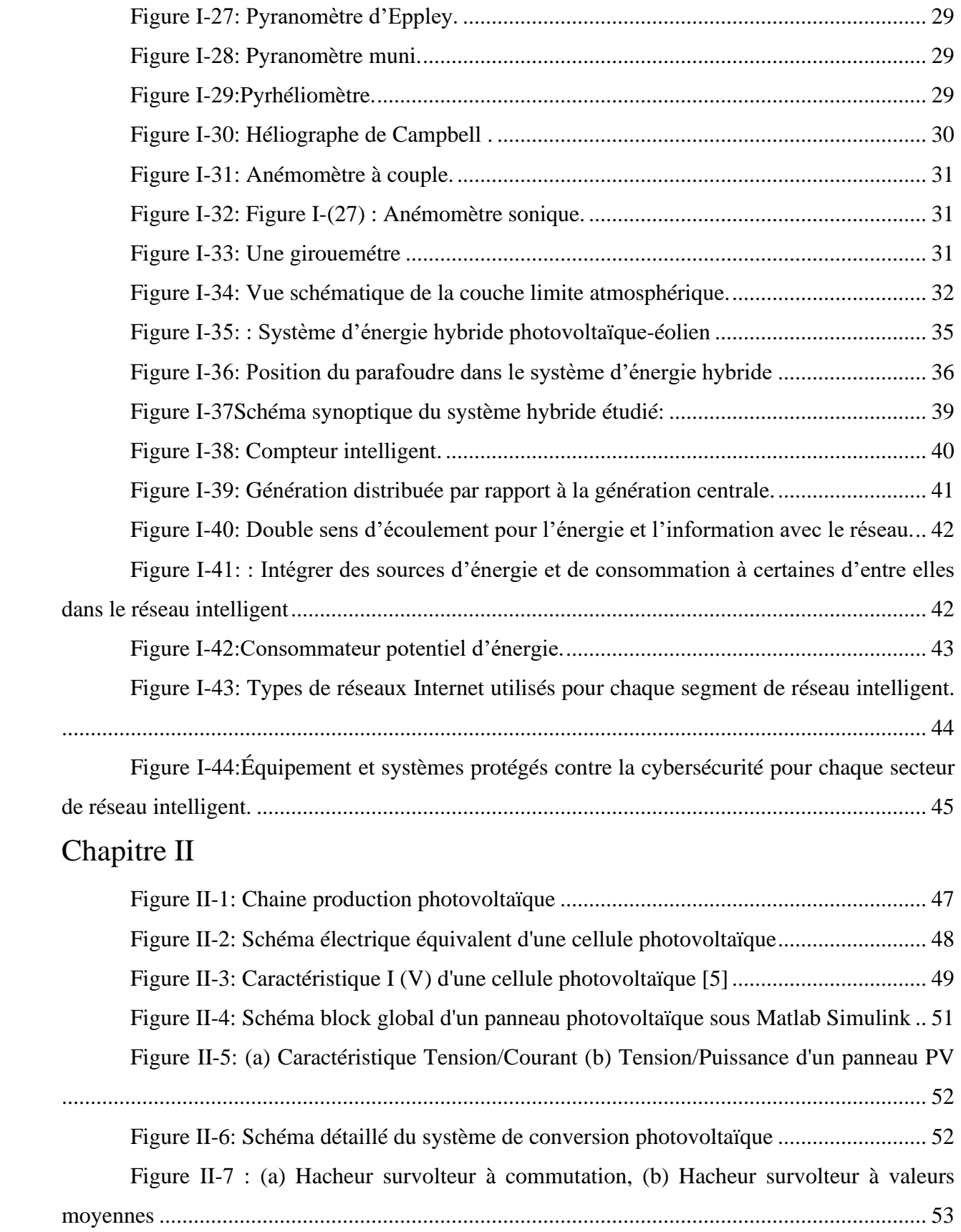

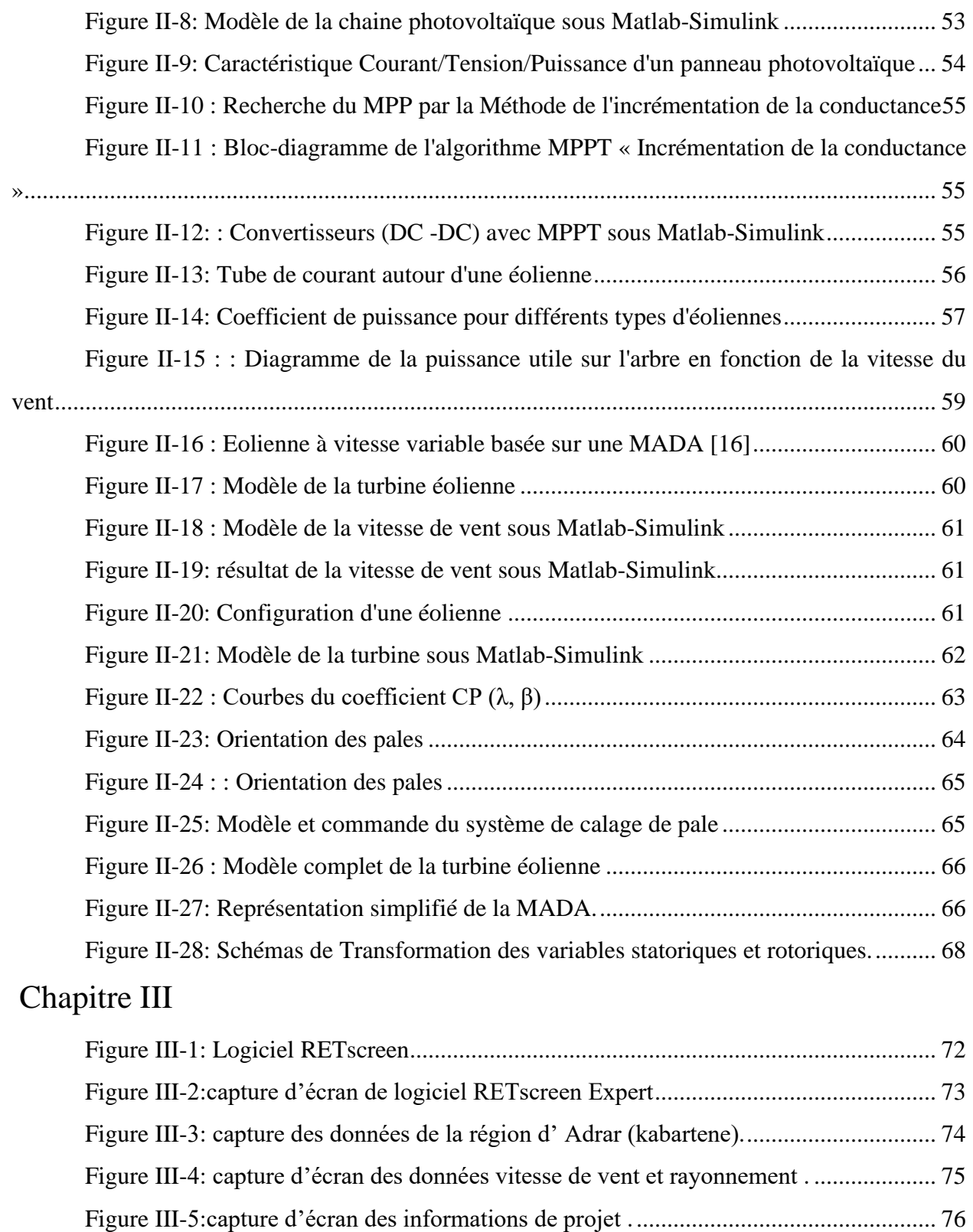

Figure III-6: Capture d'écran du prix du brûlé et du prix de l'électricité . ........................ 76

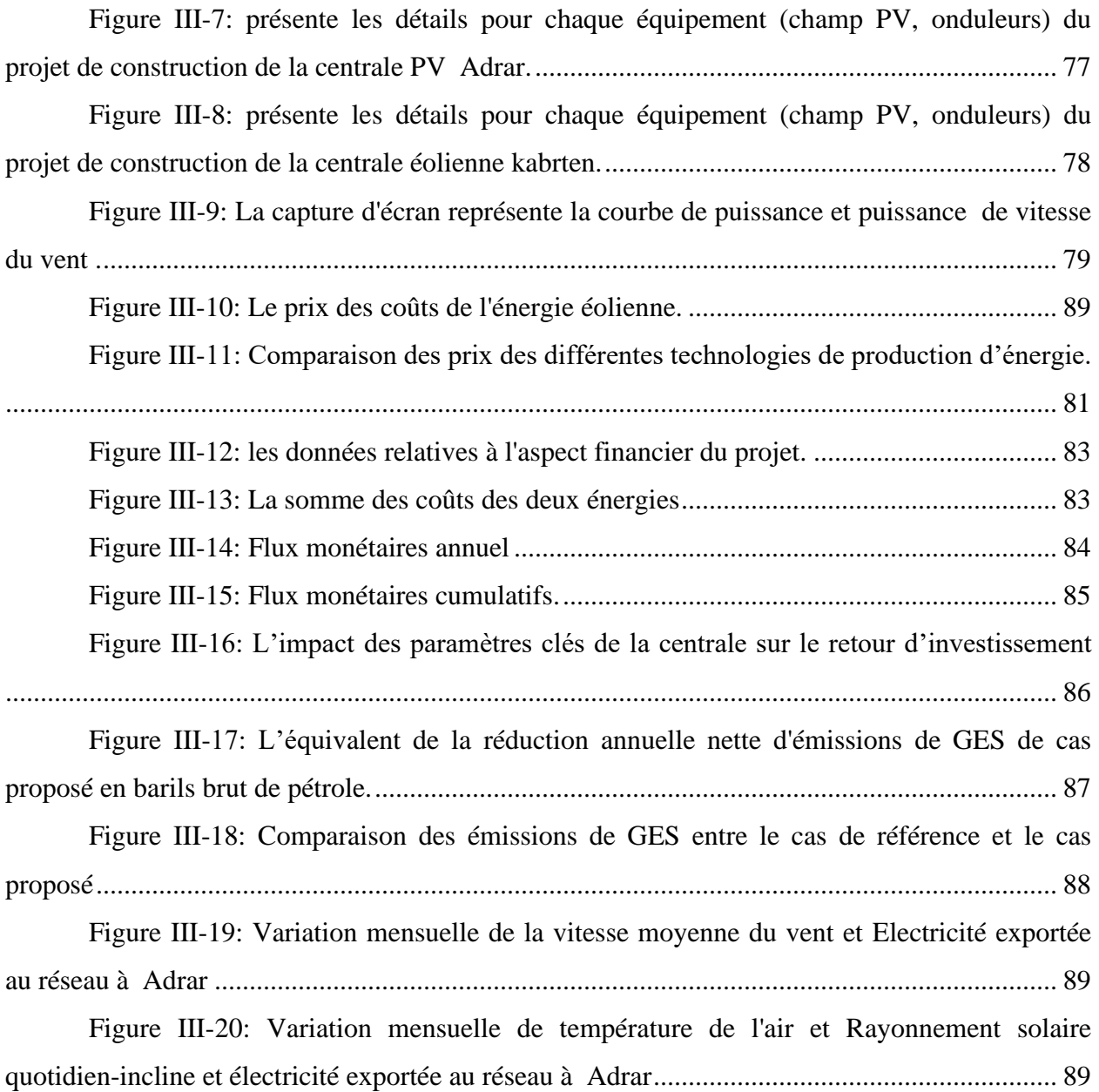

# Liste des Tableaux

# Chapitre I

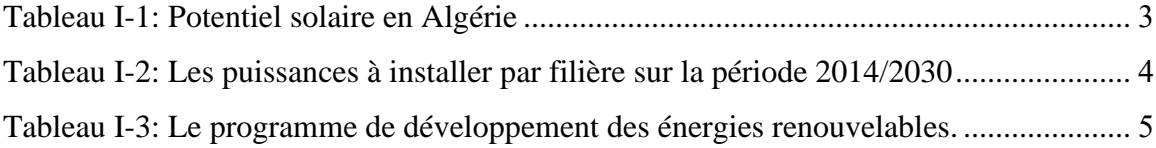

**Introduction générale**

#### **Introduction générale**

L'énergie renouvelable joue un rôle essentiel dans la transition mondiale vers des sources d'énergie plus propres et durables. Parmi les nombreuses sources d'énergie renouvelable disponibles, l'énergie photovoltaïque et éolienne sont parmi les plus prometteuses et les plus largement utilisées. L'utilisation de l'énergie photovoltaïque, qui convertit la lumière solaire en électricité, et de l'énergie éolienne, qui exploite la force du vent pour produire de l'électricité, a connu une croissance exponentielle ces dernières années.[1]

L'objectif de cette analyse est d'examiner l'efficacité de l'énergie photovoltaïque et éolienne en termes de production d'électricité, de coûts, d'impact environnemental et de perspectives futures. Nous évaluerons également les défis et les opportunités associés à ces technologies renouvelables afin de mieux comprendre leur potentiel et leurs limites.

L'énergie photovoltaïque utilise des panneaux solaires pour convertir directement la lumière du soleil en électricité. Elle présente de nombreux avantages, tels que son caractère inépuisable, sa disponibilité à l'échelle mondiale et sa capacité à être décentralisée. Cependant, l'efficacité des cellules solaires et la rentabilité de l'énergie photovoltaïque restent des domaines de recherche et de développement importants. Cette analyse examinera les dernières avancées technologiques et les initiatives visant à améliorer l'efficacité et la compétitivité économique de l'énergie photovoltaïque.

D'autre part, l'énergie éolienne est une source d'énergie mature qui utilise des éoliennes pour convertir l'énergie cinétique du vent en électricité. Elle présente également de nombreux avantages, notamment son faible impact environnemental et son potentiel de production élevé. Cependant, l'efficacité des éoliennes est influencée par des facteurs tels que la vitesse et la constance du vent, ce qui peut limiter son utilisation dans certaines régions. Nous examinerons les innovations récentes dans le domaine de l'énergie éolienne, telles que les turbines plus grandes et plus efficaces, ainsi que les avancées dans le stockage de l'énergie éolienne pour surmonter ces défis.

Dans le domaine de l'énergie renouvelable, il est essentiel de pouvoir évaluer l'efficacité et la faisabilité des projets. Pour faciliter cette tâche, le logiciel RETScreen a été développé. Il s'agit d'un outil d'analyse énergétique largement utilisé qui permet d'évaluer les projets d'énergie photovoltaïque et éolienne, ainsi que d'autres technologies d'énergie renouvelable. [2]

RETScreen fournit des fonctionnalités avancées pour effectuer des analyses techniques, économiques et environnementales détaillées. Pour l'énergie photovoltaïque, le logiciel permet de simuler la production d'électricité à partir de panneaux solaires en tenant compte de divers facteurs tels que l'ensoleillement, l'inclinaison des panneaux, l'ombrage et les pertes thermiques. Il permet également de calculer les coûts du projet, y compris les coûts d'installation, d'exploitation et de maintenance, et de comparer les économies réalisées par rapport aux sources d'énergie conventionnelles.[3]

Pour l'énergie éolienne, RETScreen utilise des modèles pour évaluer la production d'électricité en fonction de la vitesse du vent, de la densité de l'air, de la taille des éoliennes et d'autres paramètres spécifiques au site. Il permet d'estimer les revenus générés par la vente d'électricité, les coûts de développement du projet, ainsi que les avantages environnementaux tels que les réductions d'émissions de gaz à effet de serre.

RETScreen offre également des outils d'analyse de sensibilité et de simulation pour évaluer les incertitudes et les risques associés aux projets d'énergie renouvelable. Il permet de réaliser des analyses de rentabilité, d'évaluer les périodes de retour sur investissement et d'identifier les meilleures configurations pour maximiser l'efficacité énergétique.

L'utilisation du logiciel RETScreen dans l'analyse de l'énergie photovoltaïque et éolienne permet aux développeurs, aux ingénieurs et aux décideurs de prendre des décisions éclairées quant à la viabilité technique et économique des projets. Il permet de quantifier les avantages environnementaux, de calculer les économies potentielles et de planifier les mesures d'efficacité énergétique appropriées.

Notre manuscrit sera divisé en trois chapitres :

Dans le premier chapitre, nous fournirons quelques informations générales sur les systèmes photovoltaïques et éoliens et les énergies renouvelables.

Le deuxième chapitre sera consacré à la modélisation du système hybride avec les deux sources renouvelables.

Dans le dernier chapitre c'est le noyon de ce travail, nous présentons les résultats de simulation sur logiciel RETScreen sur site d'Adrar (kabartene). Nous allons prendre en considération les conditions métrologiques.

Nous terminerons ce travail par une conclusion et une perspective.

I. Chapitre I : Généralités de l'énergie photovoltaïque et éolienne

### **I.1 Introduction**

Ces dernières années, "l'énergie de fenêtre" (pétrole et gaz) a causé de graves dommages à l'environnement, en particulier en termes d'émissions de gaz qui ont provoqué la pollution de l'air et de la mer, ainsi que l'énergie non renouvelable qui prend des milliers d'années à se régénérer. Les attentes ont obligé les responsables algériens à considérer les énergies renouvelables telles que l'énergie solaire et éolienne. et l'énergie solaire peut alors être utilisée pour d'énormes quantités de lumière solaire dans un large éventail de régions du sud de l'Algérie. Il s'agit de donner à l'Algérie un grand désert et beaucoup de soleil. Bien que le coût d'exploitation de l'énergie solaire soit évidemment beaucoup plus élevé que celui de l'énergie pétrolière et gazière, les choses vont s'améliorer entre 2010 et 2025.

### **I.2 Région de l'Adrar**

### **I.2.1 Situation Géographique**

La wilaya d'Adrar se trouve à environ 1 500 km au Sud-Ouest de la capitale d'Alger (figure I-1), avec une superficie de 525 270 km2, soit 1/5 du territoire national. Elle est géographiquement limitée par la wilaya d'ElBayad au nord et par la wilaya de Bechar au nordouest, la région d'étude est limitée par la wilaya de Tindouf à l'ouest, la wilaya de Tamanrasset au sud et le Mali et la Mauritanie au sud-ouest. Elle se trouve entre les coordonnées géographiques suivantes : 0° 30 'O à 0° 30 'E et 26° 30 'N à 28° 00 N, avec une altitude de 280 m au-dessus de la mer Méditerranée. Le plus grand erg occidental se trouve au nord, l'erg Echech à l'ouest, le Sahara Tanezrouft au sud et le plateau Tademaït à l'est[1].

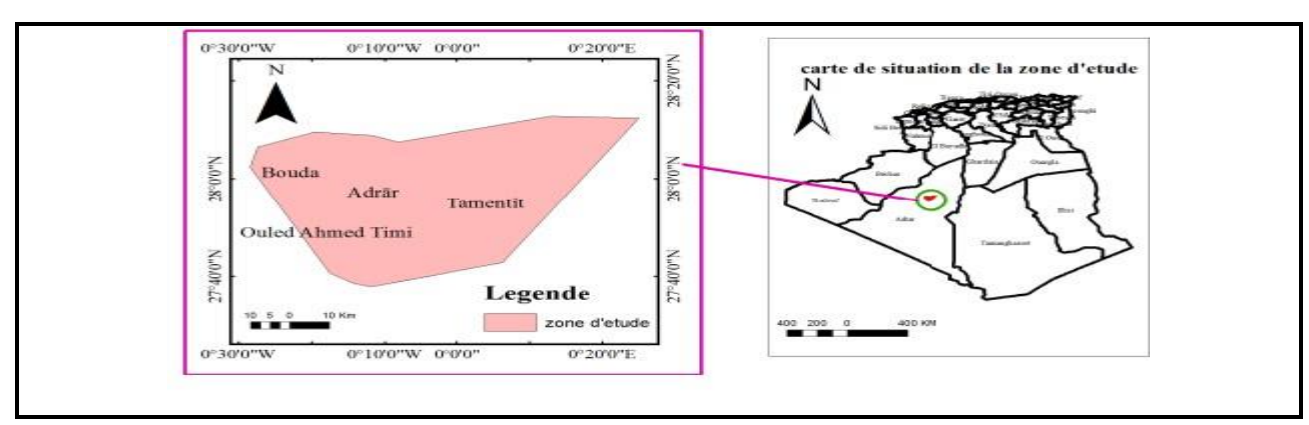

*Figure I-1: Situation géographique de la zone d'étude [1]*

### **I.2.2 L'énergie Renouvelables (photovoltaïque et éolienne) en Algérie**

Selon sa position géographique, l'Algérie possède l'un des réserves solaires les plus élevées du monde. La plupart du territoire national subit une insolation qui dépasse les 2000 heures par an et peut atteindre les 3900 heures dans les hautes terres et le Sahara (figure I.2) table 1)[2]

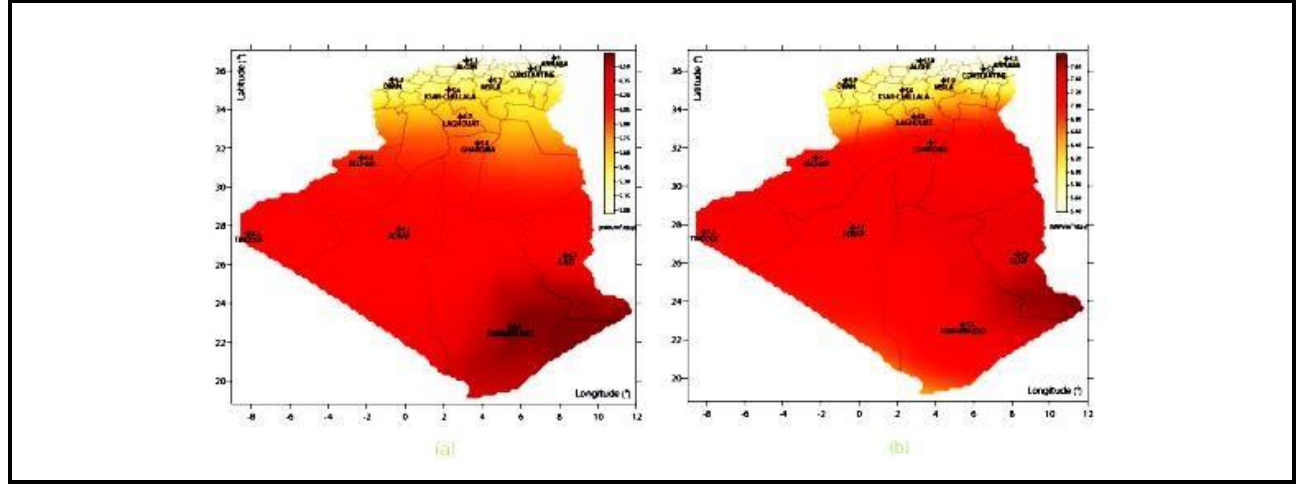

*Figure I-2: Gisements solaires en Algérie[2]*

*Tableau 1: Potentiel solaire en Algérie*

| Région                | Région Côtière | Haut plateaux | Sahara |
|-----------------------|----------------|---------------|--------|
| Superficie            | 04%            |               | 86%    |
| Durée moyenne         | 2650           | 3000          | 3500   |
| d'ensoleillement      |                |               |        |
| Energie moyenne reçue | 700            | 9000          | 26500  |

Le but du programme national de développement des énergies renouvelables, qui a été approuvé en 2011 et modifié en 2015, est d'atteindre une puissance totale de 22000 Mégawatt (MW) consacrée exclusivement à la consommation locale à l'horizon 2030. Pour cette raison, il prévoit de mettre en œuvre un large éventail de filières technologiques, avec le photovoltaïque (PV) et l'éolien avec respectivement 13575 MW et 5010 MW, le reste étant réparti entre la cogénération, la biomasse, le thermo-solaire (CSP) et la géothermie. (Figure. I-3. Table 2).

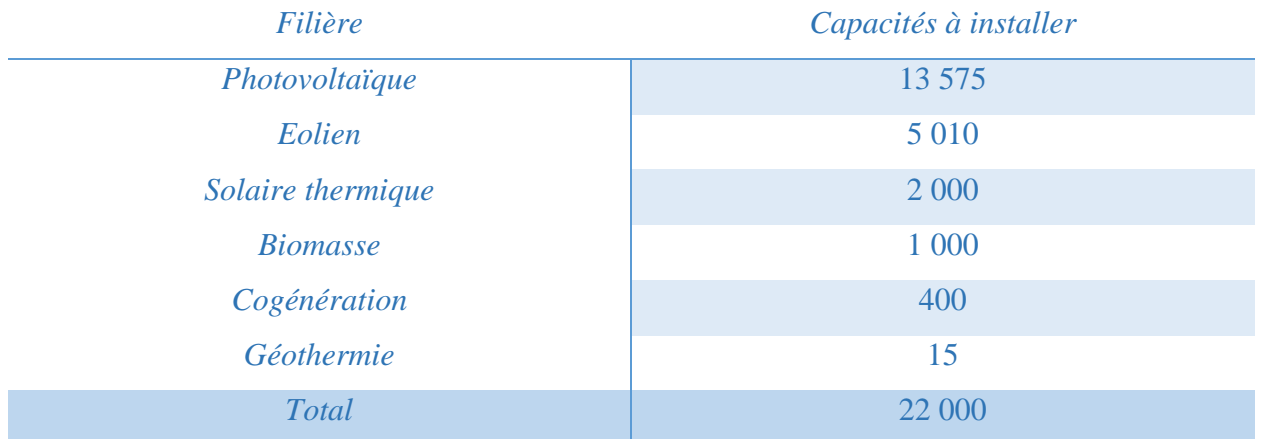

#### **Tableau 2: Les puissances à installer par filière sur la période 2014/2030**

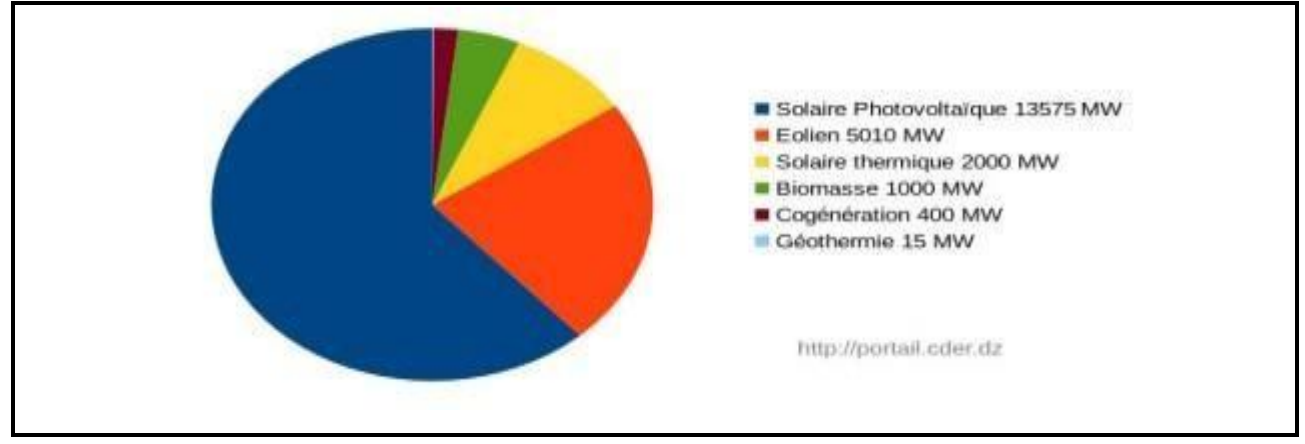

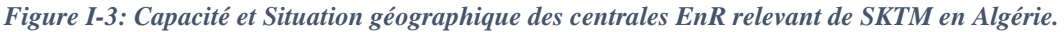

L'objectif de la stratégie énergétique de l'Algérie est d'accélérer le développement de l'énergie solaire. D'ici 2020, le gouvernement a l'intention de mettre en place plusieurs projets solaires photovoltaïques d'une capacité totale d'environ 800 MWc. D'autres projets d'une capacité de 200 MWc par a devraient être réalisés entre 2021 et 2030. Comme indiqué dans le tableau 3[3], 23 centrales photovoltaïques sont actuellement implantées dans le pays. Depuis 2014, la société SKTM (Shariket Kahraba wa Taket Mouta Jadida) les an installées. Comme le montre la figure I-4 [4], ces centrales sont divisées en trois groupes en fonction de leur situation géographique.

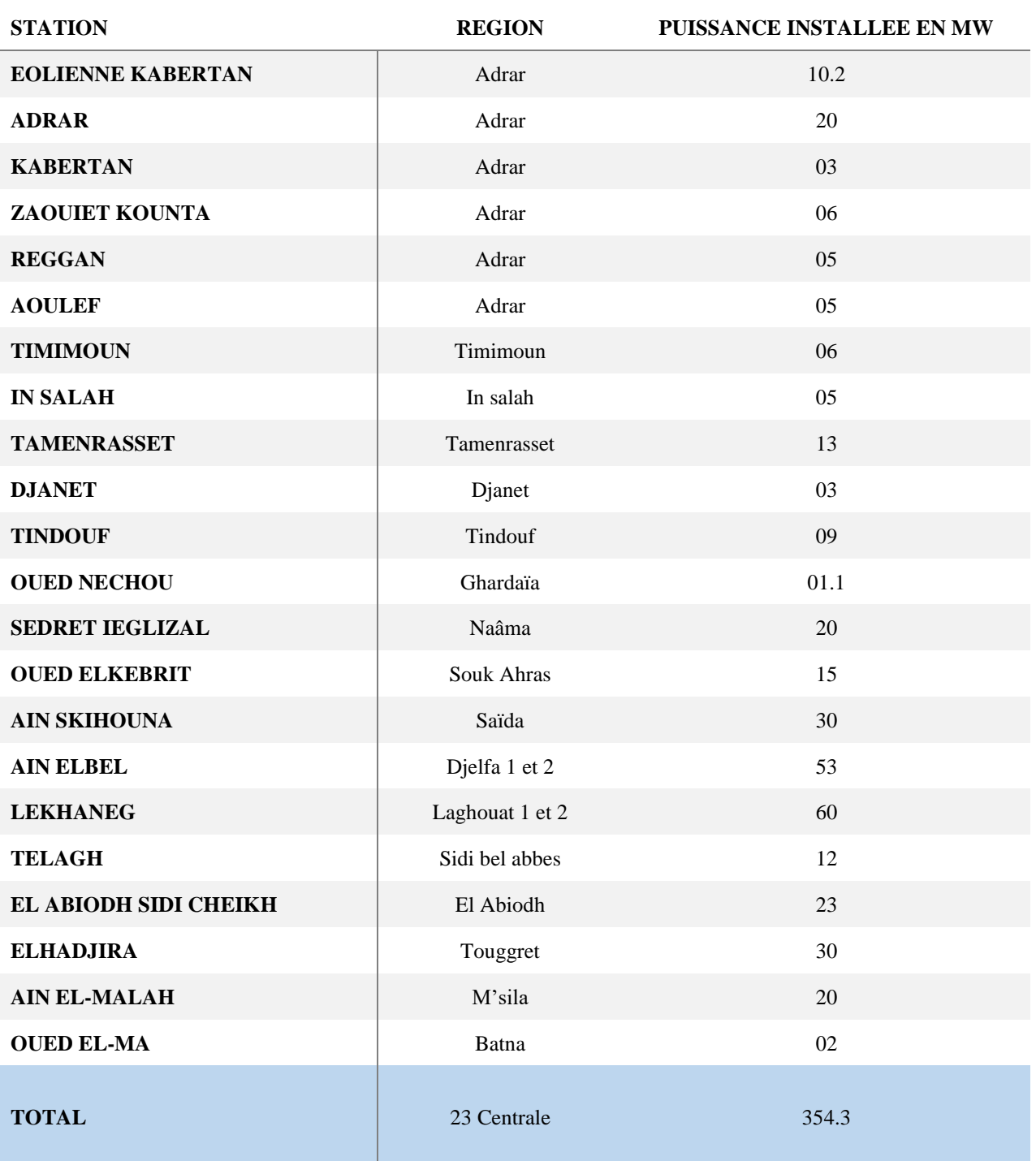

*Tableau 3: Le programme de développement des énergies renouvelables.*

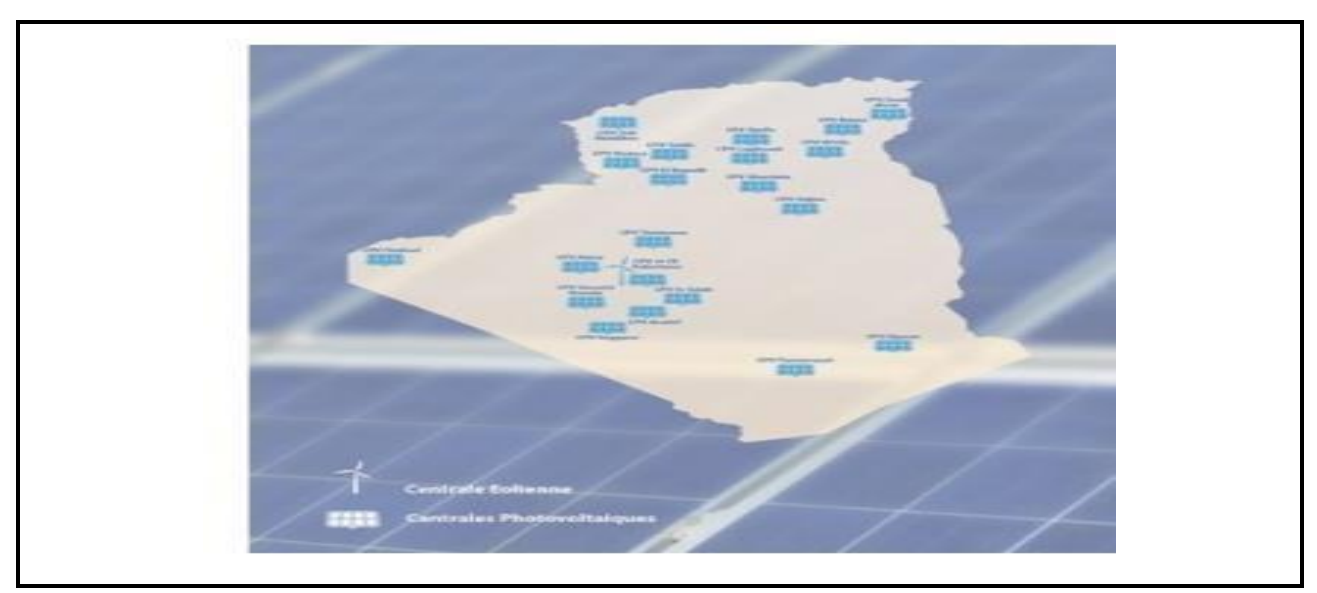

*Figure I-4:Capacité des centrales photovoltaïques en Algérie[4]*

## **I.2.3 L'énergie Renouvelables photovoltaïques et éolienne dans la région d'Adrar**

La wilaya d'Adrar, située dans l'extrême Sud-ouest du pays, est l'une des régions du monde avec un avenir prometteur en matière d'énergies renouvelables en raison de ses grandes opportunités naturelles. En plus des énergies fossiles, la wilaya d'Adrar possède des ressources renouvelables, telles que les énergies solaires (Adrar, Kabartene, Zaouiet Kunata, Reggan et Aoulef) et éoliennes (kabartene) qui font de la région un pôle mondial pour les énergies renouvelables (figure I-5)

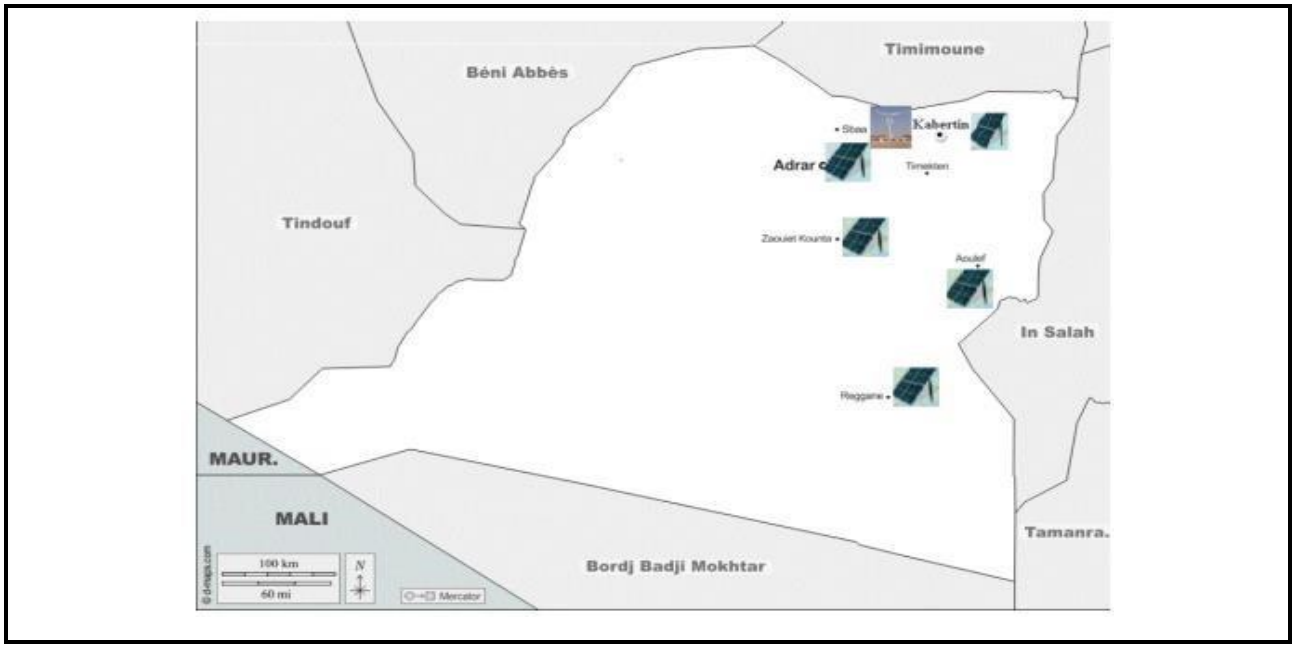

*Figure I-5: Potentiel énergétique dans la wilaya d'Adrar*

C'est l'un des pays qui produit de l'énergie solaire et éolienne. À cet égard, une centrale éolienne de 10 mégawatts de l'État est située dans la région de Kabartene de la municipalité de Tsabite. (80 km au nord de la capitale de l'État), ainsi qu'une centrale solaire de 20 MW située au côté ouest d'Adrar, en plus de cinq (5) centrales solaires avec un certain nombre de municipalités d'État d'une capacité de 5 à 6 MW. L'État a construit une nouvelle centrale de 160 MW avec un transformateur de 220 KV, ainsi que deux lignes électriques pour le complexe Sonatrak. La première ligne relie le champ de Kapertene-Touat au champ de Kaparton-Dashira de la municipalité de Tsabite.

#### **I.2.4 Histoire de l'énergie photovoltaïque**

Une technologie appelée photovoltaïque transforme directement la lumière du soleil en électricité. Le physicien français Edmond Becquerel a découvert l'effet photoélectrique en 1839. Il a découvert que lorsque certains matériaux étaient exposés à la lumière, ils produisaient une petite quantité d'électricité. Cependant, les premières cellules photovoltaïques efficaces ont été développées il y a près d'un siècle. La première cellule solaire en silicium a été développée par les scientifiques américains Gerald Pearson, Daryl Chapin et Calvin Fuller en 1954, et elle a produit suffisamment d'électricité pour alimenter des appareils électriques. Cette avancée a permis l'utilisation pratique de l'énergie solaire. Au cours des décennies suivantes, les chercheurs ont continué à améliorer l'efficacité et le coût des cellules solaires. Les cellules solaires à base de silicium cristallin, de silicium amorphe, de tellurure de cadmium et de pérovskite sont quelquesuns des nombreux types qui ont été développés. La crise pétrolière des années 1970 a suscité un intérêt croissant pour les énergies renouvelables, telles que le solaire. Les premières installations commerciales de photovoltaïque ont été mises en place dans des endroits isolés où la connexion au réseau électrique traditionnel était coûteuse ou impossible. Les coûts de production des panneaux solaires ont diminué et leur efficacité s'est améliorée, ce qui a rendu l'énergie solaire de plus en plus compétitive par rapport aux sources d'énergie traditionnelles. En introduisant des incitations financières, des politiques de tarification avantageuses et des objectifs de production d'énergie renouvelable, les gouvernements et les organisations internationales ont également soutenu le développement de l'énergie solaire. L'industrie photovoltaïque a connu une croissance exponentielle au cours des dernières décennies. Dans de nombreux pays, les panneaux solaires sont devenus une source d'énergie courante pour les installations résidentielles et les projets à grande échelle.

#### **I.2.4.1Définition**

L'énergie solaire photovoltaïque (PV) est produite directement en convertissant les photons du rayonnement lumineux (solaire ou autre) en électricité. Elle utilise des modules photovoltaïques constitués de cellules ou de photopiles fabriquées à partir de matériaux sensibles aux longueurs d'ondes du visible qui réalisent cette transformation d'énergie pour ce faire. [5]

Un générateur photovoltaïque (GPV) créé par l'association de plusieurs cellules photovoltaïques en série ou en parallèle présente un point de puissance maximal (PPM) et possède une caractéristique statique courant-tension I(V) non linéaire. Le niveau d'éclairement et la température de la cellule, ainsi que le vieillissement global, déterminent cette caractéristique. [6]

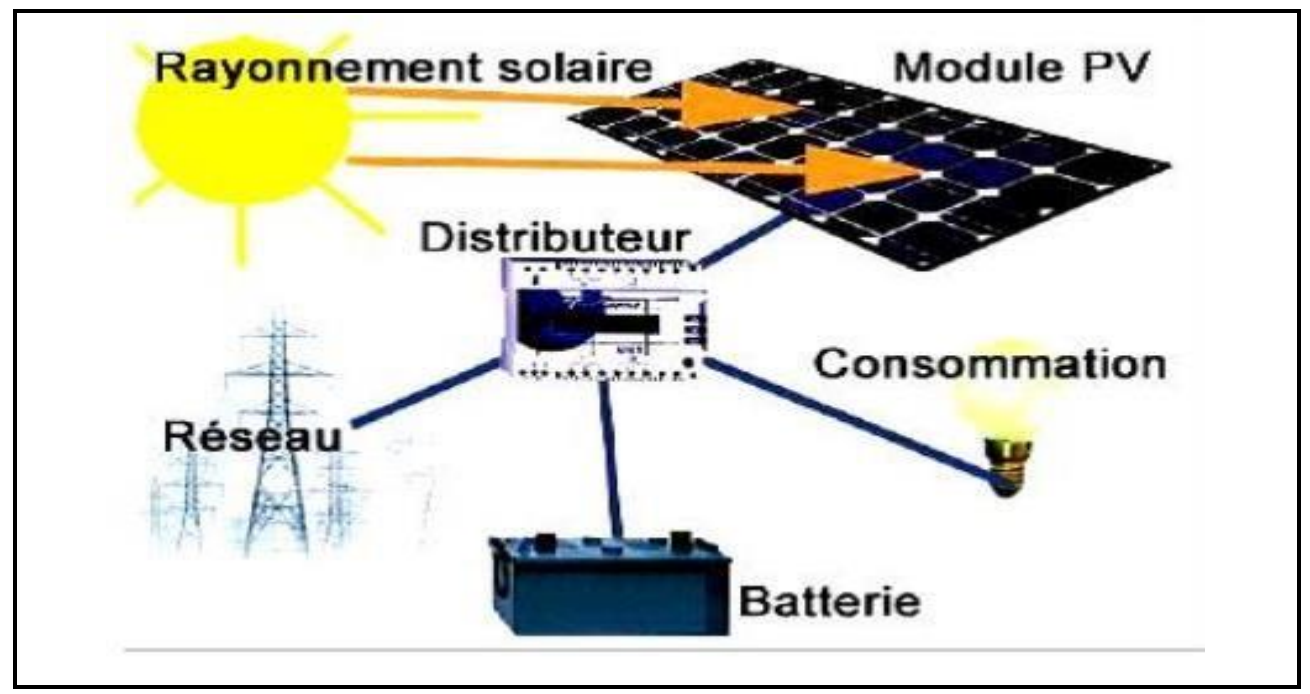

*Figure I-6: Système Photovoltaïque [5]*

#### **I.2.4.2L'installation photovoltaïque**

La conversion photovoltaïque consiste à convertir directement l'énergie du rayonnement solaire en courant continu directement utilisable. En termes techniques, il est considéré que les systèmes de conversion d'énergie solaire ont le potentiel de satisfaire une grande partie de la demande d'énergie à l'échelle mondiale.

Un système photovoltaïque est constitué des éléments suivants:

- Module photovoltaïque
- Régulateur,
- Convertisseur (onduleur).

Le processus photovoltaïque transforme le rayonnement solaire en électricité. Les cellules photovoltaïques (PV) le produisent.

Il est important de souligner que malgré cette expression, la cellule ne stocke aucune énergie, ni sous forme chimique ni sous aucune autre forme. Ce n'est pas une pile, mais un convertisseur instantané qui ne peut fournir une énergie sous forme électrique que s'il reçoit de la lumière. Une cellule dans l'obscurité totale sera un composant passif.

Aucune source traditionnelle d'énergie électrique de type continu ne peut être comparée à la cellule solaire. Elle n'est ni une source de courant constant ni de tension constante. Des caractéristiques non linéaires qui dépendent de l'éclairement sont présentes. [7].

### **I.2.5 Principe de fonctionnement**

L'effet photovoltaïque a été découvert par le physicien français BECQUEREL en 1839 et permet de convertir directement l'énergie lumineuse des rayons solaires (photon) en électricité (Volt) en produisant et en transportant des charges électriques positives et négatives dans un matériau semi-conducteur. Ce matériau est composé de deux parties, l'une ayant un excès d'électrons et l'autre ayant un déficit d'électrons, respectivement appelées dopées de type n et dopées de type p. Les électrons en excès du matériau n se diffusent dans le matériau p lorsque la première est mise en contact avec la seconde.

La zone dopée au début n est chargée positivement et la zone dopée au début p est chargée négativement. Ainsi, un champ électrique se forme entre elles, qui cherche à déplacer les électrons dans la zone n et les trous vers la zone p.[5]

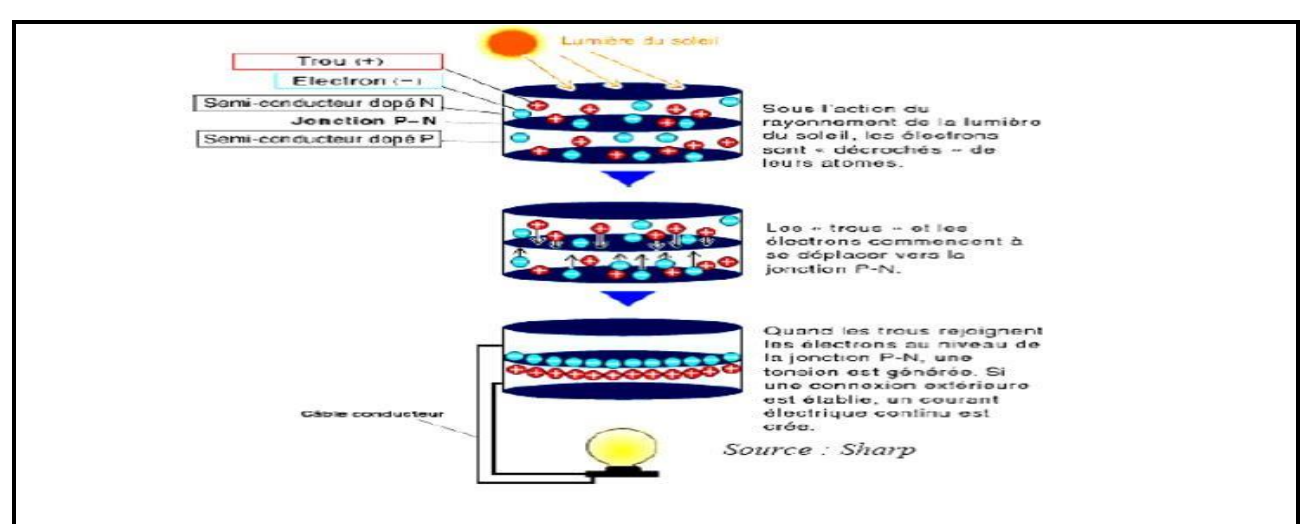

*Figure I-7:Effet photovoltaïque[5]*

Ainsi, ce principe repose sur la communication d'une énergie (hυ) entre les photons incidents (flux lumineux) et les électrons libres et de valence.

❖ Si l'énergie de rupture du semi-conducteur est supérieure ou égale à l'énergie de gap (Eg=Ec-Ev), l'électron quitte la bande de valence pour passer à la bande de conduction, laissant un trou derrière lui. Par conséquent, les paires électron-trou apparaissent à différents points de la jonction. Par conséquent, toute particule minoritaire proche de la jonction an une forte probabilité de la traverser, et la jonction ne permet que le passage des porteurs majoritaires. (Fig. I-8)

❖ Si les photons ont une énergie supérieure à Eg, ils se déplacent de la bande de valence vers la bande de conduction, où ils se déplacent à un niveau instable. L'énergie excessive sera transmise sous forme de photons du réseau cristallin, qui seront ensuite perdus en chaleur, et l'électron se stabilisera dans la bande de conduction.

❖ Si la quantité d'énergie des photons est inférieure à celle d'Eg, ils ne seront pas absorbés et leur énergie ne sera pas utilisée pour la conversion photovoltaïque. [6]

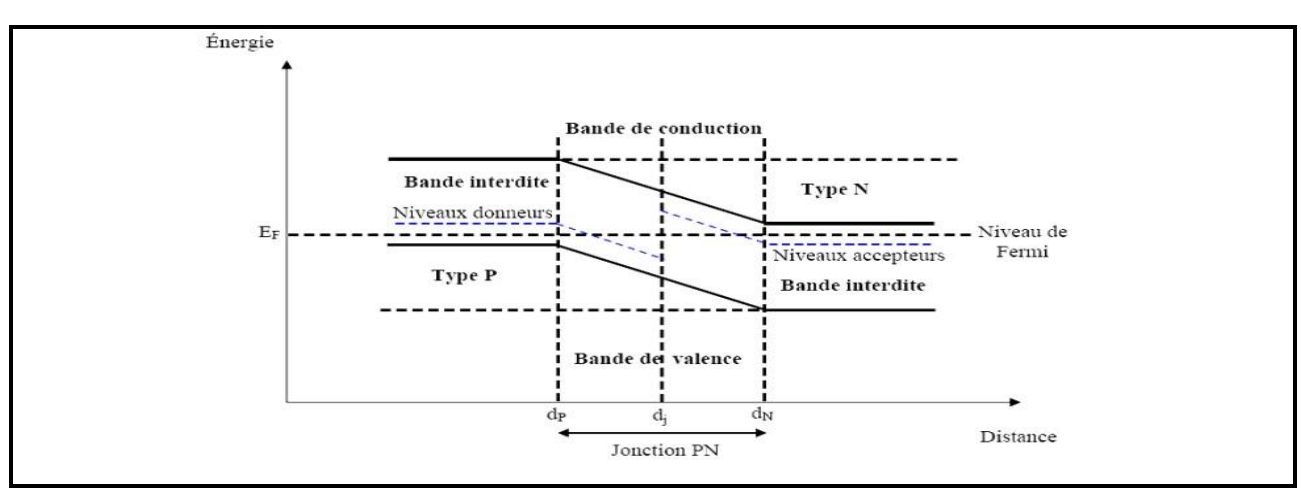

*Figure I-8:Diagrammes de bandes d'énergie au voisinage de la jonction[6]*

#### **I.2.6 Cellules photovoltaïques**

Le processus "effet photovoltaïque" utilise des cellules photovoltaïques pour convertir la lumière en énergie électrique. Elle est composée de deux couches de silicium, l'une ayant une dopée P (dopée au bore) et l'autre ayant une dopée N (dopée au phosphore), créant ainsi une jonction P-N avec une barrière de potentiel. Lorsque les photons sont absorbés par le

semiconducteur, ils transfèrent leur énergie aux atomes de la jonction P-N, ce qui libère les électrons de ces atomes et produit des charges N et des trous, ce qui crée une différence de potentiel entre les deux couches. Les connexions des bornes positives et négatives de la cellule peuvent être utilisées pour mesurer cette différence de potentiel. On peut également récolter des porteurs en charge continue. Pour un courant nul, la tension maximale de la cellule est d'environ 0,6v. (Voir Figure I -9). Cette tension est connue sous le nom de tension de circuit ouvert (OCV). Le courant de court-circuit (Icc), qui se produit lorsque les bornes de la cellule sont courtcircuitées, dépend fortement du niveau d'éclairement. [6]

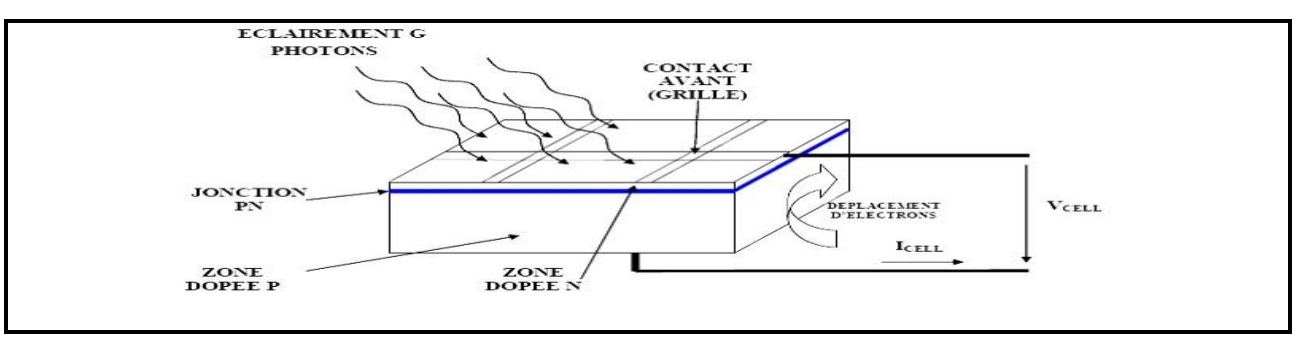

*Figure I-9 Coupe transversale d'une cellule PV typique.[9]*

#### **I.2.7 Fonctionnement des cellules photovoltaïques**

Le matériau semi-conducteur utilisé dans les cellules photovoltaïques absorbe l'énergie lumineuse et la transforme directement en courant électrique. Le régime photovoltaïque utilise un courant à travers une charge sans potentiel. Ainsi, la puissance électrique est produite par le système. Le fonctionnement de la cellule dépend des propriétés du rayonnement et des semiconducteurs. Dans un matériau capable de produire un courant électrique, la conversion de photons en électrons nécessite :

➢ La production de porteurs de charges et l'absorption optique des photons par le matériau.

➢ Les porteurs excités doivent être regroupés avant de retrouver leur énergie initiale (relaxation).

En circuit ouvert, une cellule photovoltaïque produit une tension de 0,5v L'intensité du courant produite par cette cellule dépend de la charge et des conditions environnantes. [9]

#### **I.2.8 Différents types des cellules photovoltaïques**

Il existe de nombreuses variétés de cellules solaires ou de cellules photovoltaïques. Chaque type de cellule an un rendement et un coût uniques. Cependant, quel que soit le type, le rendement des cellules reste assez faible : entre 8 et 23 % de l'énergie consommée. Il existe actuellement trois catégories principales de cellules [10].

#### **I.2.8.1 Cellules monocristallines**

Les photopiles de la première génération sont les cellules monocristallines, qui sont élaborées à partir d'un bloc de silicium cristallisé en un seul cristal.

Il est plus onéreux que le silicium polycristallin, mais son processus de fabrication nécessite plus d'énergie. Un barreau est fabriqué en fondu du silicium brut. Un monocristal est produit lorsque le refroidissement du silicium est lent et contrôlé. Une tranche de silicium appelée wafer est ensuite découpée dans le barreau de silicium. Le Wafer devient après avoir subi plusieurs traitements (traitement de surface acide, dopage et création de la jonction P-N, dépôt de couche antireflet, pose de collecteurs).

Cellule les cellules ont des couleurs uniformes lorsqu'elles sont vues de près et ont une forme ronde ou presque carrée. Bien qu'ils aient un rendement de 15 à 22 %, ils nécessitent un processus de production laborieux [5]

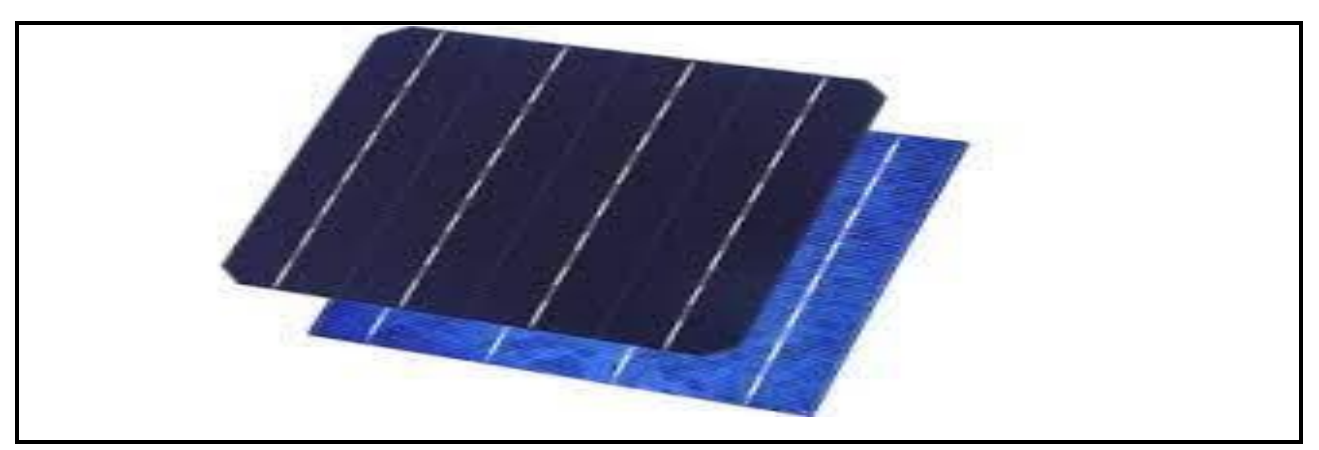

*Figure I-10: Cellule photovoltaïque (monocristalline) Source Wikipédia .*

#### **I.2.8.2 Cellules poly cristallines**

 Un bloc de silicium cristallisé en forme de cristaux multiples est utilisé pour créer des cellules poly cristallines. Les orientations différentes des cristaux, également connues sous le nom de tonalités différentes, peuvent être observées de près (Fig.I-11).

Elles ont un rendement de 11 à 15 %, mais elles ont un coût de production inférieur aux cellules monocristallines. Ces cellules ont réussi à s'imposer grâce à leur capacité à augmenter leur productivité.

Ces cellules ont un avantage par rapport au silicium monocristallin car elles produisent peu de déchets de coupe et nécessitent 2 à 3 fois moins d'énergie pour leur fabrication. La structure polycristalline est créée par le refroidissement forcé du wafer dans un barreau de silicium la durée de vie estimée est de trente ans. [5].

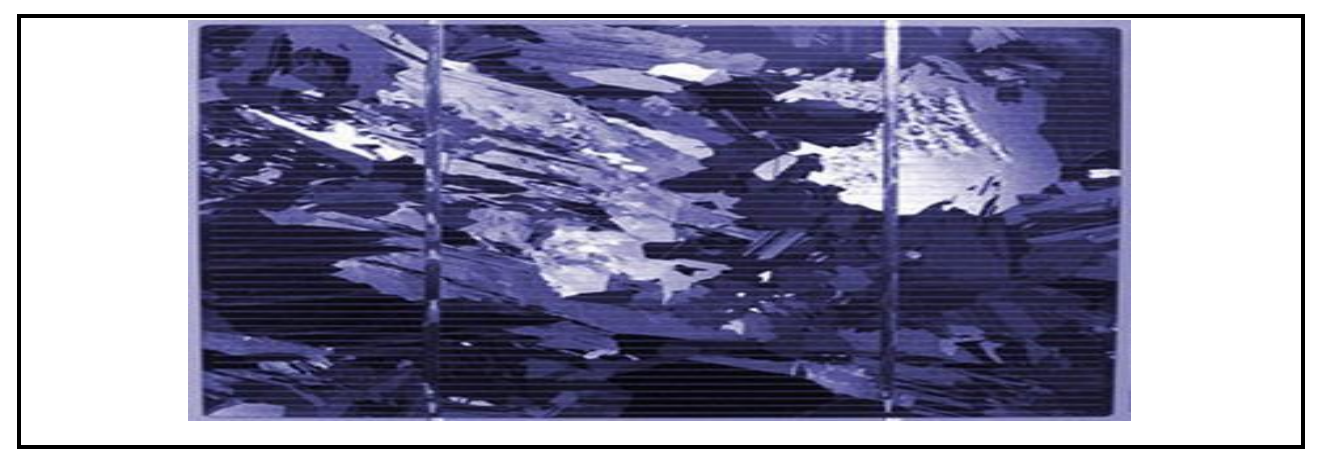

*Figure I-11: Cellule PV poly cristalline. Sourc: Wikipédia .*

#### **I.2.8.3 Cellules amorphes**

Bien que les modules photovoltaïques amorphes aient un coût de production beaucoup plus bas, leur rendement actuel est de seulement 6 à 8 %. En utilisant cette technique, des couches très fines de silicium peuvent être vaporisées sous vide sur du verre, du plastique souple ou du métal.

Ces panneaux ne sont pas aussi efficaces que les technologies polycristallines ou monocristallines. Cependant, le silicium amorphe utilise peu de matière première pour produire des panneaux de grandes surfaces à bas coût. [5].

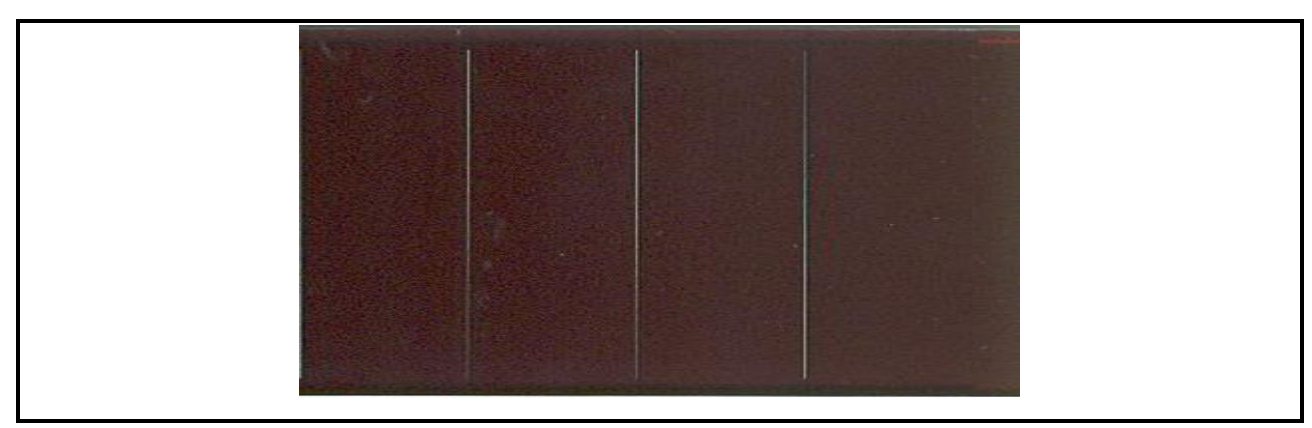

*Figure I-12: Cellule PV amorphe Source: Wikipédia*

#### **I.2.9 Modules (ou panneaux)**

Une cellule photovoltaïque produit généralement moins de 2 watts sous environ 0,5 Volt. Pour produire plus de puissance, les cellules sont combinées pour former un module. Une association série de plusieurs cellules crée un module, tandis qu'une association série ou parallèle de plusieurs modules permet de créer un panneau photovoltaïque. [11]

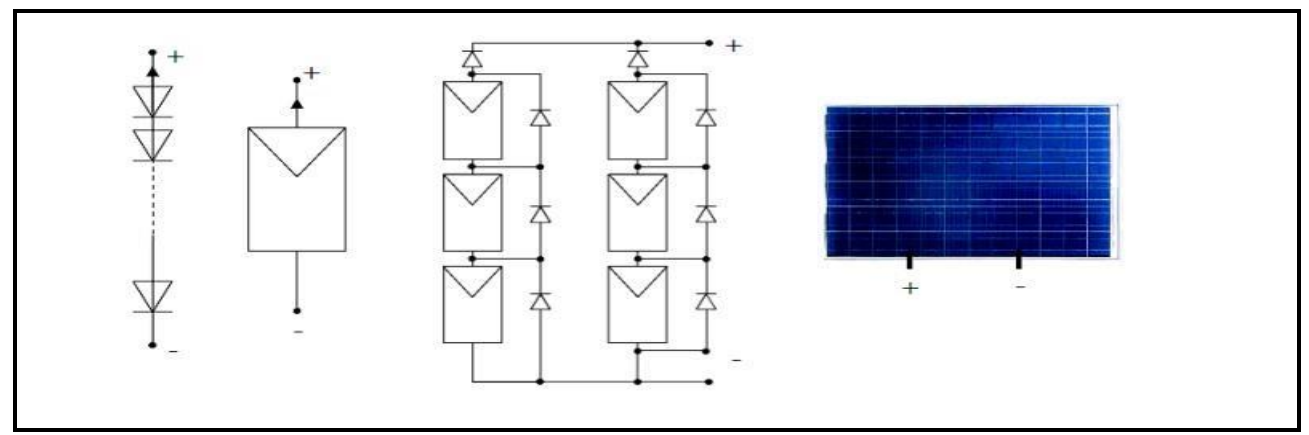

*Figure I-13:Cellules, module et panneau photovoltaïques. [11].*

Un module photovoltaïque est généralement constitué d'un circuit de 36 cellules en série qui sont protégées de l'humidité par un capsulage en verre et en plastique. Ensuite, l'ensemble est équipé d'un cadre et d'une boîte de jonction électrique. [12]

Le passage d'un module à un panneau nécessite l'ajout de diodes de protection, une en série pour éviter les courants inverses et une en parallèle, également connue sous le nom de diode de by-pass, qui n'intervient qu'en cas de déséquilibre d'un ensemble de cellules pour limiter la tension inverse aux bornes de cet ensemble et minimiser la perte de production
associée [19]. La surface du module sera proportionnelle à la puissance maximale obtenue sous un éclairage élevé. Sa durabilité est assurée par la rigidité de la face avant (vitre) et l'étanchéité sous vide offerte par la face arrière soudée sous vide. [12]

## **I.2.10Générateur photovoltaïque**

Une cellule de silicium de 150 cm2 produit environ 2.3Wc sous une tension de 0.5V dans des conditions d'ensoleillement standard (1000W/m2 ; 25°C ; AM1.5). Ainsi, une cellule photovoltaïque élémentaire ne fournit pas suffisamment de puissance pour la majorité des applications domestiques ou industrielles. En conséquence, les générateurs photovoltaïques sont fabriqués en combinant un grand nombre de cellules élémentaires en série et/ou en parallèle. [6].

$$
V_{co(NS)} = ns.V_{co} \text{ Avec } I_{cc} = I_{cc}(ns) \qquad (I.1)
$$

#### ➢ **Association en série**

La tension du générateur photovoltaïque peut être augmentée en combinant ns cellules en série. Les cellules sont alors traversées par le même courant, et les tensions élémentaires de chaque cellule sont ajoutées pour créer un groupement série [11].

$$
Vocns = Ns * Vco \qquad (I.2)
$$

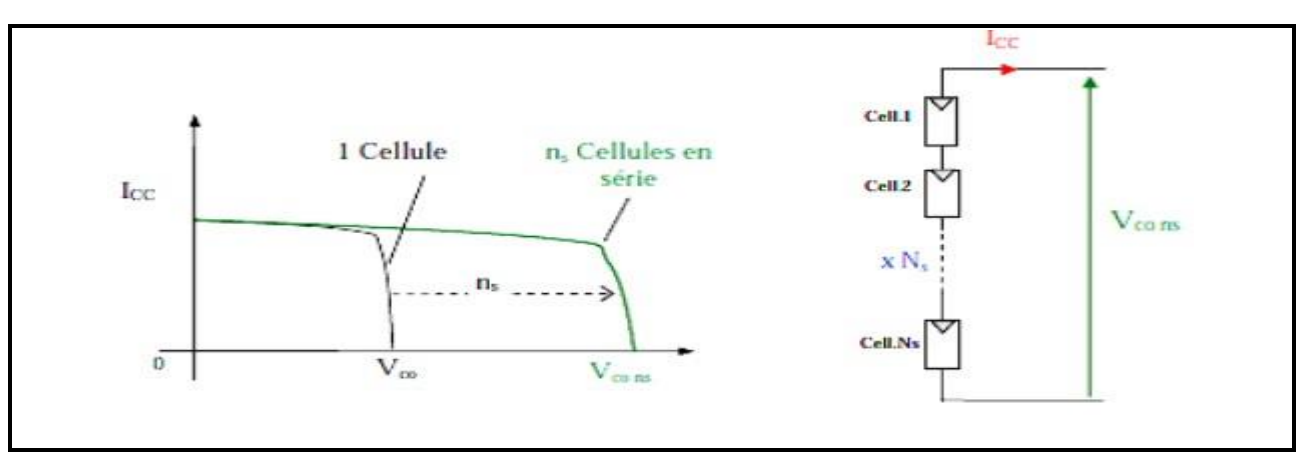

*Figure I-14:Caractéristiques résultantes d'un groupement de ns cellules en série. [11]*

Les expressions de la tension du module (T mod) et du courant du module (I mod) sont les suivantes :

$$
V_{mod} = \Sigma V_{cel} \qquad (1.3)
$$

$$
I_{mod} = \Sigma I_{cel} \qquad (1.4)
$$

Où la tension et le courant d'une cellule photovoltaïque sont respectivement V cel et I cel.

#### ➢ **Association en parallèle**

Les cellules sont connectées en parallèle pour augmenter le courant fourni à une charge. La courbe I(V) d'un groupe de cellules Np en parallèle est représentée à la figure (I-15). Les courants sont ajoutés et une nouvelle courbe est créée en multipliant point par point et en multipliant le courant Ii de la cellule élémentaire par Np pour chaque valeur de tension [13].

$$
I_{sc} = n_p \times I_{sc} \text{ avec } v_{co}(n_p) = v_{Co} \tag{1.5}
$$

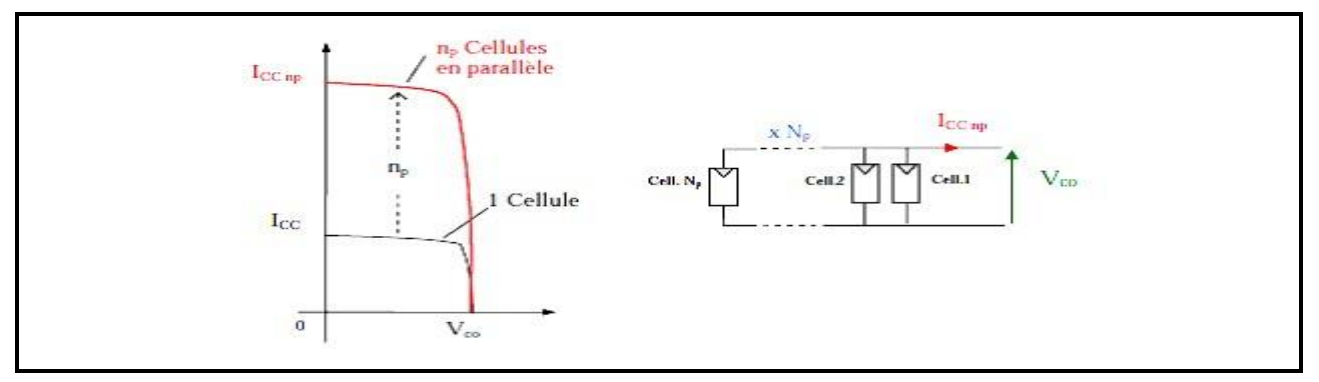

*Figure I-15:Caractéristique résultante d'un groupement en parallèle np cellules identiques . [13]*

## ➢ **Association mixte (série-parallèle)**

Les relations (I.4) et (I.5) fournissent les valeurs du courant de court-circuit total et de la tension à vide totale, comme le montre l'association en série et/ou parallèle de ces cellules, voir figure (15)

$$
I_{tcc} = np \times I_{cc} \tag{I.6}
$$

$$
Vt_{OC} = n_s \times V_{oc} \tag{I.7}
$$

Le passage d'un module à un panneau est effectué par l'ajout de diodes de protection, en série pour éviter les courants inverses, et en parallèle, appelée diode de by-pass, qui n'intervient qu'en cas de déséquilibre d'un ensemble de cellules pour limiter la tension inverse aux bornes de cet ensemble et minimiser la perte de protection associée.

Lorsqu'elle se met à fonctionner, la diode by-pass court-circuite une partie du panneau, comme le montre la Figure (I-16) Cela empêche les courants inverses de circuler dans les cellules défectueuses. Ainsi, lorsque la dégradation d'une seule cellule se produit, le groupe de cellules associé à la cellule défectueuse et protégée par la diode by-pass ne peut plus produire de puissance. En cas de problème sur une cellule avec un panneau fonctionnant sans protection, ce phénomène de perte partielle de puissance est comparable à la perte totale d'un panneau entier [12].

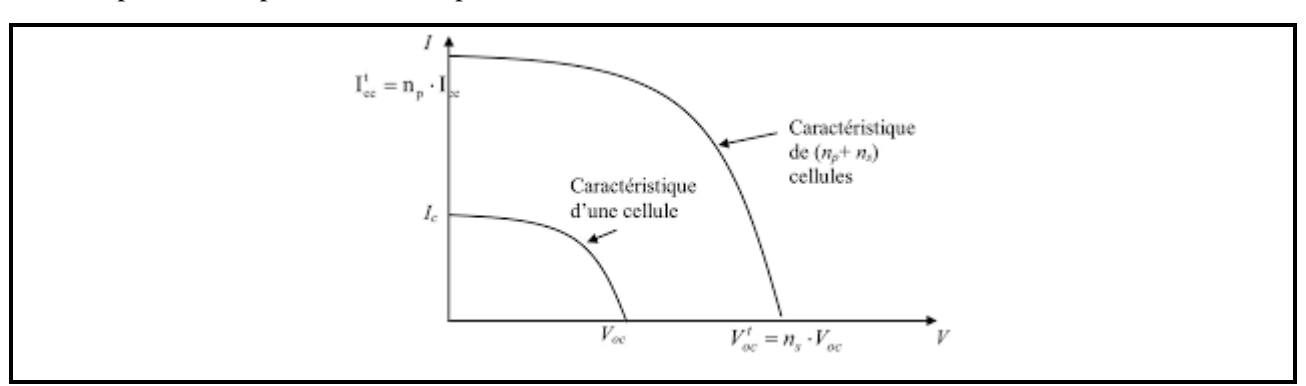

*Figure I-16: Caractéristique résultante d'un groupement mixte de cellules identiques. [12]*

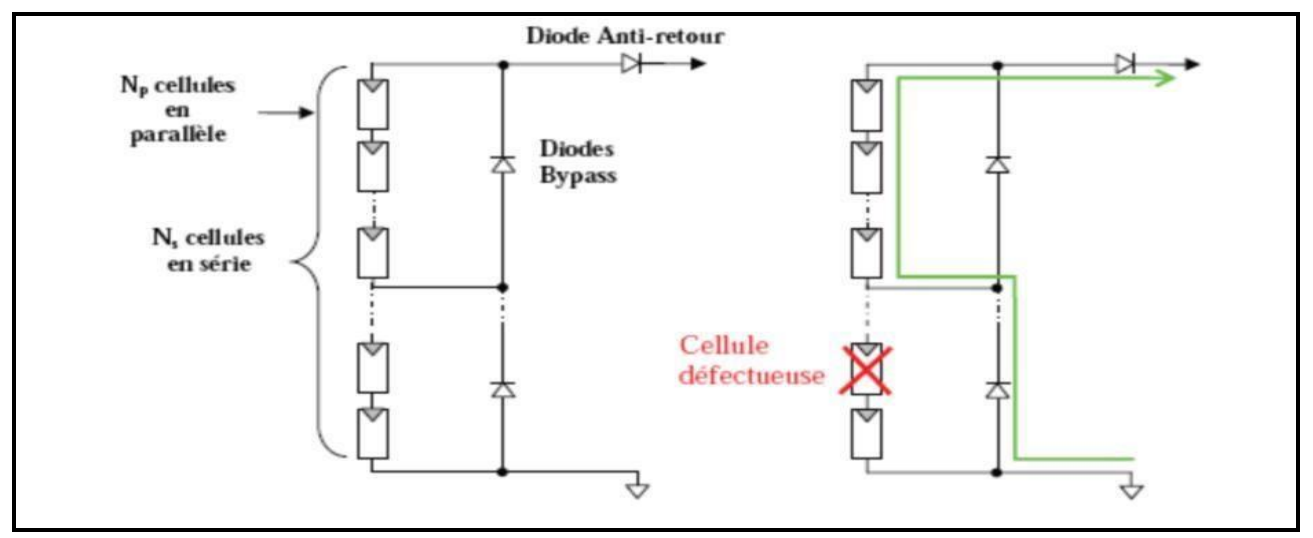

*Figure I-17: Architecture classique d'un panneau solaire photovoltaïque* 

# **I.2.11Conversion de l'énergie solaire photovoltaïque**

## **I.2.11.1 Chaîne de conversion électrique**

Dans les installations autonomes, l'énergie produite par les panneaux solaires photovoltaïques est soit utilisée immédiatement (pompe, ventilation, etc....) soit stockée dans des batteries pour une utilisation ultérieure (Fig.I-18). Les appareils destinés à cet effet sont alimentés directement par le courant continu produit ou sont convertis en 230 Volts alternatif. [13]

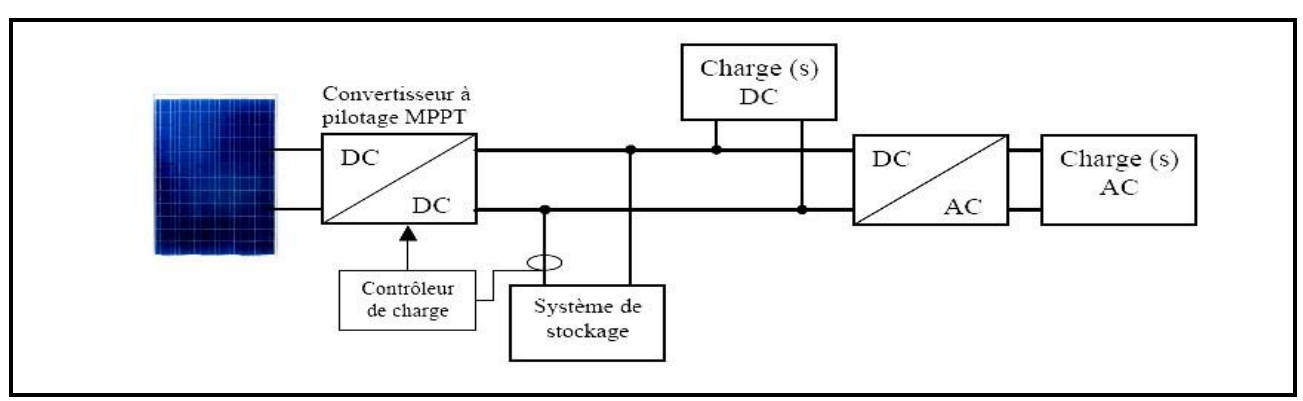

*Figure I-18:Installation photovoltaïque autonome. [13]*

Il est possible de connecter le système au réseau. Le raccordement permet d'éviter le coûteux et problématique stockage de l'électricité. Dans les versions les plus abordables, l'onduleur ne peut fonctionner qu'en présence d'un réseau, car une panne de ce dernier rend le système de production d'origine renouvelable in opérationnel. Si une charge à courant continu est présente, un onduleur réversible est nécessaire (Fig.I-19). Si la demande locale dépasse la production de la centrale, le réseau apporte une aide supplémentaire. En revanche, l'énergie est distribuée au réseau public pour alimenter les clients voisins. [13]

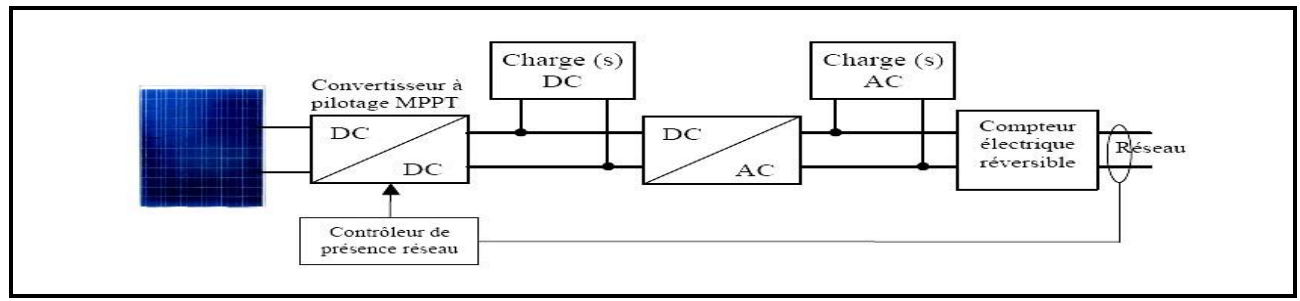

*Figure I-19: Installation photovoltaïque couplée au réseau. [13]*

#### **I.2.12Stockage**

Deux fonctions principales sont assurées par le stockage :

- $\checkmark$  Malgré le caractère aléatoire et discontinu de l'énergie solaire (rythme jour/nuit, variation en fonction des heures du jour et des saisons), il permet de satisfaire les besoins en énergie électrique.
- $\checkmark$  En fixant la tension du système, il assure un rôle de tampon entre la production et l'utilisation, en plus de sa fonction de stockage d'énergie. C'est toujours dans la zone de fonctionnement idéale (fonction d'adaptation d'impédance).

Actuellement, les deux types d'accumulateurs les plus courants sont :

- $\checkmark$  accumulateurs de plomb.
- $\checkmark$  Les accumulateurs au cadmium-nickel, également connus sous le nom d'accumulateurs à électrolyte alcalin.
- $\checkmark$  Les accumulateurs au cadmium-nickel peuvent être utilisés pour des applications qui nécessitent peu de puissance.

Le coût élevé de ce type d'accumulateurs (par rapport aux accumulateurs au plomb) limite leur utilisation pour les mini- et micro-puissances. Les batteries disposées en série montrent la tension de fonctionnement et la capacité de stockage souhaitées.

La durée de vie des accumulateurs dépend généralement de leur condition d'utilisation ces deux types de batteries ont une durée de vie de 10 à 15 ans, mais une condition essentielle est de maintenir leur état de charge supérieur à 50 %.

#### **I.2.13Régulateur**

Deux tâches principales sont exécutées par le régulateur :

- Protège les batteries des surcharges et des décharges profondes.
- Optimiser le transfert d'énergie du générateur de photovoltaïque à l'utilisation.

#### **I.2.14Batterie solaire**

Principe de fonctionnement des batteries : la densité électrolytique de la batterie est théoriquement un excellent indicateur de l'état de charge, mais il arrive souvent que ces valeurs

ne soient obtenues que plusieurs jours après que la batterie ait été chargée. Pour faire une bonne mesure, il faudrait également agiter l'électrolyte. Enfin, il est difficile d'automatiser cette mesure. la tension aux bornes de la batterie est finalement l'indicateur utilisé. La seule grandeur facilement mesurable capable de fournir une estimation de l'état de charge est cette grandeur. [15]

## **I.2.15 Avantages et inconvénients de la technologie photovoltaïque**

# **I.2.15.1 Avantages**

- ➢ Les panneaux photovoltaïques peuvent être montés de manière simple et adaptable à différents besoins énergétiques grâce à leur caractère modulaire. Il est possible de dimensionner les systèmes pour des applications de puissance allant du milliwatt au mégawatt.
- $\triangleright$  Les coûts de fonctionnement sont très bas car il n'a pas besoin de carburant, de transport ou de personnel très spécialisé.
- ➢ La technologie photovoltaïque présente des avantages environnementaux car le produit fini est non polluant (électricité propre), silencieux et n'entraîne aucune perturbation du milieu, sauf pour les installations de grandes dimensions qui nécessitent de l'espace.
- $\triangleright$  Ils fonctionnent bien dans de nombreuses applications commerciales et résidentielles et sont économiques dans les régions éloignées.
- ➢ flexibles et peuvent être élargis à tout moment pour répondre à vos besoins d'électricité.
- ➢ Temps Minimum de temps de réalisation d'une centrale photovoltaïque.
- ➢ Longue durée de vie.
- ➢ Elimination des coûts liés aux risques de transport liés aux combustibles fossiles [16]

# **I.2.15.2 Inconvénients**

- ➢ La fabrication d'un module photovoltaïque est une technologie complexe qui nécessite des investissements importants.
- $\triangleright$  Le rendement de conversion réel d'un module est faible, d'environ dix à quinze pour cent, avec une limite théorique pour une cellule de vingt-huit pour cent.
- ➢ Les générateurs photovoltaïques ne sont compétitifs que dans les zones isolées où la demande d'énergie est faible. dépendant du temps.
- ➢ De nombreux appareils vendus sur le marché fonctionnent au 220 à 230V. Cependant, comme l'énergie du générateur photovoltaïque est unidirectionnelle et de faible voltage (< 30V), un onduleur est nécessaire pour la convertir.
- ➢ L'énergie électrique est stockée dans des accumulateurs, qui sont généralement des batteries au plomb. Sachant que les batteries ne doivent pas se décharger à plus de soixante pour cent (soit soixante pour cent au maximum). De plus, les batteries ont une faible durée de vie (3 à 5 ans), ce qui les rend plus chères à utiliser. [16]

## **I.3 Histoire d'éolienne**

Les humains ont utilisé le vent depuis des milliers d'années pour déplacer les navires et moudre le grain. La première pompe à eau éolienne des Pays-Bas a été développée au XVIIIe siècle et utilisée pour drainer l'eau des basses terres. La technologie de l'énergie éolienne s'est considérablement développée au XXe siècle, avec la création du premier générateur d'énergie éolienne aux États-Unis en 1888. La technologie de l'énergie éolienne est une alternative durable à l'énergie conventionnelle car elle a continué d'évoluer, améliorant l'efficacité des générateurs et réduisant les coûts. L'énergie éolienne est maintenant utilisée pour produire de l'électricité et répondre aux besoins énergétiques des zones éloignées, des bâtiments et des usines. [17]

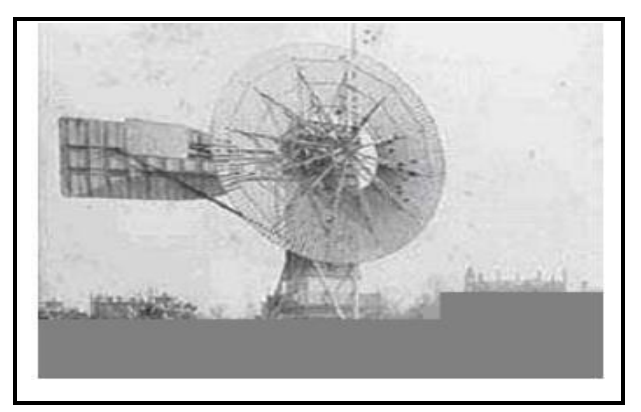

*Figure I-20: La première éolienne automatique. Figure I-21: Moulins à vent*

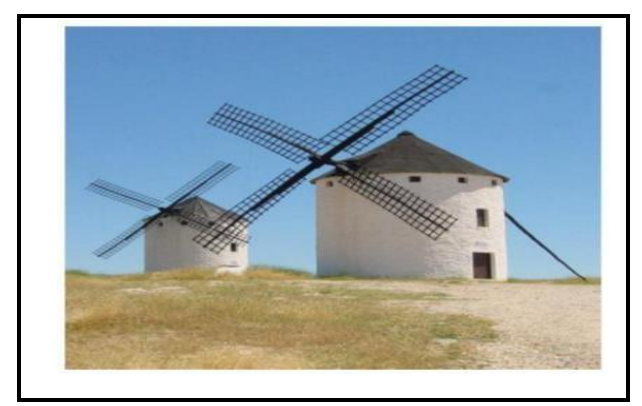

#### **I.3.1 Définition de l'énergie éolienne**

Les sources d'énergie renouvelable incluent l'énergie éolienne. L'arbre de l'aérogénérateur est entraîné par l'énergie cinétique du vent. Cette énergie est ensuite transformée en énergie mécanique par une génératrice électromagnétique combinée à la turbine éolienne. Il existe plusieurs façons d'utiliser l'énergie électrique produite : elle peut être stockée dans des accumulateurs, distribuée via un réseau électrique ou alimentée par des charges isolées. Le couplage mécanique peut être direct si la turbine et la génératrice ont des vitesses similaires ou peut être effectué avec un multiplicateur. Le système de conversion éolien est également responsable de pertes. Par exemple, le rendement du rotor éolien est de 59 % et le rendement du multiplicateur est de 96 %. Il faut également tenir compte des pertes de la génératrice et des systèmes de conversion potentiels.

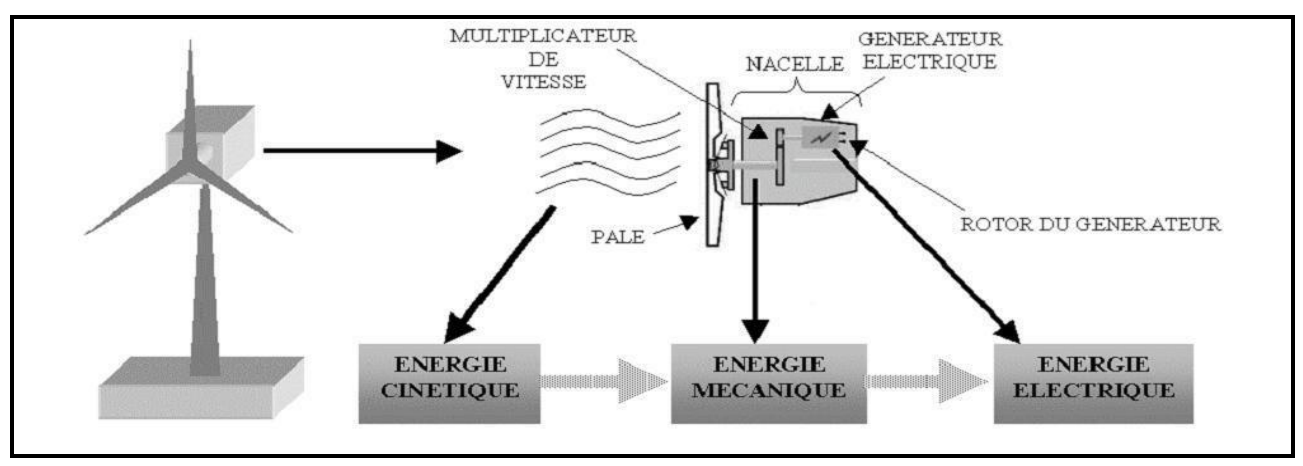

*Figure I-22: Conversion de l'énergie cinétique du vent.*

#### **I.3.2 Production d'une éolienne**

Une éolienne peut produire de l'énergie électrique en alimentant une charge isolée ou en la connectant au réseau.

- ➢ Eoliennes reliées au réseau.
- $\triangleright$  L'éolienne produit une charge
- ➢ Isolée.

## **I.3.3 Inconvénients et avantages de l'énergie éolienne**

#### **I.3.3.1Les avantages**

- ➢ L'énergie éolienne est une source d'énergie propre et renouvelable qui n'entraîne ni la pollution ni les déchets. De plus, elle rembourse rapidement sa dette énergétique, qui est l'énergie nécessaire à sa fabrication.
- ➢ Il y an une abondance d'énergie éolienne et le vent est inépuisable. Ainsi, il représente une ressource réellement durable.
- ➢ L'industrie éolienne présente un grand potentiel en termes d'emplois au niveau de la fabrication et de la mise en œuvre.
- ➢ Au-delà des problèmes économiques et environnementaux, l'énergie éolienne est particulièrement intéressante car elle peut contribuer à la diversification et à l'indépendance énergétique d'un pays.[5]

#### **I.3.3.2 Les inconvénients**

- ➢ pollution sonore et visuelle. Les éoliennes doivent être installées éloignées des maisons en raison de la perturbation des ondes électromagnétiques telles que la télévision, la radio et le portable.
- ➢ Sur le plan technique, la production électrique à l'énergie éolienne présente quelques inconvénients :
- ➢ L'énergie éolienne est difficilement prévisible et intermittente.
- ➢ Les opérateurs de réseaux doivent prendre en compte certains problèmes et contraintes qui découlent de son intégration dans les réseaux électriques.
- ➢ Aujourd'hui, du fait du développement important et toujours croissant en termes de puissance installée des parcs éoliens, ces derniers sont assujettis à des exigences techniques de plus en plus sévères imposées par des règles de raccordement aux réseaux dé finies à l'initiative des gestionnaires de réseaux. [6]

# **I.3.4 Les différents types d'éoliennes**

# **I.3.4.1Éolienne à axe vertical**

Seules deux structures, le rotor de Savonius et le rotor de Darrieux, parmi de nombreuses variantes technologies ont réussi à atteindre le stade de l'industrialisation.

Ce type d'éolienne est aujourd'hui très rare et son utilisation est beaucoup moins courante. Ils présentent des avantages et des inconvénients, comme suit [7].

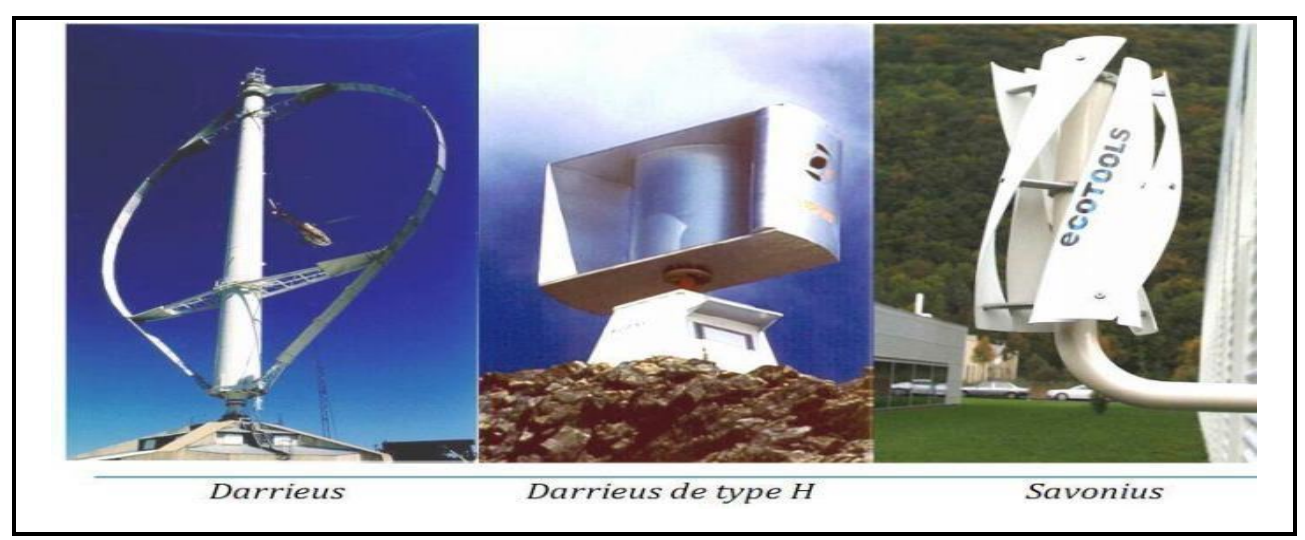

*Figure I-23:Technologie éolienne à axe vertical [7].*

## **I.3.4.2 Eoliennes à axe horizontal**

Il est possible que les éoliennes soient actuellement les plus courantes en raison de leurs qualités exceptionnelles. Elles sont généralement équipées d'hélices avec deux ou trois pales placées face ou sous le vent.

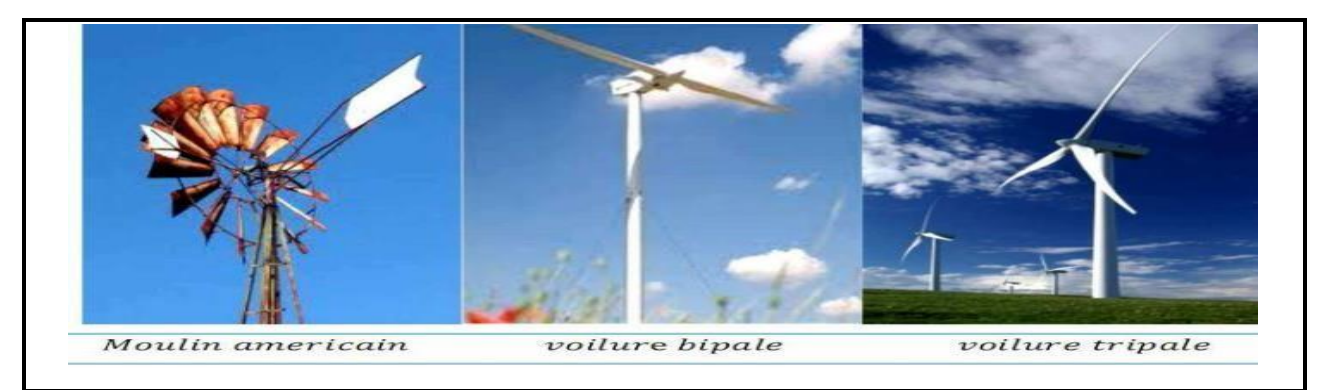

*Figure I-24: Technologie éolienne à axe horizontale [7].*

#### **I.3.5 Principaux composants d'une éolienne**

Trois composants principaux composent généralement une éolienne : la tour ou le mât, la nacelle et l'ensemble rotor-pales.[7]

#### *Le mât*

Pour éviter les perturbations près du sol, généralement un tube d'acier ou éventuellement un treillis métallique doit être le plus haut possible. Un compromis consiste généralement à prendre un mât de taille très légèrement supérieure au diamètre du rotor de l'aérogénérateur, car la quantité de la matière mise en œuvre représente un coût non négligeable et le poids doit être limité.

#### *La nacelle*

Regroupe tous les éléments mécaniques nécessaires pour coupler le rotor éolien au générateur électrique, y compris les roulements, le multiplicateur, l'arbre lent et rapide. Le frein à disque, contrairement au frein aérodynamique, permet d'interrompre le système en cas de surcharge. Le générateur, qui est généralement une machine synchrone ou asynchrone, ainsi que des systèmes hydrauliques ou électriques d'orientation des pales (frein aérodynamique) et de la nacelle (nécessaire pour garder la surface balayée par l'aérogénérateur perpendiculaire à la direction du vent). Le système de refroidissement par air ou par eau, un anémomètre et un système électronique de gestion éolienne complètent cette liste.

#### *Le rotor*

Il est constitué de pales qui sont assemblées dans leur moyeu. Le nombre de pales pour les éoliennes destinées à la production d'électricité varie généralement de 1 à 3, et le rotor tripale (concept danois) est de loin le plus répandu car il offre un bon compromis entre le coût, le comportement vibratoire, la pollution visuelle et le bruit.

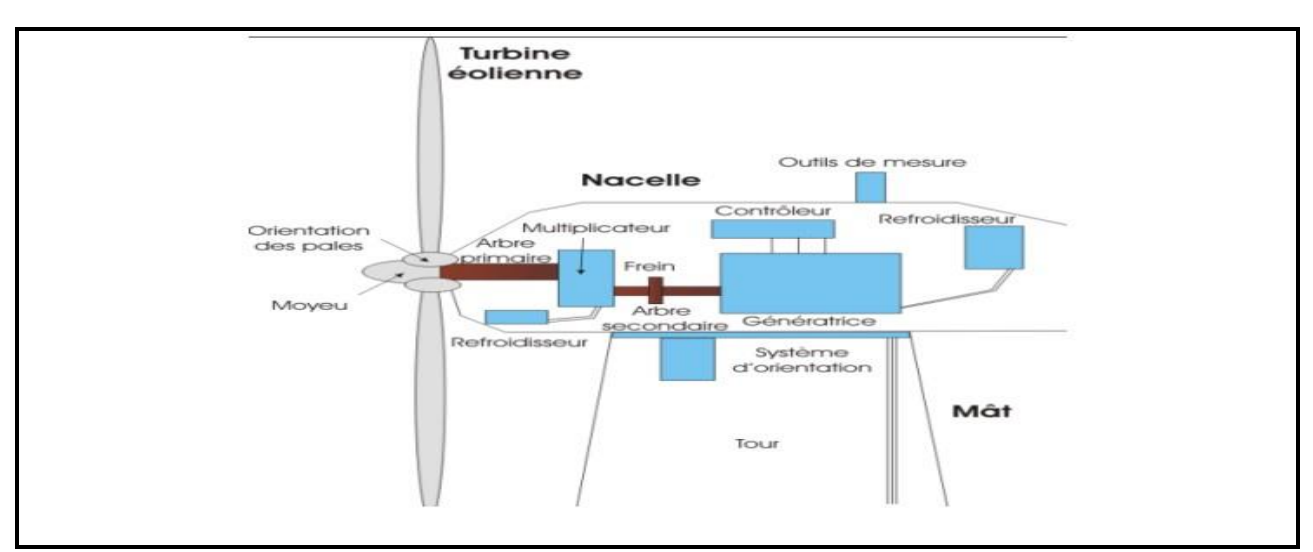

*Figure I-25: Éléments constituants une éolienne.*

# **I.3.6 L'installation éolienne**

Le but des éoliennes est de convertir l'énergie cinétique du vent en énergie mécanique (Figure I-26) Cette conversion se produit généralement en deux étapes :

En utilisant des profils aérodynamiques, la turbine (rotor) extrait une partie de l'énergie cinétique du vent disponible pour la convertir en énergie mécanique. Le flux d'air provoque une poussée autour du profil et une traînée qui est une force parasite.

Au niveau du générateur, qui absorbe l'énergie mécanique et la transforme en énergie électrique.

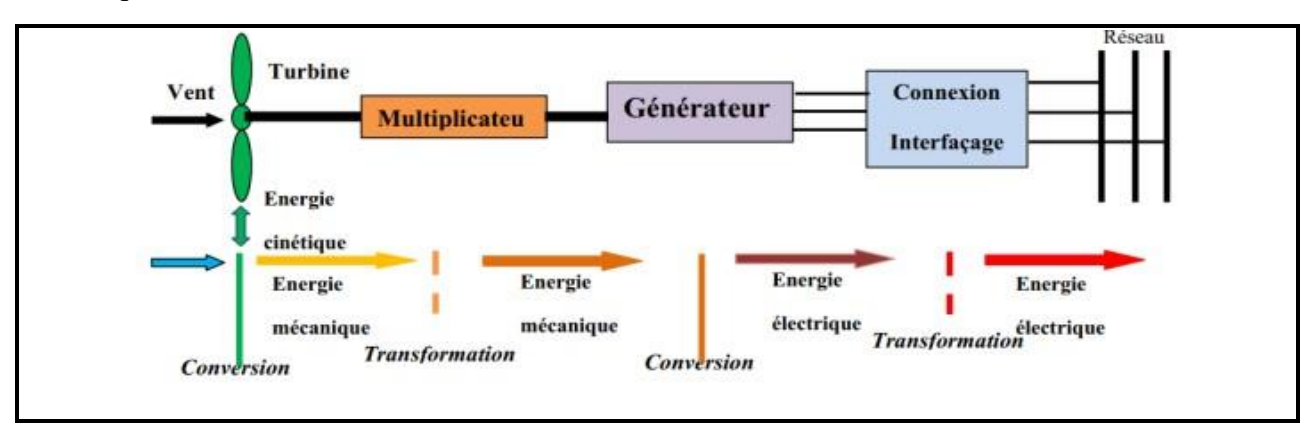

*Figure I-26: Principe de la conversion d'énergie d'une éolienne.*

# **I.4 Notation météorologie**

La météorologie est une science qui étudie les phénomènes atmosphériques tels que les nuages, les précipitations ou les vents afin de comprendre comment ils se forment et se développent en utilisant des critères mesurés tels que la pression, la température et l'humidité. La météorologie moderne permet de prédire la progression dans le temps en s'appuyant sur des modèles mathématiques à court et à long terme qui absorbent les données de nombreuses sources, y compris les stations, les satellites et les radars météorologiques. Le mot vient du grec ancien meτέωρoς/météorise ("qui est au-dessus de la Terre") qui signifie particules en suspension dans l'atmosphère. Applications météorologiques dans un large éventail de domaines, y compris les besoins militaires, la production d'énergie, le transport (aérien, maritime et terrestre), l'agriculture, la médecine, la construction, la photographie aérienne et le cinéma. Elle peut également être utilisée pour prévoir la qualité de l'air ou de nombreux dangers naturels atmosphériques.

## **I.4.1 Mesure de la durée d'ensoleillement et du rayonnement solaire**

#### ➢ *Pyrradiomètre*

Il s'agit d'un outil de mesure du rayonnement total qui se produit sur une surface à partir d'un angle solide de 2π stéradians. Sa principale fonction est de mesurer le rayonnement total descendant, qui est la somme des rayonnements solaire et atmosphérique dirigés vers le sol [8].

#### ➢ *Pyranomètre*

Il s'agit d'un outil de mesure du rayonnement total qui se produit sur une surface à partir d'un angle solide de 2π stéradians. Sa principale fonction est de mesurer le rayonnement total descendant, qui est la somme des rayonnements solaire et atmosphérique dirigés vers le sol [8].

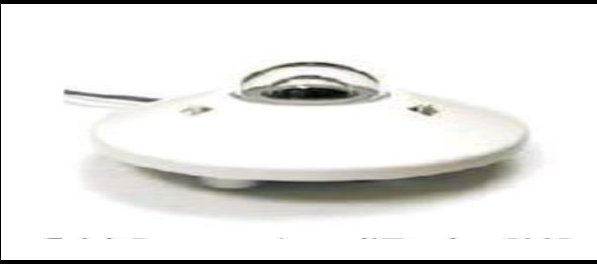

*Figure I-27: Pyranomètre d'EPP Ley.*

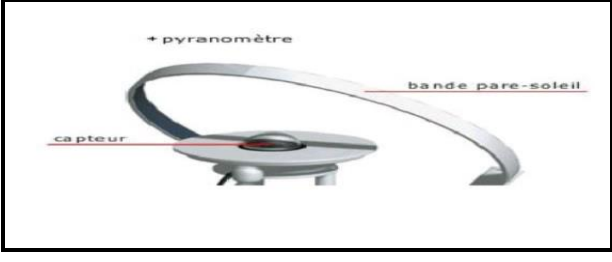

*Figure I-28: Pyranomètre muni.*

#### ➢ *Pyrhéliomètre*

L'instrument mesurant le rayonnement solaire direct I est orienté de sorte que sa surface r éceptrice soit normale aux rayons solaires [8] .

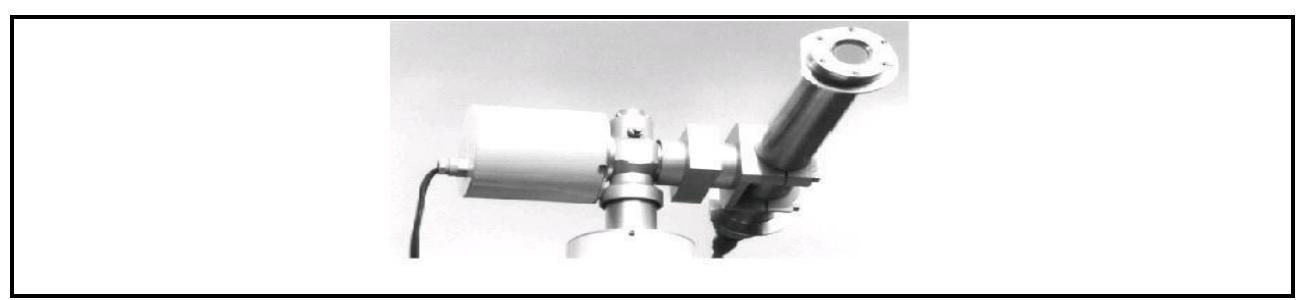

*Figure I-29:Pyrhéliomètre.*

## ➢ *Pyrradiomètre différentiel ou bilanmètre*

Évaluer le bilan du rayonnement total, qui est la différence entre le rayonnement total descendant et ascendant (rayonnement solaire et atmosphérique renvoyé vers l'espace) [8].

## ➢ *Héliographe*

Instrument de mesure et d'enregistrement de la durée de l'insolation [8].

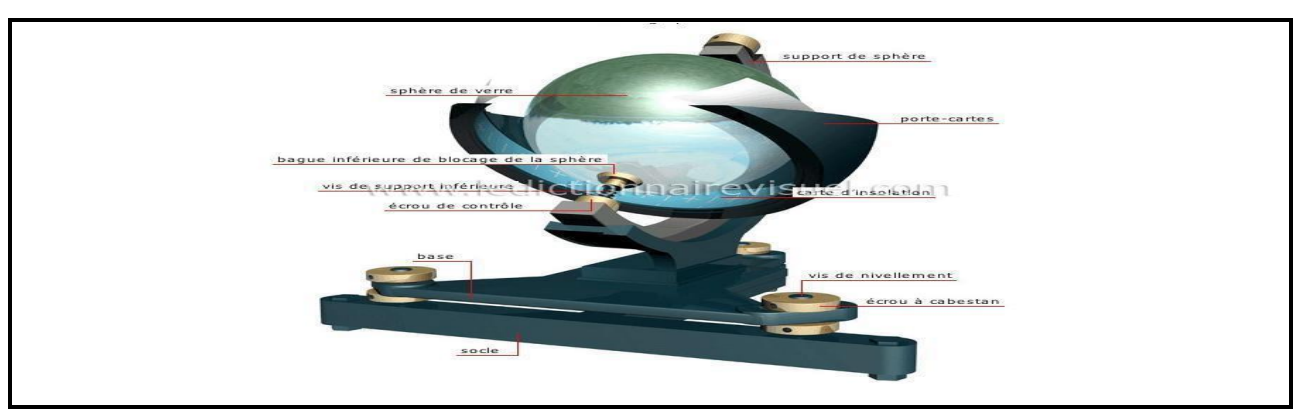

*Figure I-30: Héliographe de Campbell .*

# **I.4.2 Mesure de la vitesse et la direction du vent**

#### ➢ *L'anémomètre*

L'anémomètre est un instrument qui nous indique la vitesse du vent. L'anémomètre est composé de coupelles en forme de demi-sphères vides orientées dans le même sens qui tournent librement autour d'un axe. Dans les anémomètres modernes, un système électronique permet alors de calculer le nombre de tours effectués par les coupelles dans un certain temps. La vitesse du vent apparaît alors sur un petit écran. On peut très bien connaître la vitesse du vent seulement

de façon mécanique aussi. L'anémomètre a été inventé par l'architecte italien Leon Battista Alberti en 1450 [10].

Unités de mesure : En kilomètres par heure (km/h) ou en mètres par seconde (m/s) Parmi les types existants et les plus utilisés, on citer les types suivants :

## ➢ *L'anémomètre à couple*

Il est le plus simple (Fig.I-31) et son principe de fonction est basé sur la rotation des assiettes ; plus la vitesse de rotation augmente, plus l'effet du vent est intense [11]

.

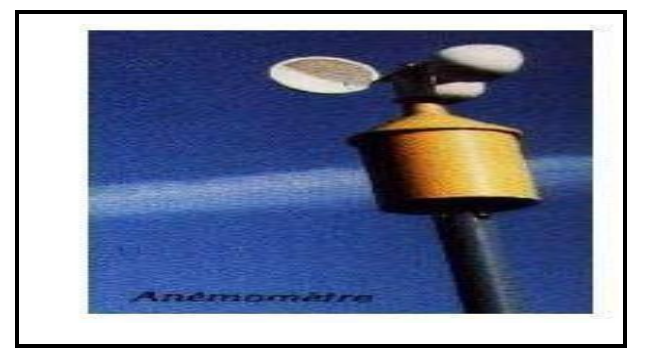

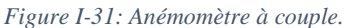

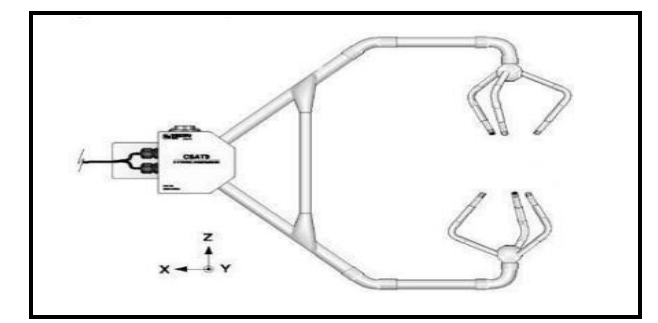

*Figure I-32 : Anémomètre sonique.*

#### ➢ *L'anémomètre*

En outre, une girouette est utilisée pour déterminer la direction des vents, fréquemment combinée à l'anémomètre (Fig.I-33). Lorsque le vent change de direction, la majeure partie de la flèche (l'arrière) est pressée jusqu'à ce qu'elle soit parallèle au vent (alignée avec le vent). Cela signifie que la flèche doit être pointée dans la direction du vent. Pour déterminer la direction du vent, on fait référence aux quatre principaux points cardinaux. L'anémomètre est généralement positionné à 10 mètres du sol [9] .

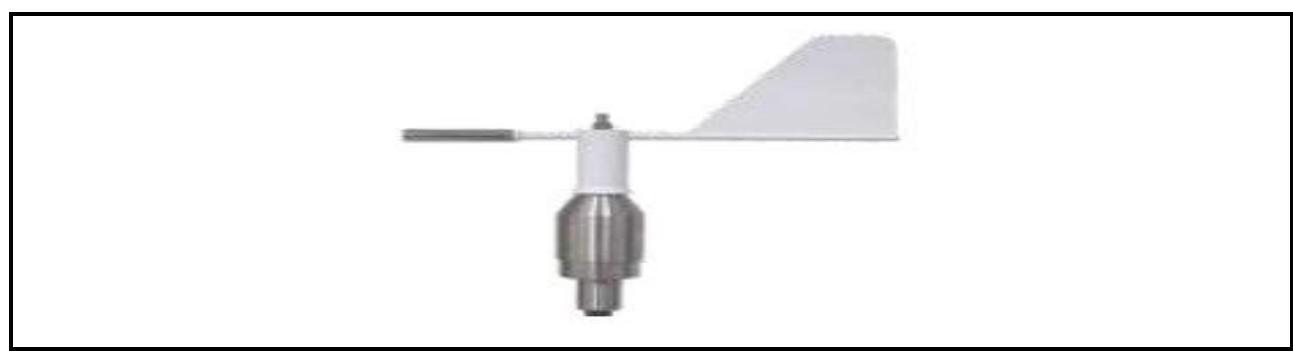

*Figure I-33: Une girouemétre*

## **I.4.3 L'atmosphère (Composition de l'atmosphère terrestre)**

La couche de gaz qui entoure la terre est connue sous le nom d'atmosphère terrestre. La constitution qu'on considère est la suivante :

- $\geq$  78 % de diazote (N2)
- $\geq$  21% de dioxygène (O2)
- $\geq 1\%$  de gaz divers (Ar, CO2, ...)

Jusqu'à 400 km d'altitude, la couche la plus éloignée de l'atmosphère monte. Cependant, les basses couches contiennent la partie la plus importante de l'atmosphère. Les conditions météorologiques se concentrent entre 7 km d'altitude aux pôles et 15 km d'altitude à l'équateur. Dans les 5 premiers kilomètres d'altitude, la moitié de la masse de l'atmosphère est concentrée et dans les 20 premiers, 90 %. Ainsi, la densité des hautes couches est très faible. L'atmosphère est divisée en différentes couches, dont les caractéristiques les plus importantes sont les suivantes :

À la limite de l'atmosphère, la température descend brusquement jusqu'à 500 °C dans la thermosphère. La température diminue considérablement dans la mésosphère jusqu'à la limite de cette couche (environ 80 km). La stratosphère est déjà une couche de faible densité. La plus basse couche est la troposphère, où la température reste constante jusqu'à environ 25 km, puis augmente jusqu'à environ 0 °C autour de 40 km d'altitude. Son épaisseur s'étend de 7 à 15 km de l'équateur aux pôles. Elle se situe à une distance de 11 kilomètres sous nos latitudes. Cette couche est où se produisent les phénomènes météorologiques. La température baisse avec l'altitude jusqu'à -50/-60 °C. [30][35]

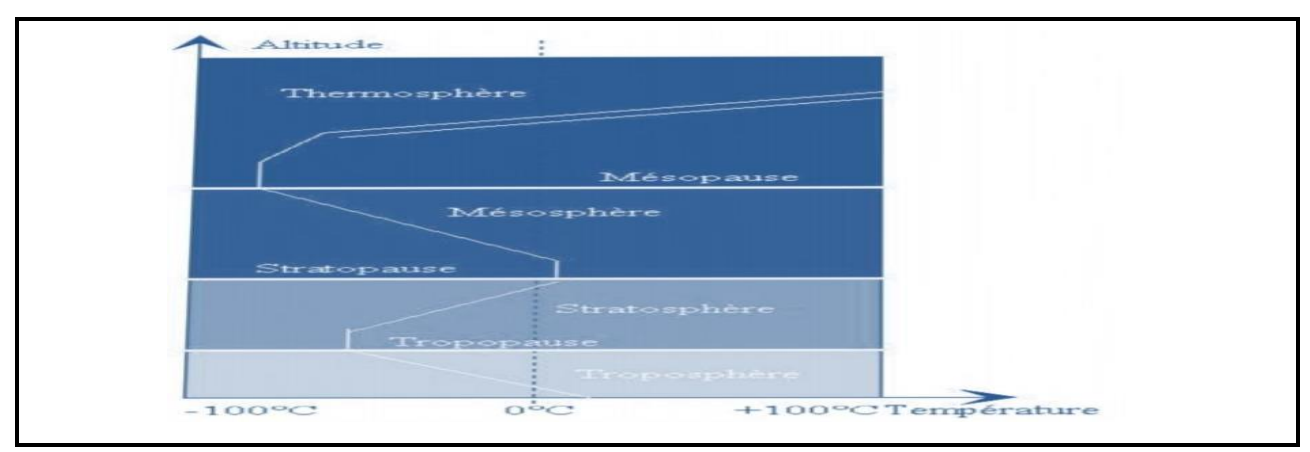

*Figure I-34: Vue schématique de la couche limite atmosphérique.*

La tropopause, la stratopause et la mésopause sont les séparations entre les quatre couches. La pression varie en fonction de l'altitude et du lieu. La température et la pression ne sont pas uniformes au niveau de la mer en raison de la nature du sol et d'autres facteurs. Des cartes sont créées avec des courbes reliant des points de pression identiques au niveau de la mer, appelés isobares.[38] L'exemple suivant illustre les caractéristiques que ces cartes mettent en évidence :

#### **I.4.3.1Les anticyclones**

Ce sont des zones de haute pression et reçoivent la note A. Le vent est faible et le temps est beau, avec souvent un ciel dégagé. [40]

#### **I.4.3.2Les dépressions ou cyclones**

Les zones de basse pression sont notées D. Le vent est fort et le temps est mauvais dans ces régions, avec souvent un ciel encombré et des précipitations fréquentes.

#### **I.4.3.3Les cols**

Zone située entre des dépressions ou des anticyclones et marquant une inversion du sens d'évolution de la pression. Les vents dans cette région sont assez calmes et de direction variable. De plus, le temps varie.

#### **I.4.3.4Les marais barométriques**

Ce sont des zones vastes où la pression ne change pas beaucoup. Il y a des vents faibles et de direction très différente. C'est un endroit où le mauvais temps stagne.

#### **I.4.3.5 Les dorsales**

Il s'agit d'une avancée de l'anticyclone vers les zones de pression inférieure. Le temps est généralement beau dans cette région.

#### **I.4.3.6Les talwegs ou thalwegs**

C'est un progrès vers les zones à basse pression. Souvent, c'est l'effet d'un f ront froid. Il y a des vents assez violents et du mauvais temps.

## **I.4.3.7 L'atmosphère standard**

L'OACI base tous les altimètres sur une même loi de variation de la pression en fonction de l'altitude. (Organisation of Civil Aviation) [47][50]

Une atmosphère standard a été définie par l'Internationale. Elle correspond aux conditions de température et de pression moyennes de l'atmosphère. Les caractéristiques de l'atmosphère standard O.A.C.I. sont les suivantes :

- Au niveau de la mer T =  $+15^{\circ}$ C et Patm = 1013,25 hPa
- **•** Gradient vertical température :  $-6,5^{\circ}C / 1000$  m jusqu'à  $11000$  m, nul entre
- **•** 11000 et 20000 m puis +10 °C / 1000 m jusqu'à 32000 m
- La tropopause se situe à 11000 m
- L'air est sec et de composition constante
- $\blacksquare$  L'accélération de la pesanteur est g = 9,80665 m.s-2

C'est cette référence qui permet d'étalonner les altimètres, d'assurer la sécurité des aéronefs et d'homologuer des records.

## **I.5 Le vent**

#### **I.5.1 Origine du vent**

Le vent est un déplacement d'air horizontal provoqué par les différences de pression entre les points de la surface de la terre. Trois types de forces agissent sur l'air en mouvement et provoquent le vent. Le vent est un déplacement d'air horizontal provoqué par les différences de pression entre les points de la surface de la terre. Trois types de forces agissent sur l'air en mouvement et provoquent le vent.

#### **I.5.1.1 La force de gradient de pression**

La différence de pression entre les points de la surface de la terre est à l'origine de cela.

Elle déplace l'air des hautes pressions vers les basses. Les différences de pression augmentent la force. En pratique, plus les isobares d'une carte météo sont proches, plus le vent est fort.

# **I.5.1.2 La force de Coriolis**

Tout objet qui se déplace dans l'hémisphère nord est déplacé vers sa droite. (Dans l'hémisphère sud, c'est le contraire). Il en va de même pour les particules d'air. L'air se déplace vers la droite dans l'hémisphère nord et vers la gauche dans l'hémisphère sud lors de son déplacement des hautes pressions vers les basses pressions.

# **I.5.1.3Les forces de frottements**

L'air frotte contre les autres particules d'air et le sol lors de son mouvement. Cela crée des forces qui s'opposent à son avancée. Bien qu'elles ne le deviennent pas, elles le freinent. L'action de ces trois forces stabilise la direction du vent.

# **I.6 Définition du système d'énergie hybride (S.E.H)**

Dans sa vision la plus large, le système hybride de production d'énergie est celui qui combine et exploite plusieurs sources facilement mobilisables [18]. Il consiste à combiner deux ou plusieurs technologies complémentaires pour augmenter la disponibilité d'énergie. Les sources d'énergie comme le soleil et le vent ne produisent pas une puissance constante, et leur combinaison peut permettre de produire plus d'électricité. Les journées ensoleillées sont généralement marquées par une faible activité éolienne dans de nombreuses régions, tandis que les vents forts sont généralement observés pendant les journées nuageuses ou la nuit (Voir Figure I-35) [19].

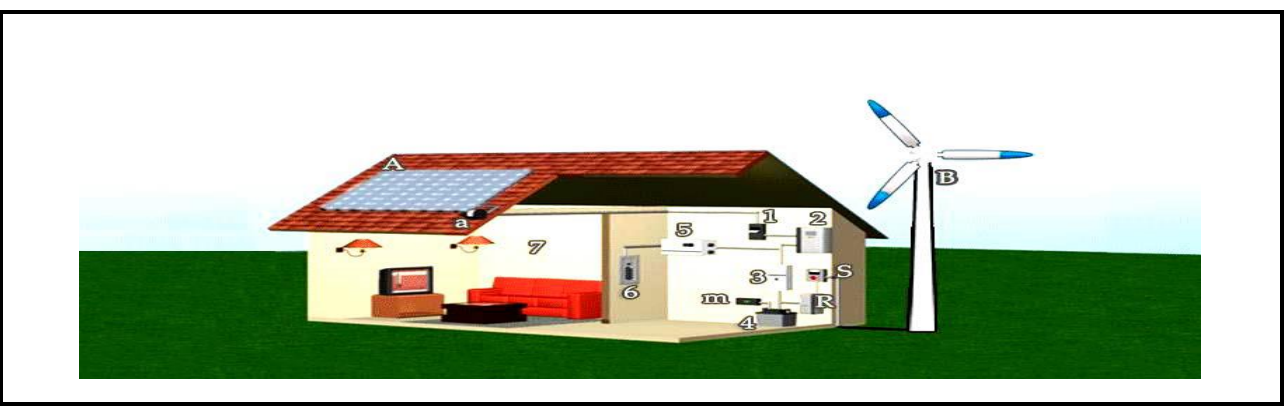

*Figure I-35: : Système d'énergie hybride photovoltaïque-éolien[19].*

A : Panneau Photovoltaïque ;  $a : \text{Parafoudre}$  ;

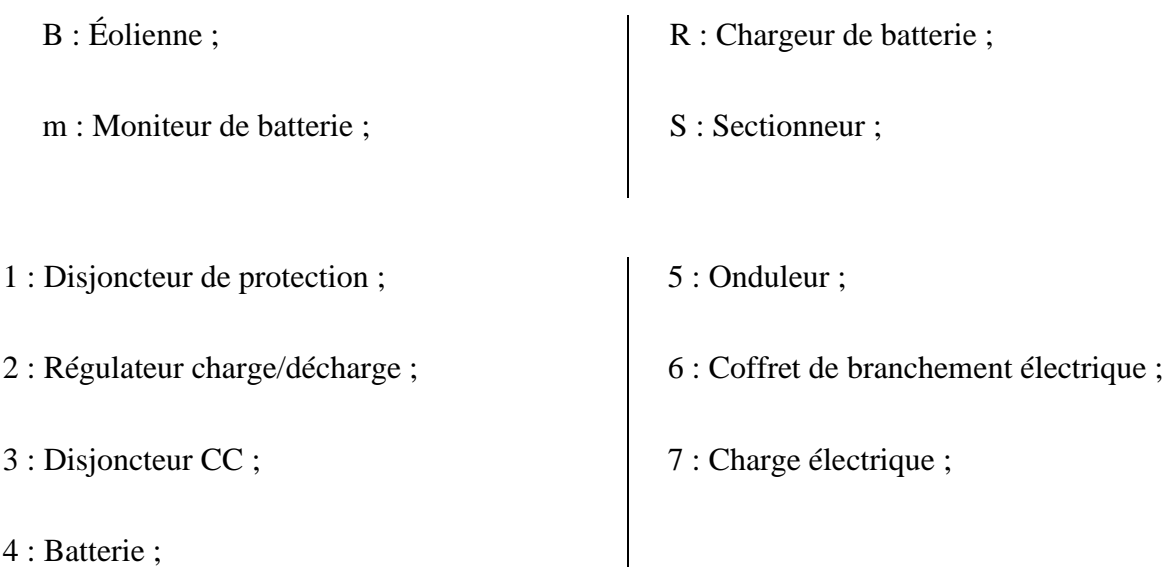

En dérivant le courant de surtension vers la terre, le parafoudre, également appelé « suppresseur de surtension », protège le système contre les surtensions d'origine atmosphérique comme la foudre. Il est généralement situé dans la boite de jonction, juste après le panneau, afin de dissiper l'énergie supplémentaire et de réduire les tensions élevées. Dans le cas d'un hybride, il sera également placé dans la boîte de jonction qui est liée à l'éolienne (Voir Figure I-36)

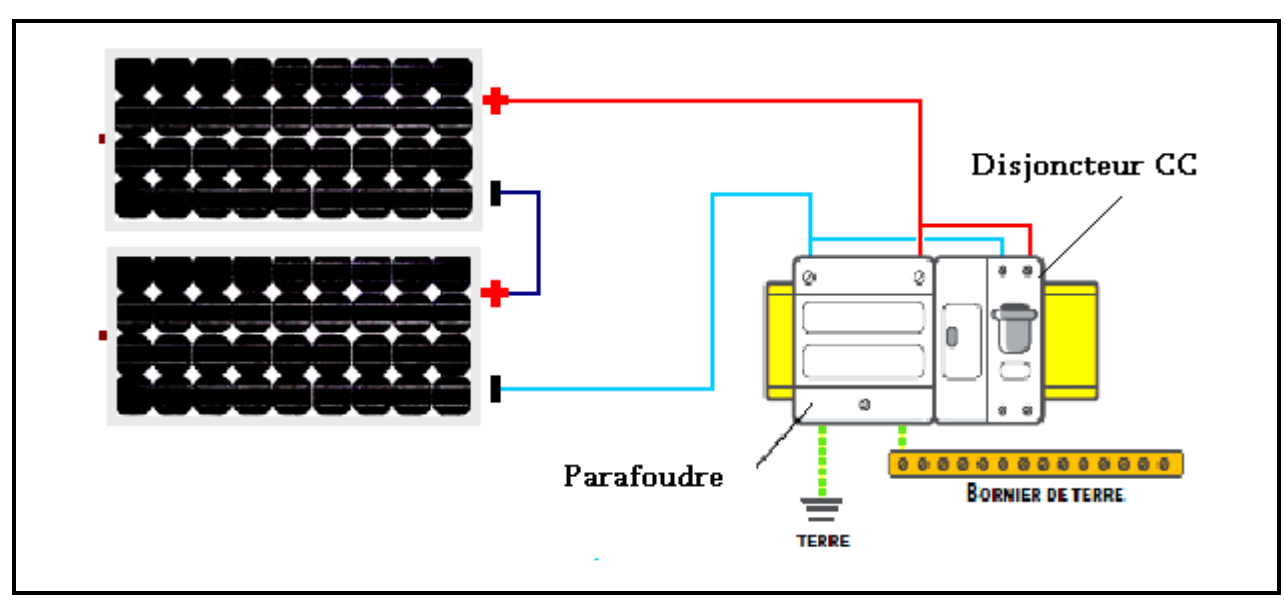

*Figure I-36: Position du parafoudre dans le système d'énergie hybride*

#### **m : Moniteur de batterie**

Il affiche les valeurs de tension, de courant, et de capacité en ampère-heure de la batterie afin de vérifier et de contrôler son état.

#### **R : Chargeur de batterie [19]**

Le rôle de cet appareil est de contrôler et réguler la charge de la batterie.

#### **S : Sectionneur**

C'est un interrupteur d'arrêt placé juste après l'éolienne. Il est chargé d'isoler tout le système éolien pour permettre l'entretien ou la réparation des équipements électriques. Il garantira également la protection contre les surcharges causées par des pannes électriques.

## **1 : Disjoncteur de protection**

Il s'agit d'un disjoncteur à courant continu qui est placé entre le régulateur et le panneau photovoltaïque afin d'isoler et de protéger le système lors de la maintenance du panneau ou lors d'un défaut électrique. Il doit être capable de supporter la tension ouverte du panneau ou du champ photovoltaïque ainsi que le courant de court-circuit.

## **2 : Régulateur charge/décharge**

Il est installé entre la batterie et le panneau photovoltaïque pour contrôler le courant qui rentre ou sort de la batterie afin d'éviter qu'elle ne soit endommagée par un excès de charge ou de décharge.

## **3 : Disjoncteur CC**

C'est un disjoncteur à courant continu qui est installé entre la batterie et l'onduleur pour isoler le circuit de la batterie et de l'onduleur et le protéger des pannes électriques. Il est nécessaire lorsque l'onduleur n'a pas de protection à basse tension. Il est cependant possible d'utiliser un fusible branché sur le conducteur et non mis à la terre pour remplacer le disjoncteur. Tous ces appareils doivent respecter les normes et les codes en vigueur pour les installations CC et CA.

#### **4 : Batterie [19]**

La batterie est sensible aux variations de températures et doit être installée si possible dans une enceinte ou un bac en plastique avec couvercle et entreposée dans un endroit bien ventilé.

#### **5 : Onduleur**

L'onduleur transforme le courant continu sortant de la batterie en courant alternatif nécessaire au fonctionnement de la majorité des appareils électriques domestiques. Le choix d'un onduleur doit être fait avec soin car la forme d'onde qu'il reproduit peut ne pas convenir à certains appareils. Par conséquent, l'onduleur doit être capable d'absorber le pic de puissance lors de son allumage. Pour réduire les pertes électriques dans les fils conducteurs, choisissez un onduleur à rendement élevé et installez-le aussi près que possible de la batterie.

## **6 : Coffret de branchement électrique**

Il contient les disjoncteurs principaux, les fusibles et les disjoncteurs secondaires nécessaires pour protéger les appareils électriques de la maison. Pour être sécurisés, les divers circuits électriques de la maison sont reliés à eux, tels que le circuit d'éclairage, celui des petits appareils électroménagers et celui des gros appareils électroménagers.

#### **7 : Charge électrique [19]**

La charge électrique est la quantité d'énergie que consomme l'ensemble des appareils de la maison, tels que l'éclairage, les électroménagers et les appareils électroniques. Il est suggéré de sélectionner des appareils "éco-énergétiques" et de modifier sa façon de consommer l'électricité. Par exemple, éteindre les appareils qui ne sont pas utilisés. Un choix inapproprié d'appareils électriques à consommation trop élevée est souvent la cause des problèmes de fonctionnement.

## **I.6.1 Présentation du système hybride photovoltaïque-éolien**

Dans notre cas spécifique, nous nous concentrons sur les systèmes de petites puissances qui combinent deux composants : l'énergie éolienne et les panneaux solaires. En passant par un stockage électrochimique, ces deux sources d'énergie produisent du courant continu qui peut être facilement converti en courant alternatif en intégrant un onduleur autonome dans le circuit [20]. Les avantages suivants seront obtenus en connectant ces systèmes à un dispositif de stockage d'énergie :

- $\checkmark$  Exploitation du système sans interruption;
- $\checkmark$  Possibilité de préserver le surplus d'énergie produite par ce système;
- $\checkmark$  Sécurité d'approvisionnement quelles que soient les conditions météorologiques [21].

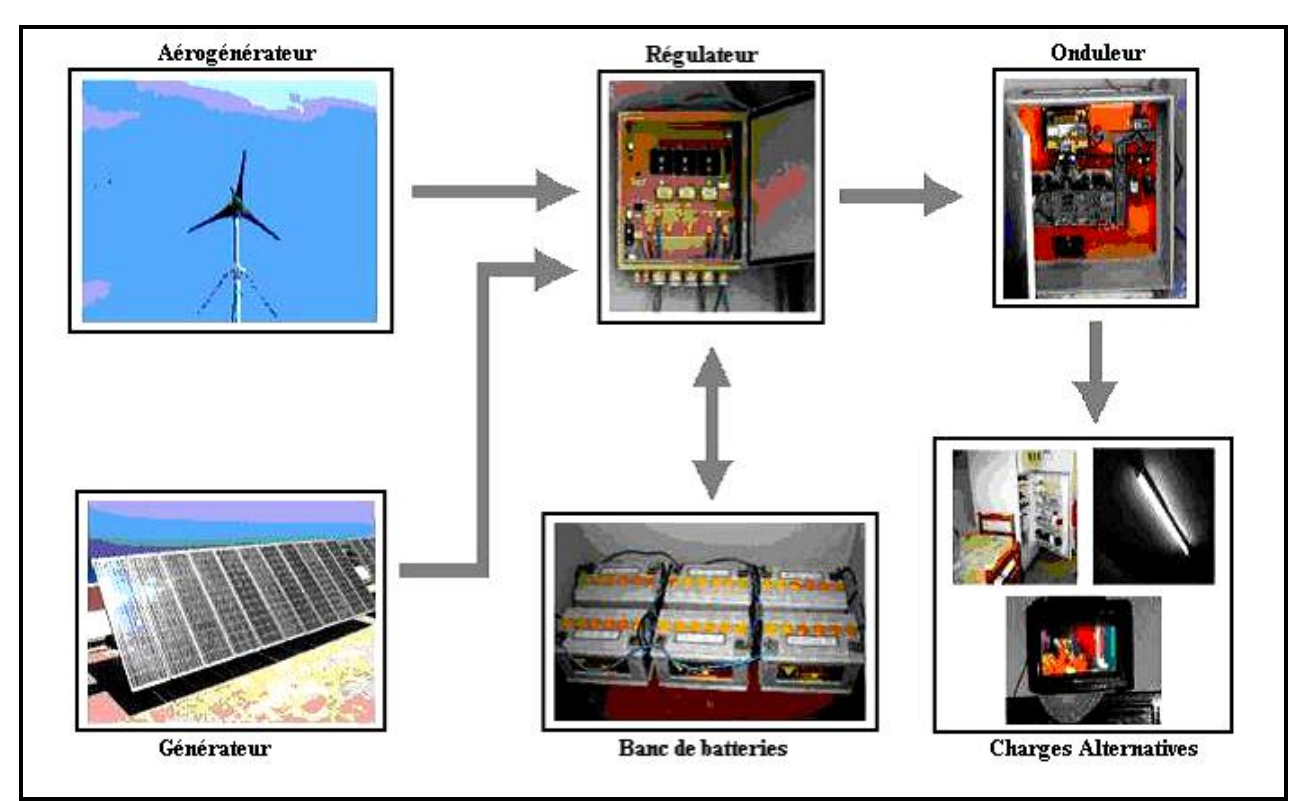

*Figure I-37Schéma synoptique du système hybride étudié : [21].*

## **I.7 Définition des réseaux intelligents**

Le réseau électrique de prochaine génération qui intègre les technologies de l'information, de la communication et de l'énergie de nombreuses sources vers de nombreuses destinations est connu sous le nom de « réseau intelligent ». Un réseau intelligent est un réseau électrique qui peut intégrer intelligemment les actions de tous les utilisateurs connectés à lui afin de livrer efficacement de l'approvisionnement en énergie. L'objectif principal d'un réseau intelligent est d'améliorer la fiabilité du réseau énergétique en fournissant des itinéraires alternatifs après une panne du réseau, l'efficacité des systèmes de production d'énergie et de gestion de l'énergie. Le réseau électrique de prochaine génération qui intègre les technologies de l'information, de la communication et de l'énergie de nombreuses sources vers de nombreuses destinations est connu sous le nom de « réseau intelligent ». Un réseau intelligent est un réseau électrique qui peut intégrer intelligemment les actions de tous les utilisateurs connectés à lui afin de livrer efficacement de l'approvisionnement en énergie. L'objectif principal d'un réseau intelligent est d'améliorer la fiabilité du réseau énergétique en fournissant des itinéraires alternatifs après une panne du réseau, l'efficacité des systèmes de production d'énergie et de gestion de l'énergie [22]

#### **I.7.1 Composants**

Le Smart Meter, montré dans (figuier I-38) qui est la connexion entre le consommateur et le réseau et par le compteur intelligent, est envoyé détails du consommateur aux centres de contrôle et de contrôle du réseau, Ainsi, le compteur intelligent agit comme une passerelle entre les dispositifs internes du consommateur et les centres de contrôle et de contrôle pour fournir des informations. [23]

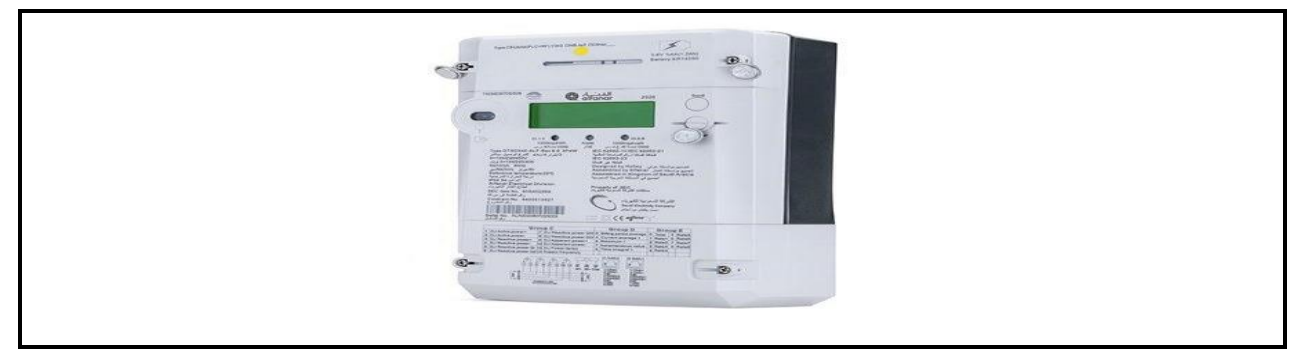

*Figure I-38: Compteur intelligent. [23]*

**Production décentralisée,** parfois appelée production décentralisée Production décentralisée signifie l'utilisation de technologies de petite génération utilisant l'énergie renouvelable (solaire, éolienne, etc.) et sont situés à proximité des consommateurs qui peuvent être près du lieu de consommation ou même sur les toits des bâtiments et des maisons, Il est caractérisé par plus d'un générateur d'énergie, contrairement à la génération centrale, qui se limite à une centrale qui est loin des bâtiments et des maisons et la figure (I-39) montre la différence entre la génération distribuée et la génération centrale. [24]

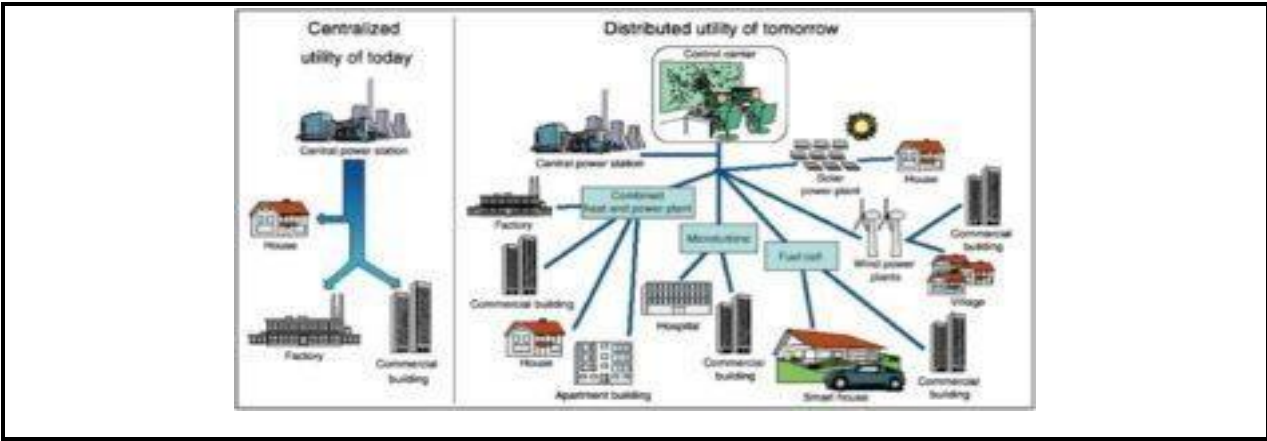

*Figure I-39: Génération distribuée par rapport à la génération centrale. [24].*

# **I.7.2 Caractéristiques**

Le réseau intelligent se distingue du réseau traditionnel dans de nombreux domaines, dont les plus importants sont les suivants :

# **I.7.2.1Bidirectionnel (bi-directionnel)**

La tendance du flux d'énergie dans le réseau traditionnel à sens unique comme il commence de la production au consommateur et ne se produit pas vice versa, le réseau intelligent a l'une des caractéristiques les plus importantes qui le distingue du réseau traditionnel et est une propriété bidirectionnelle (Bi-directionnel) Certains peuvent penser que bi-directionnel signifie énergie bi-directionnelle seulement et il est vrai qu'il est bi-directionnel pour l'énergie et l'information que le réseau intelligent donne et reçoit des informations à la fois de la direction de la production au consommateur ou vice versa comme le montre figure (I-40). [52]

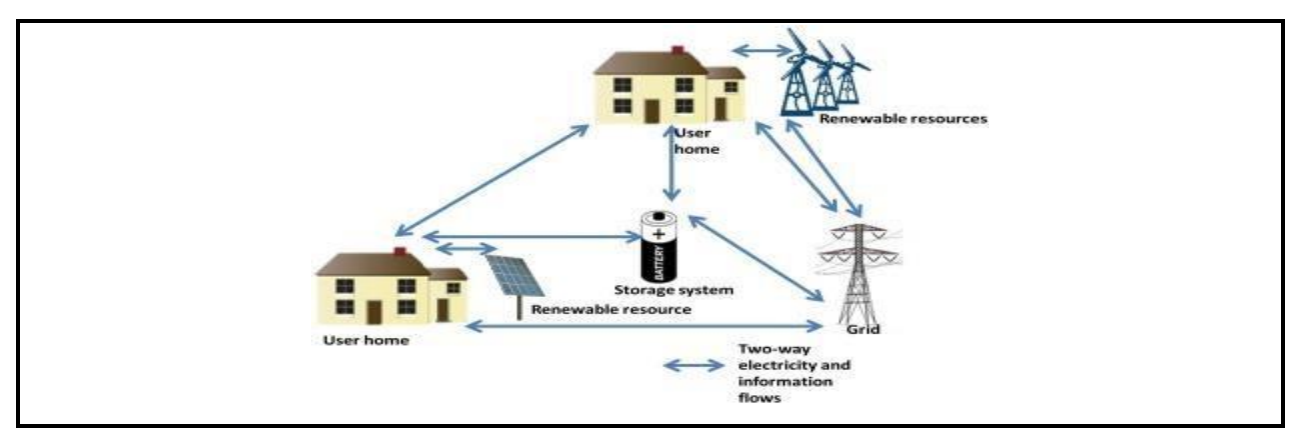

*Figure I-40: Double sens d'écoulement pour l'énergie et l'information avec le réseau. [52]*

#### **I.7.2.2 Intelligent Intégration**

Car les sources traditionnelles de production d'électricité telles que les centrales au charbon sont généralement centralisées, c.-à-d. que les déplacements sont souvent longs. Mais dans le réseau intelligent, la production sera distribuée (distribuée) et montrée comme les énergies renouvelables seront utilisées avec les sources conventionnelles pour améliorer la fiabilité et la continuité, comme si une source de production fermait ses portes, elle serait compensée par l'autre source. Cette caractéristique éliminera l'un des problèmes les plus importants de l'énergie renouvelable, l'interruption, qui se produit dans l'énergie renouvelable en raison de sa dépendance à la production d'énergie en fonction des conditions météorologiques et qui peut changer soudainement pour provoquer l'interruption de la production d'énergie. [26]

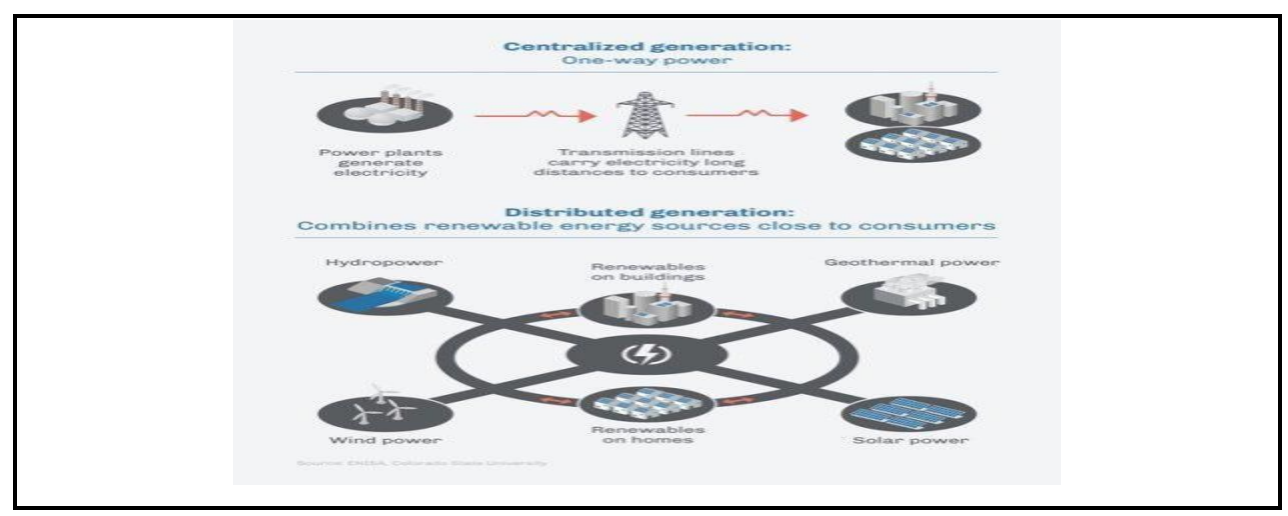

*Figure I-41: : Intégrer des sources d'énergie et de consommation à certaines d'entre elles dans le réseau intelligent. [54]*

## **I.7.2.3 Participation des clients**

Le client n'était pas impliqué dans le réseau électrique traditionnel, mais consommait de l'électricité et payait ensuite la consommation mensuelle en fonction du système de prix régional. Le consommateur peut contribuer au réseau électrique dans un réseau intelligent, ce qui signifie qu'il peut consommer et produire. (Consommateur) avec une capacité de production d'énergie supérieure à celle décrite dans figure (I-42). Par exemple, les consommateurs peuvent produire de l'électricité en installant leurs propres panneaux solaires afin de diriger l'énergie produite par les panneaux solaires vers le réseau principal pour les faire fonctionner. Le consommateur = Produit + Consommateur. Le client n'était pas impliqué dans le réseau électrique traditionnel, mais consommait de l'électricité et payait ensuite la consommation mensuelle en fonction du système de prix régional. Le consommateur peut contribuer au réseau électrique dans un réseau intelligent, ce qui signifie qu'il peut consommer et produire. (Consommateur) avec une capacité de production d'énergie supérieure à celle décrite dans figure (I-42). Par exemple, les consommateurs peuvent produire de l'électricité en installant leurs propres panneaux solaires afin de diriger l'énergie produite par les panneaux solaires vers le réseau principal pour les faire fonctionner. Le consommateur = Produit + Consommateur [27].

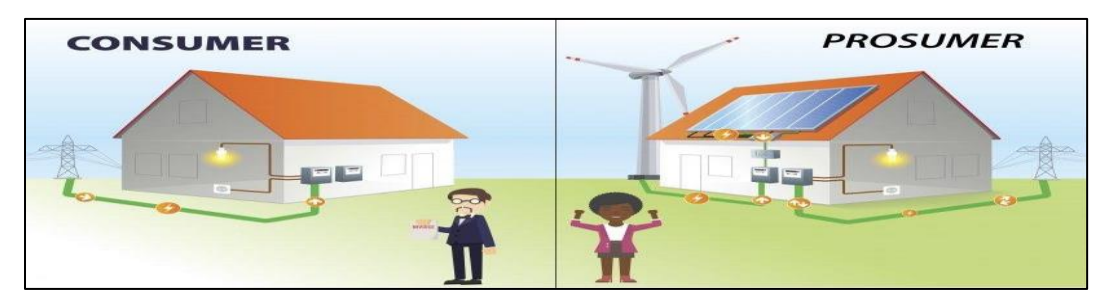

*Figure I-42:Consommateur potentiel d'énergie [50].*

## **I.7.2.4 Auto-guérissons**

Le réseau intelligent est basé sur de nombreuses sciences et technologies contemporaines, telles que :

## **Intelligence artificielle (IA)**

L'IA prend des décisions avec des capteurs, des compteurs intelligents et d'autres dispositifs et équipements de collecte d'informations. Par exemple, l'IA peut faire des prédictions de charge pour rendre la quantité de charge et la sortie d'énergie identiques basées sur certaines données, et les algorithmes prédisent l'intensité de charge avec une grande précision.

L'intelligence artificielle du réseau peut prédire la quantité d'énergie renouvelable produite à mesure que l'énergie renouvelable entre dans le réseau en fonction de données telles que la température, la vitesse du vent et d'autres données à différents moments. Quand l'énergie produite à partir d'énergies renouvelables est prévue et quand une décision appropriée est prise.

## **Internet des objets (IoT)**

Les exigences opérationnelles de diverses applications sont définies et gérées, comme la connexion d'appareils domestiques à Internet (HAN) pour les contrôler et prendre des décisions appropriées en fonction de la consommation actuelle. Chaque domaine du réseau électrique a son propre type de réseau Internet, comme le montre la figure (I-43). [52].

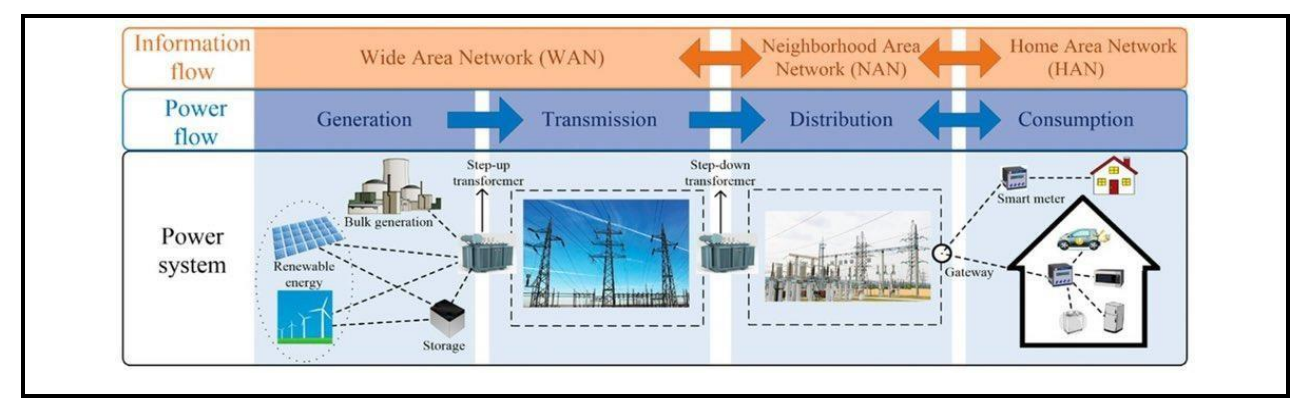

*Figure I-43: Types de réseaux Internet utilisés pour chaque segment de réseau intelligent[28].*

## **I.7.2.5 Cybersécurité**

Lorsque nous parlons de sécurité dans un réseau conventionnel, nous entendons la protection de l'équipement électrique contre les erreurs électriques telles que le courant court ou la charge élevée. Mais lorsque nous parlons de sécurité du réseau intelligent, nous parlons également de sécurité de l'équipement en plus de la cybersécurité, qui à son tour protège les données et les systèmes du réseau électrique dans son ensemble, y compris la protection des données des consommateurs contre la pénétration externe. Un pirate peut lancer des attaques de plus en plus complexes en différé une fois qu'il trouve un point d'entrée pour le réseau intelligent. Par exemple, qu'est-ce qui empêchera un pirate informatique de révéler la valeur de votre consommation mensuelle et de la manipuler? Par conséquent, la présence de la cybersécurité, de l'attention et du développement continu sont très importants dans les réseaux intelligents pour améliorer la sécurité et la fiabilité, et figure (I-44) démontre le rôle de la cybersécurité dans la protection de chaque secteur du système de réseau intelligent. [54].

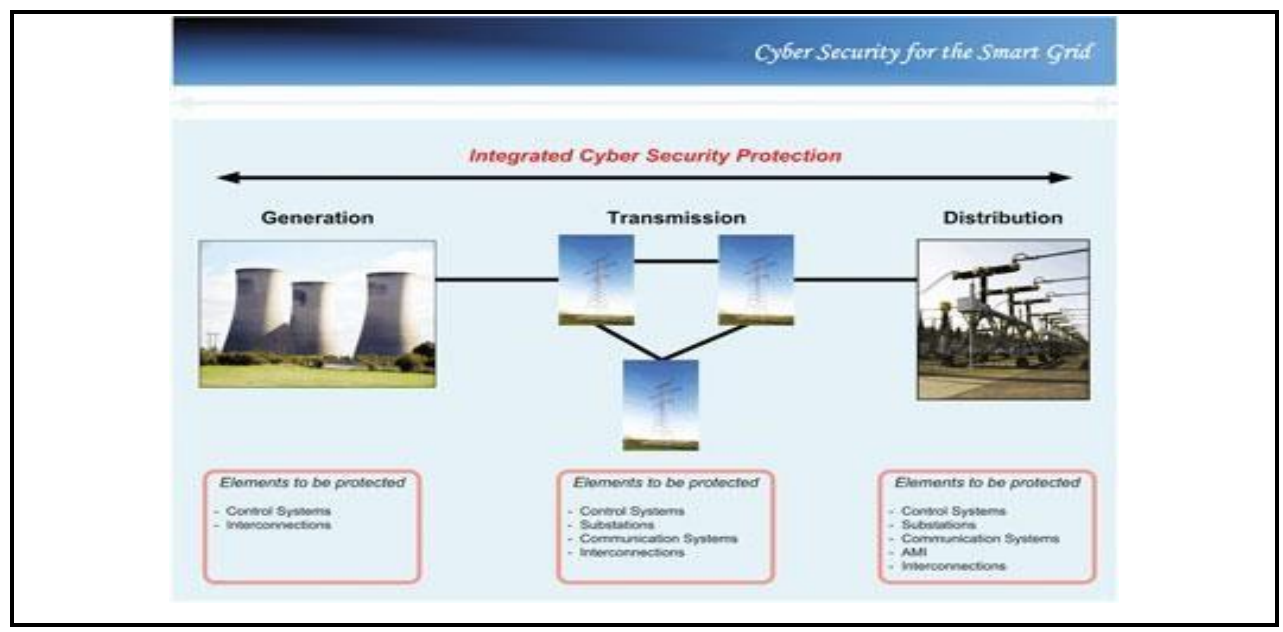

*Figure I-44:Équipement et systèmes protégés contre la cybersécurité pour chaque secteur de réseau intelligent. [55].*

# **I.8 Conclusion**

.

Enfin, nous disons que les sources d'énergie éolienne et solaire sont renouvelables et propres, et que la capacité de production d'énergie dépend des conditions météorologiques et géographiques de la zone. Les conditions météorologiques sont analysées à l'aide de techniques météorologiques pour déterminer les meilleures conditions pour la production d'électricité. Le réseau intelligent améliore la distribution et la gestion de l'électricité. Les technologies hybrides utilisent plusieurs sources d'énergie.

Le deuxième chapitre de ce mémoire sera consacré sur la modélisation et simulation des système PV et éolien sur Matlab Simulink.

Chapitre II : Modélisation des systèmes éolien et photovoltaïque

#### **II.1 Introduction**

La modélisation est un processus technique conçu pour être représenté sous forme mathématique. Son but est d'étudier théoriquement certains comportements et de les optimiser en respectant certaines contraintes. à cette fin, La modélisation des systèmes électriques PV-Eolien multi-sources est essentielle pour créer Relation directe entre l'énergie produite par un système et la demande d'utilisation. Les estimations des propriétés adaptatives du système pour chaque période de l'année sont obtenues à partir d'études théoriques et empiriques.

Dans ce cas, nous allons d'abord introduire la modélisation dans ce chapitre PV-Eolien- Un modèle mathématique du système est développé dans cette proposition pour améliorer le contrôle de son développement, en particulier le développement des capacités de production.

# **II.1 Modélisation de la chaîne de production photovoltaïque**

L'objectif de cette section est de décrire le modèle mathématique des différents composants de la chaîne de production PV. Le système est basé sur des blocs modulaires, comme le montre la Figure. ( II-01)

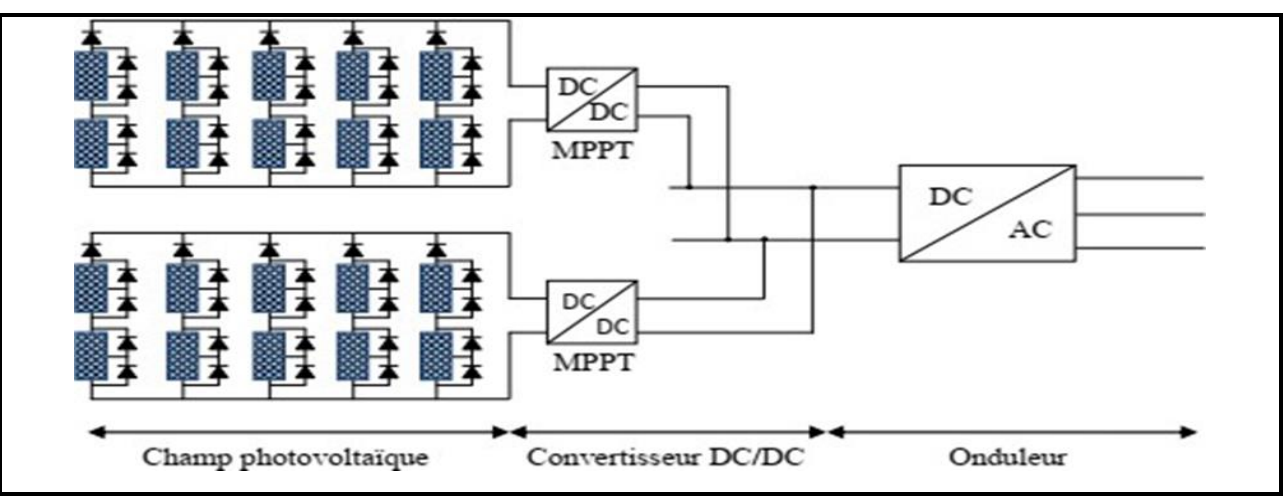

*Figure II-1: Chaine production photovoltaïque*

# **II.2 Modélisation du panneau photovoltaïque**

L'objectif est de déterminé de la puissance fournie par les panneaux photovoltaïque en fonction des conditions métrologiques c'est à dire l'éclairement dans les panneaux solaires G et leur température Tj.

# **II.2.1 Modélisation d'une cellule photovoltaïque**

Le modèle le plus classique de la littérature est le modèle monodiode pour les phénomènes de polarisation cellulaire associé à un générateur de courant pour simuler le flux lumineux incident et deux résistances (série et parallèle) pour les pertes. Le circuit équivalent résultant est illustré à la Figure II-2. La résistance Rs représente la perte interne causée par la circulation du courant ou la résistance Rp représente la fuite de courant vers la terre. Il est généralement ignoré. Dans une batterie idéale  $R_s$ = Rp = 0, ce qui est une hypothèse courante. Le circuit équivaut d'un module photovoltaïque composé de cellules connectées en série et en parallèle est le même.[56] [57].

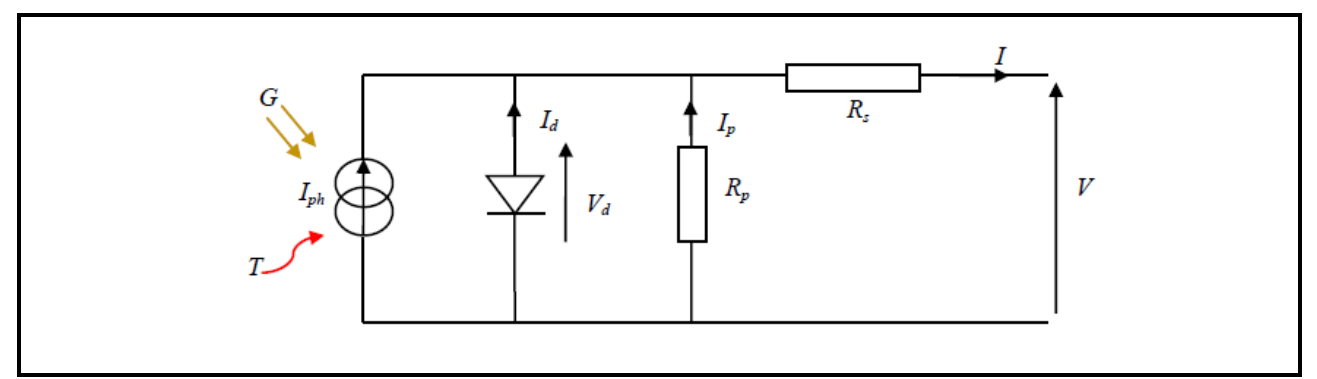

*Figure II-2: Schéma électrique équivalent d'une cellule photovoltaïque*

En appliquons la loi de Kirchhoff aux nœuds on obtient [58] [59] :

$$
Ipv = Iph - Id - Ip \t(II.1)
$$

**I :** Courant générer par la cellule photovoltaïque **;**

*Iph :* Photo courant créé par la cellule (proportionnel au rayonnement incident) ;

*Id* : Le courant circulant dans la diode.

$$
Id = I_0 \left( e \frac{qv_d}{AKT} - 1 \right) \tag{II.2}
$$

$$
Vd = V + Rs. I \t\t (II.3)
$$

$$
I_p = \frac{v_d}{R_P} = \frac{v_{Pv} + R_S I p}{R_P} \tag{II.4}
$$

 $I_0$ : courant de court de saturation

T : Température de la jonction des cellules PV [°K] ;

K : Constante de Boltzmann ;  $(1,38, 1023 \text{ JK}^{\circ})$ ;

q: Charge élémentaire  $(1,6, 10-19)$  C);

A : Facteur d'idéalité de la jonction qui dépend des mécanismes de recombinaison dans la zone de charge d'espace, pour les cellules actuellement commercialisées au silicium : A=1 ;

Rs : Résistance série symbolise la résistance de masse du matériau semi-conducteur, ainsi les

Résistances ohmiques et de contact au niveau des connexions des cellules ;

V : La tension de sortie ;

IP : Le courant circulant dans la résistance Rp ;

Rp : Résistance parallèle représente les fuites autour de la jonction p-n dues aux Impuretés et sur les coins de cellule.

En substituant les équations (II-2), (II-3) et (II-4) dans l'équation (II-1) le courant  $I_{Pv}$  devient :

$$
I = IPh - I_0(e^{\frac{q(V+R_s - I)}{AKT}} - 1) - \frac{v+R_sI}{R_P}
$$
 (II.5)

#### **II.2.1.1 Paramètres caractéristiques des cellules solaires**

Une cellule réelle peut être caractérisée par les principaux paramètres, également indiqués dans la figure II-3

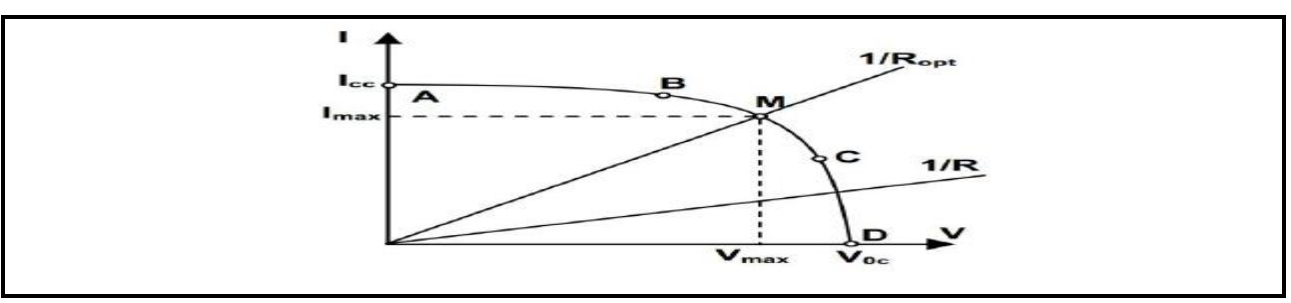

*Figure II-3: Caractéristique I (V) d'une cellule photovoltaïque [60]*

- **Courant de court-circuit : Isc = Iph**, proportionnel à l'éclairement, représentant Le courant maximum produit par la batterie. Il est produit dans des conditions à court terme circuit  $(V = 0)$ .
- **La tension à vide : Vco** correspond à la chute de tension sur la diode, quand elle est Traversée par le photo-courant Iph (Id=Iph), Ic=0.

Le Point de Puissance Maximale : c'est le point de fonctionnement *M (Vm, Im*) dans la

Figure II-3, pour lequel la puissance dissipée dans la charge résistive est maximale.

• **Le rendement maximal :** c'est le rapport entre la puissance maximale et la puissance Incidente.

$$
\eta = \frac{p_{max}}{p_{in}} = \frac{I_{max}.v_{max}}{S_c \cdot G} \tag{II.6}
$$

Où  $Pin$  est la puissance incidente,  $G$  est l'éclairement et  $Sc$  est la surface de la cellule.

• **Le facteur de forme :** c'est le rapport entre la puissance délivrée à la charge et le produit

De Icc et Vco :

$$
FF = \frac{P_{max}}{V_{Co}I_{cc}} \tag{II.7}
$$

## **II.2.1.2 Modèle simplifié du module photovoltaïque**

Pour un module photovoltaïque de Ns cellule en série l'équation (II-5) s'écrit comme suite [61] :

$$
I = Iph - I0 (e \frac{q/(v + R_S \cdot I)}{N_S A kT} - 1) - \frac{v + R_S L}{R_p}
$$
 (II.8)

La valeur de la résistance parallèle Rp est entre 100 $\Omega$  et 10000 $\Omega$ , donc  $\left(\frac{v+R_s I}{R_s}\right)$  $\frac{f R_s t}{R_p}$ ) peut être Négligé par rapport au Photo-courant *lph*. Rs est inférieur à 1 $\Omega$  donc *lph* = *lcc* [7] [8].

$$
I = I_{cc}[1 - C_1 \left( e^{\frac{V}{C_2 V_{co}}} - 1 \right)] \tag{II.9}
$$

Au point puissance maximale :  $V = Vm$  et  $I = Im$ 

$$
Im = Icc \left[ 1 - C_1 \left( e^{\frac{V_m}{C_2 V_{CO}}}-1 \right) \right]
$$
 (II.10)

Sous la température normale on a

$$
\left(e^{\frac{V_m}{C_2 V_{co}}}\right) \gg 1 \quad ; \quad C_1 = \left(1 - \frac{l_m}{l_{cc}}\right)e^{\frac{V_m}{C_2 V_{co}}}\tag{II.11}
$$

Au moment de circuit ouvert :

$$
V = V \text{co et } I = 0 \qquad \text{On } e^{\frac{1}{C_2}} \gg 1 \, ; \, C_2 = \frac{\left(\frac{vm}{v_{co}} - 1\right)}{\ln\left(1 - \frac{\overline{I}m}{I_{CC}}\right)} \qquad (II.12)
$$

On voit qu'avec les paramètres communs *comme Vco, Icc, Vm et Im, C1 et C2* peut être calculé et le modèle de la cellule photovoltaïque peut être créé.

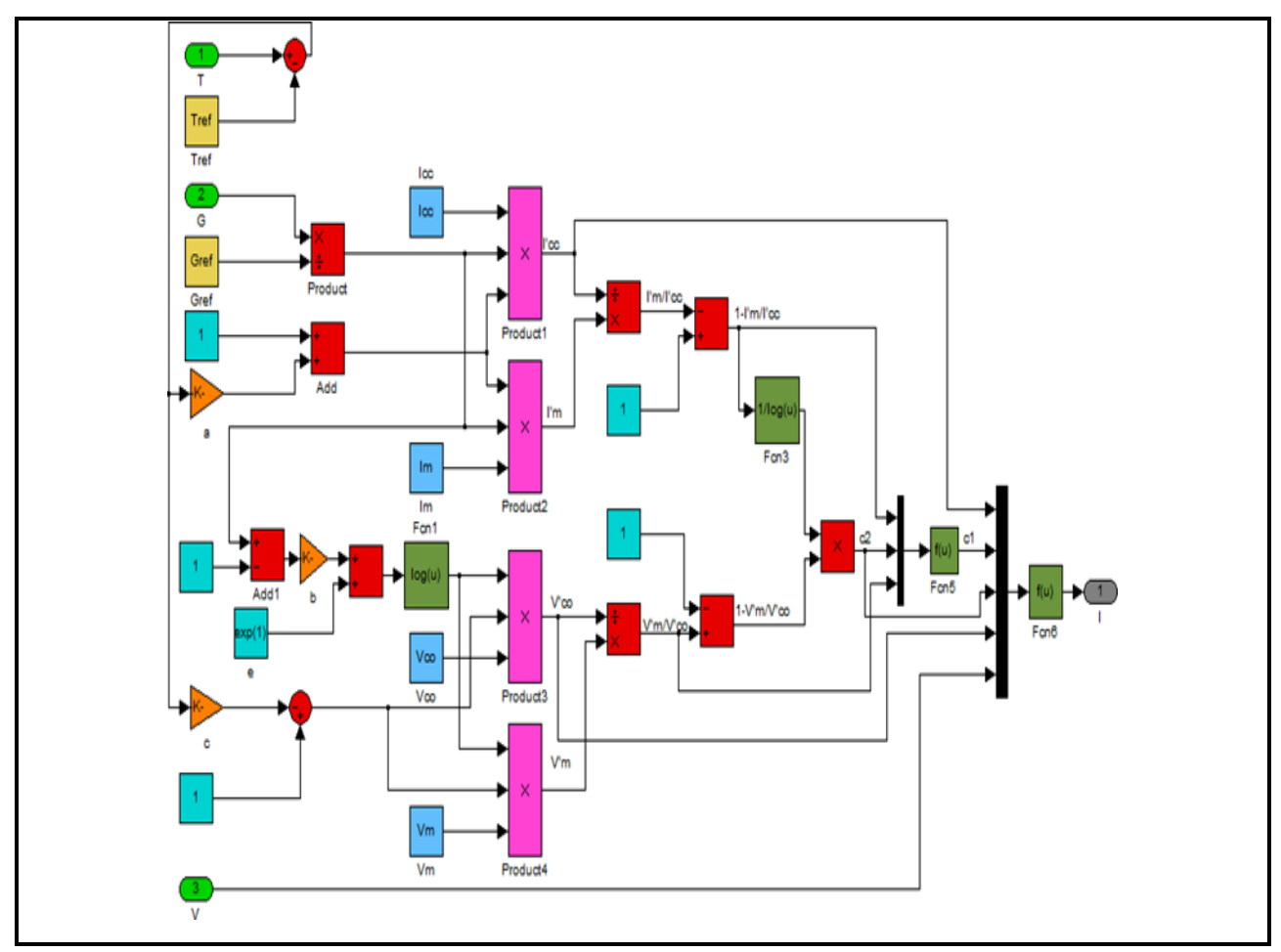

*Figure II-4: Schéma block global d'un panneau photovoltaïque sous Matlab Simulink*
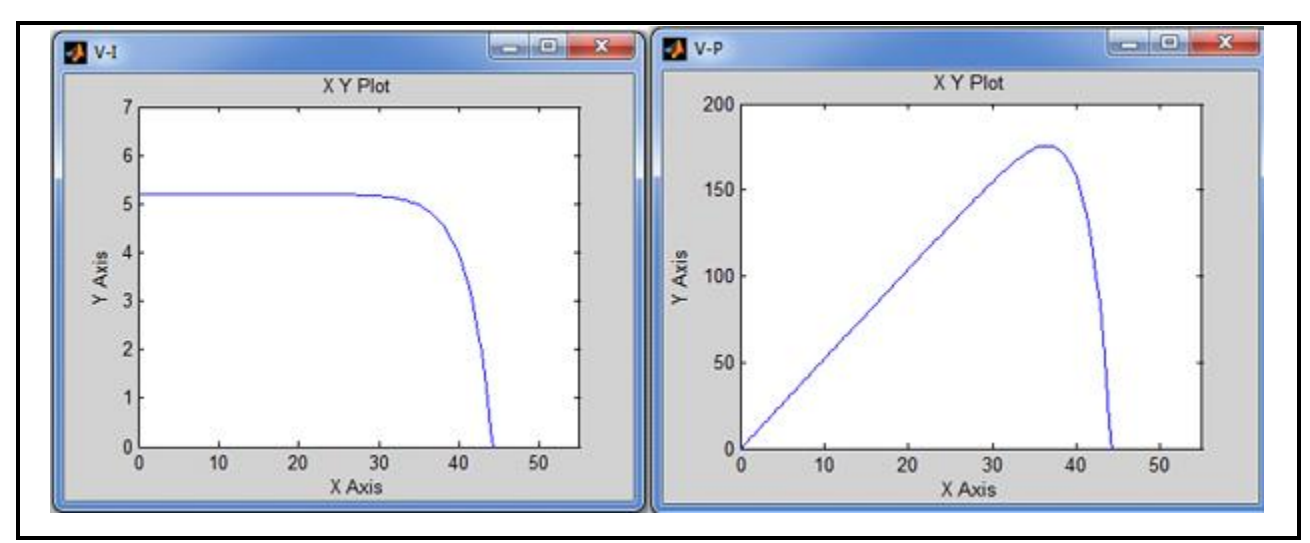

*Figure II-5: (a) Caractéristique Tension/Courant (b) Tension/Puissance d'un panneau PV*

# **II.2.1.3 Modélisation et commande des convertisseurs (DC -DC)**

Le convertisseur DC/DC est le circuit qui transmet la puissance maximale du générateur Charge photovoltaïque. L'appareil s'adapte à la tension d'entrée de la charge Donner. Le convertisseur DC-DC dans cette étude est un hacheur boost. Modèle de

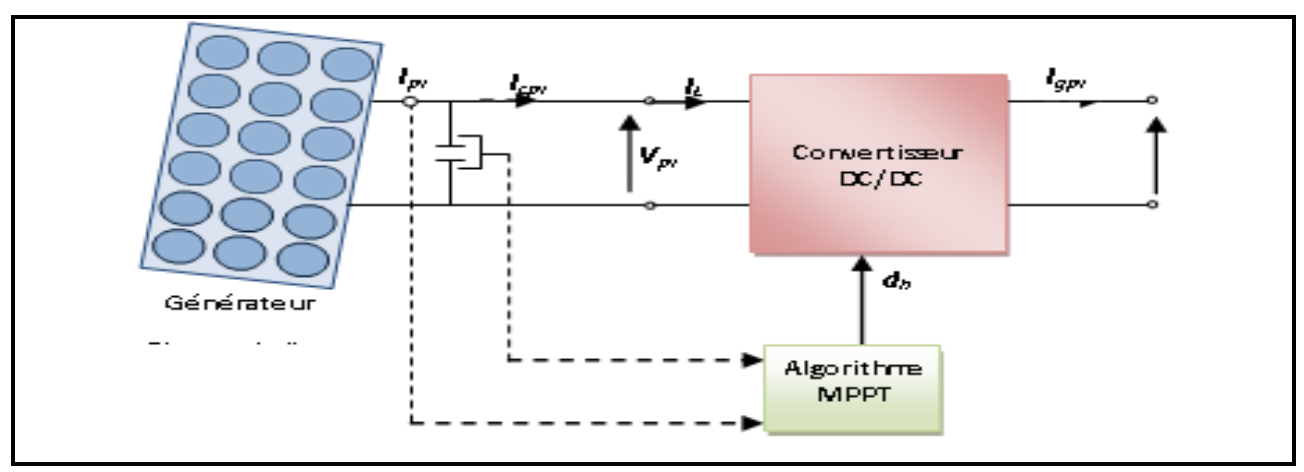

*Figure II-6: Schéma détaillé du système de conversion photovoltaïque*

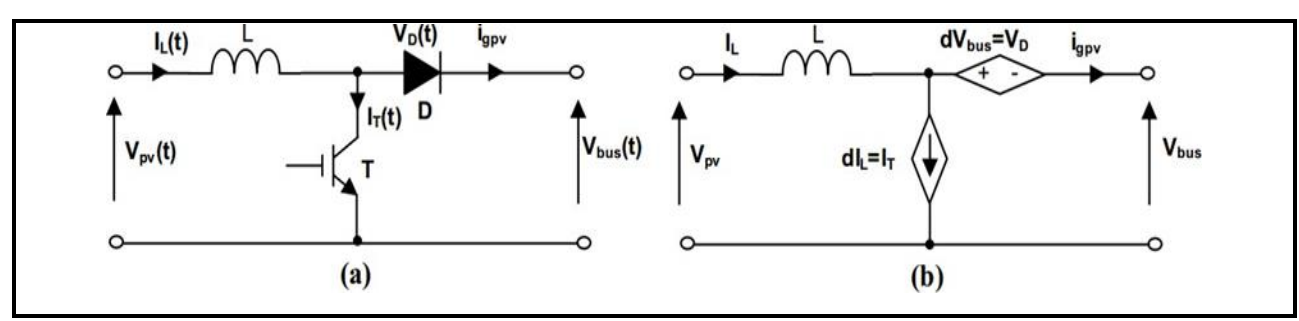

*Figure II-7 : (a) Hacheur survolteur à commutation, (b) Hacheur survolteur à valeurs moyennes*

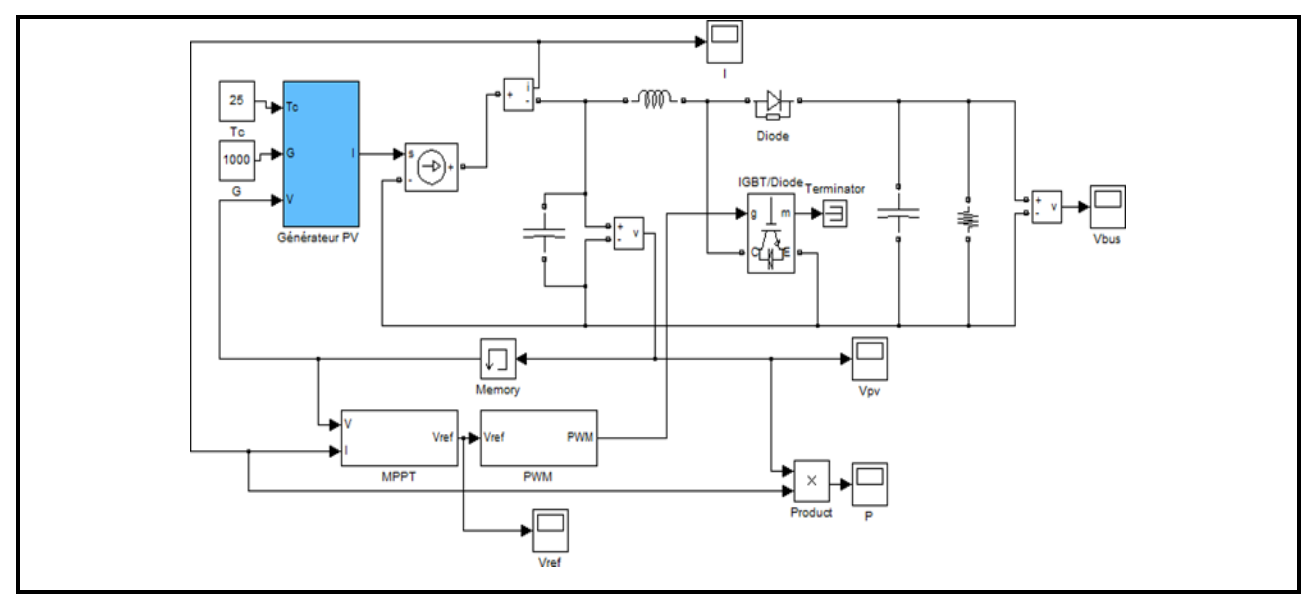

*Figure II-8: Modèle de la chaine photovoltaïque sous Matlab-Simulink*

# **II.2.2 Point de puissance maximale**

Comme la montre la Figure II-8, il n'y a qu'un seul point dans la caractéristique I-V d'un panneau photovoltaïque pour générer une puissance maximale. Lorsque le panneau est directement connecté à la batterie (couplage direct), le point de fonctionnement n'est généralement pas le point de puissance maximum (point de puissance maximum MPP) Fig. II-9. La puissance fournie par un panneau PV dépend de l'éclairage, de la température et de la tension aux bornes. Par conséquent, dans un système à couplage direct, le système photovoltaïque doit être surdimensionné pour assurer la puissance requise par la charge. Pour optimiser l'efficacité énergétique des systèmes photovoltaïques, une solution consiste à utiliser le MPPT (Maximum Power Point Tracker). Cela permet de suivre le point de puissance maximale en contrôlant la tension ou le courant PV indépendamment de la charge.

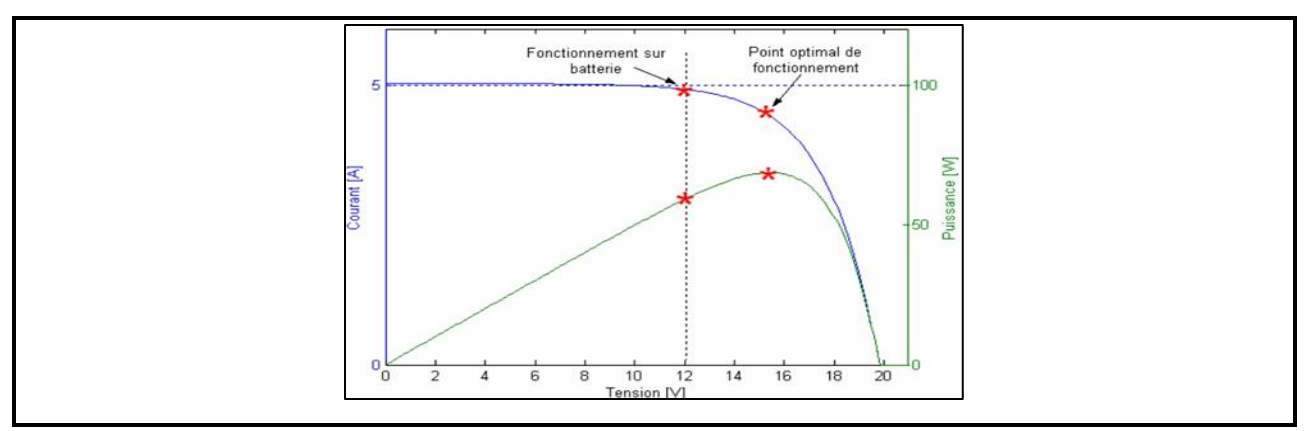

*Figure II-9: Caractéristique Courant/Tension/Puissance d'un panneau photovoltaïque*

Plusieurs algorithmes ont été proposés pour implémenter MPPT. L'algorithme de « conductance incrémentale » a obtenu de bons résultats. L'avantagé de cet algorithme est qu'il peut rechercher rapidement le point de puissance maximale lorsque les conditions sont remplies. L'atmosphère change rapidement. C'est cet algorithme qui a été choisi pour contrôler le MPPT étudié dans ce travail dont la description suit. La puissance générée par un générateur photovoltaïque peut être exprimée comme suit :

$$
Ppv = lpv Vpv \qquad (II.13)
$$

La conductance et le delta de conductance peuvent être déterminés en dérivant l'équation (II-13) par rapport à la tension  $Vpv$ :

$$
\frac{1}{v_{pv}} \frac{dp_{pv}}{dv_{pv}} = \frac{l_{pv}}{v_{pv}} + \frac{dl_{pv}}{dv_{pv}}
$$
\n(II.14)

Ainsi, on a noté avec G la conductance et avec  $\Delta G$  l'incrément de la conductance :

$$
G = \frac{I_P v}{v_{Pv}} \quad \Delta G = \frac{dI \rho v}{dV_{pv}} \tag{II.15}
$$

Comme il est présenté dans la figure II-10, l'algorithme cherche le point pour lequel la Conductance est égale à la conductance incrémentée.

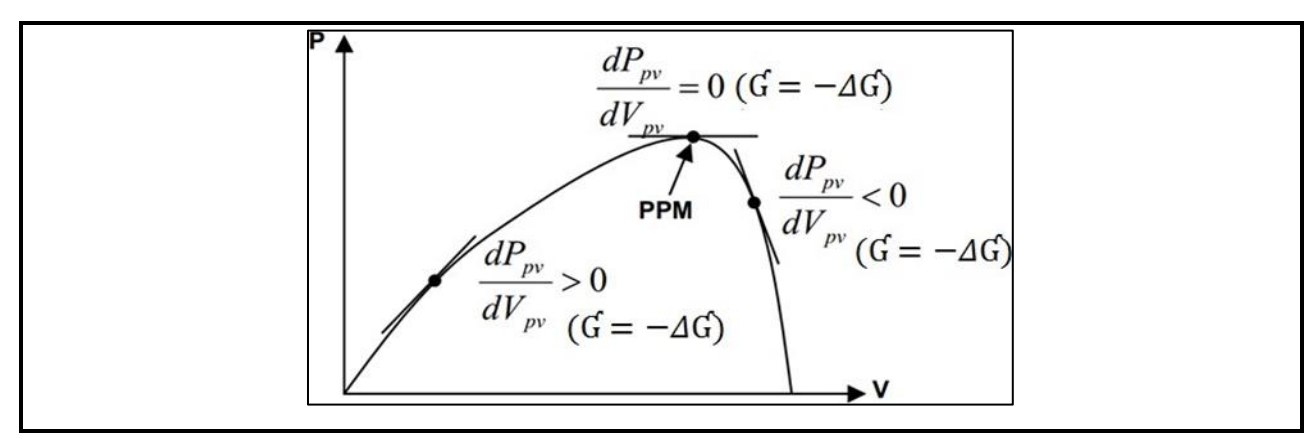

*Figure II-10 : Recherche du MPP par la Méthode de l'incrémentation de la conductance*

L'algorithme, basé sur la surveillance de la tension et du courant, est illustré dans le Diagramme-bloc présenté dans la figure II-11.

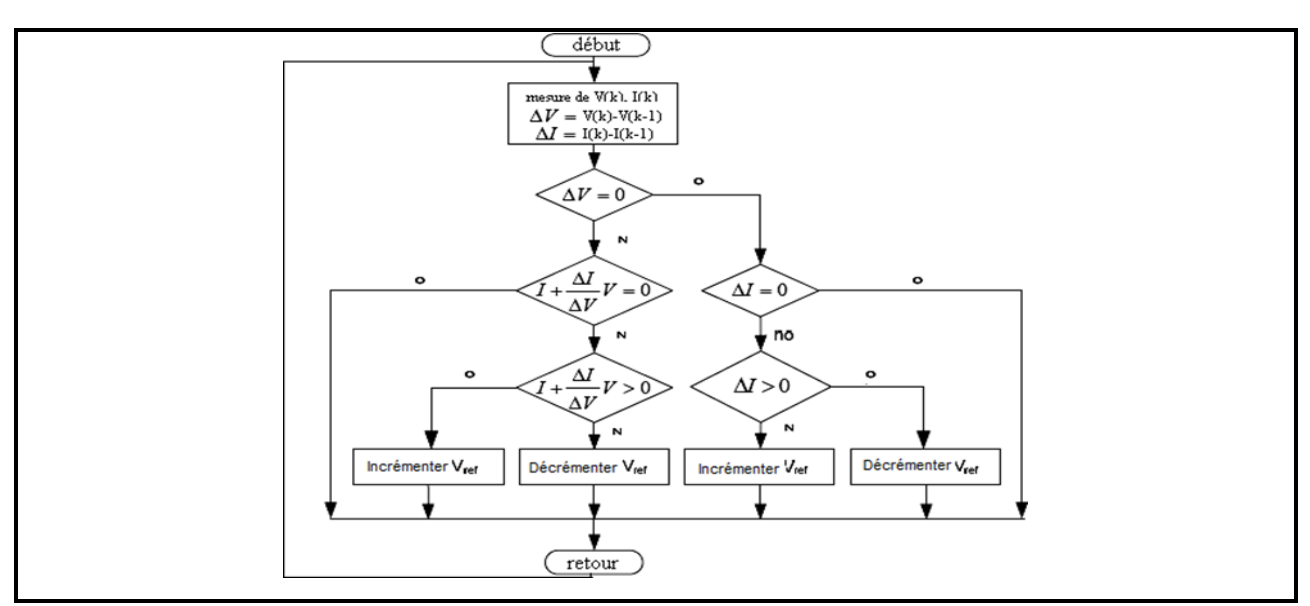

*Figure II-11 : Bloc-diagramme de l'algorithme MPPT « Incrémentation de la conductance »*

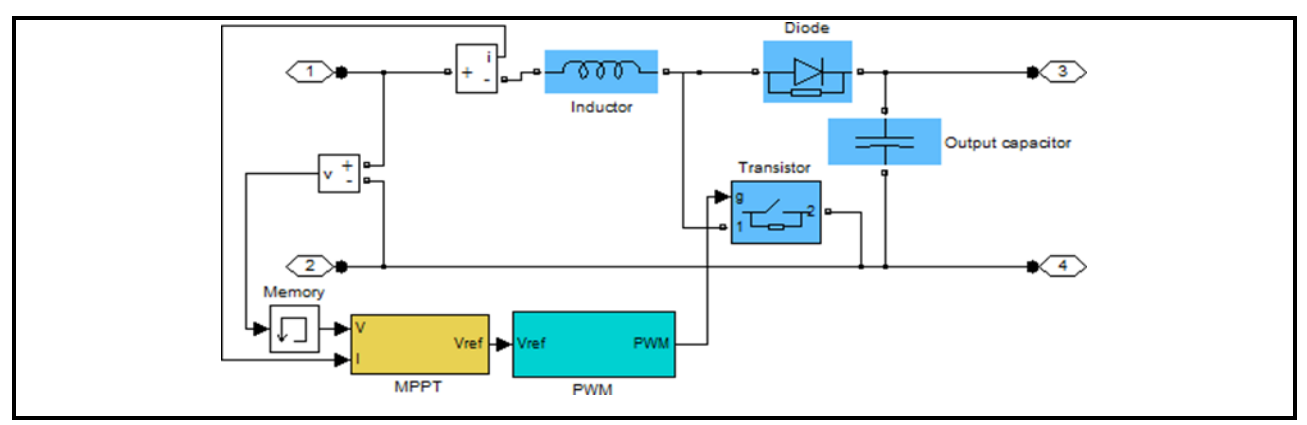

*Figure II-12: : Convertisseurs (DC -DC) avec MPPT sous Matlab-Simulink*

# **II.2.3 Energie cinétique du vent – Conversion en énergie mécanique**

Considérons-le system éolien à Ax horizontal représentée sur la figure II-13 sur lequel on a représentation la vitesse du vent 1 en amont de l'aérogénérateur et la vitesse 2 en aval. [62] Supposant que la vitesse du vent traversant le rotor est égale à la moyenne entre la vitesse du vent non perturbé a lavant de l'éolienne V1 et la vitesse du vent après passage à travers le rotor  $V_2$  soit  $\frac{v_1+v_2}{2}$  la masse d'air en mouvement de densité  $\rho$  traversant la surface S des pales en une seconde est :

$$
m = \frac{\rho S(V_1 + V_2)}{2} \tag{II.16}
$$

La puissance Pm alors extraite s'exprime par la moitié du produit de la masse et de la Diminution de la vitesse du vent (seconde loi de Newton) :

$$
P_m = \frac{m(V_1^2 + V_2^2)}{2} \tag{II.17}
$$

Soit en remplaçant m par son expression dans

$$
P_m = \frac{\rho S (V_1 + V_2)(V_1^2 + V_2^2)}{4} \tag{II.18}
$$

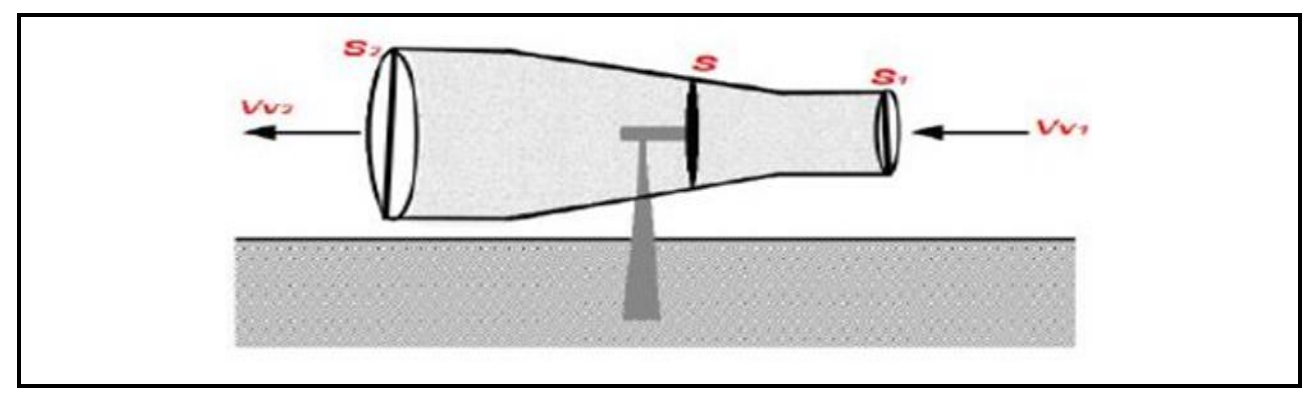

*Figure II-13: Tube de courant autour d'une éolienne*

Un vent théoriquement non perturbe travestit mem superficies sans diminution de vitesse soit a la vitesse V1 la puissance correspondent cérite alors :

$$
P_{mt} = \frac{\rho s v_1^3}{2} \tag{II.19}
$$

: Density of air 1 ,22 kg/m3 Compressed air at 15°C. Salon la loi de Betz sette poissons ne pourra jamais être extraite dans sa tolite.

$$
p_{m\acute{e}c-max} = \frac{16}{27} \ . \quad P_{mt} = 0.59 P_{mt} \tag{II.20}
$$

Sous cette forme, la formule de Betz montre que l'énergie maximale susceptible d'être Recueillie par un aérogénérateur ne peut dépasser en aucun cas 59% de l'énergie cinétique de La masse d'air qui le traverse par seconde. De cette façon le coefficient de puissance maximal Théorique est défini : Le ratio entre la puissance extraite du vent et la puissance totale théoriquement disponible est alors [63] :

$$
\frac{P_m}{P_m} = \frac{\left(1 + \left(\frac{V_1}{V_2}\right)\right)\left(1 - \left(\frac{V_1}{V_2}\right)^2\right)}{2} \tag{II.21}
$$

Si on représente la caractéristique correspondante à l'équation ci-dessus, on s'aperçoit que le Ratio Pm/Pmt appelé aussi coefficient de puissance Cp présente un maxima de 16/27 soit 0,59. C'est cette limite théorique appelée limite de Betz qui fixe la puissance maximum l'extractible Pour une vitesse de vent donnée. Cette limite n'est en réalité jamais atteinte et chaque éolienne Est défi nie par son propre coefficient de puissance exprimé en fonction de la vitesse relative λ Représentant le rapport entre la vitesse de l'extrémité des pales de l'éolienne et la vitesse du Vent.  $[64]$ .

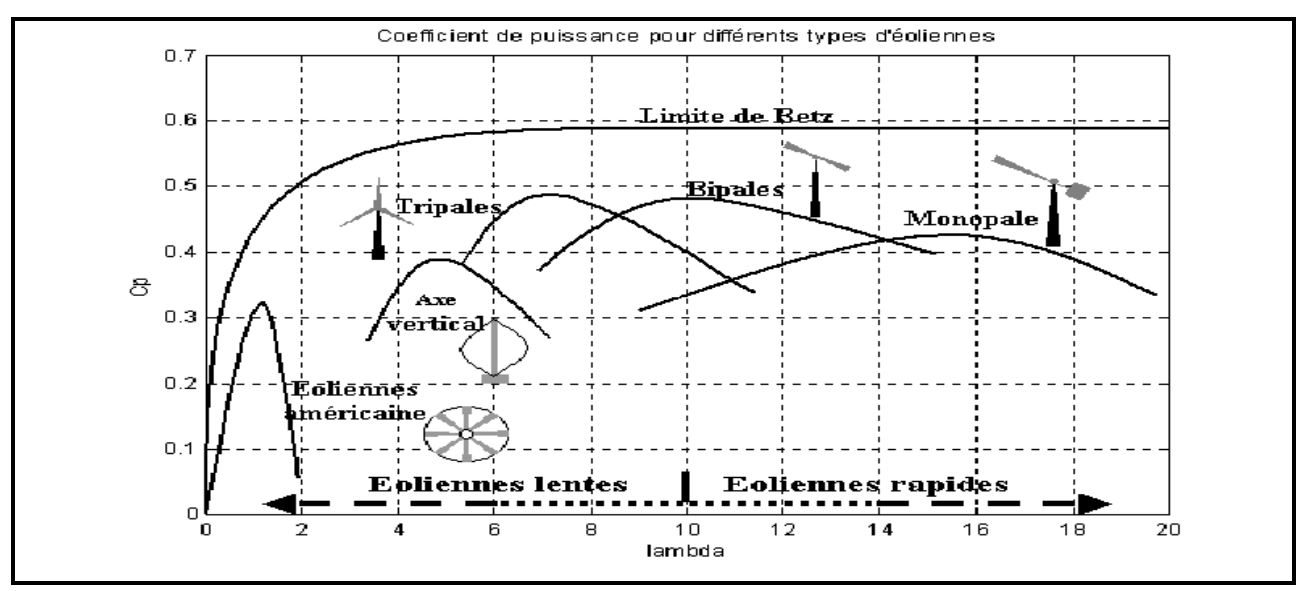

*Figure II-14: Coefficient de puissance pour différents types d'éoliennes [64]*

En réalité, jusqu'à présent, seulement 60 à 70% de cette puissance maximale théorique peut être actionnée par l'équipement le plus avancé s. Cette efficacité, appelé le coefficient de puissance CP de l'éolienne, est unique à chaque aile. Ce coefficient relie l'énergie éolienne à la vitesse du vent :

$$
C_p = \frac{2P_m}{\rho S_1^{\nu^3}}\tag{II.22}
$$

La puissance mécanique Pméc disponible sur l'arbre du générateur électrique s'exprime par :

$$
p_{m\acute{e}c} = \frac{1}{2} C_P \left( \frac{R.\Omega_{turbine}}{K.V_1} \right) \times \rho \pi R^2 V_1^3 \tag{II.23}
$$

 $\Omega$ turbine : vitesse de rotation avant multiplicateur  $\lceil rad/s \rceil$  et R : rayon de l'éolienne

#### **II.2.4 Régulation mécanique de la vitesse de l'éolienne**

Une éolienne est dimensionnée pour développer une puissance nominale Pn à partir d'une vitesse nominale Vn. Pour les vitesses du vent au-dessus de Vn, l'éolienne doit modifier ses paramètres aérodynamiques afin d'éviter les surcharges mécaniques (turbine, mat et structure), de sorte que sa vitesse de rotation reste constante [65] Selon l'équation (II-15), on peut voir que la puissance produite augmente indéfiniment en fonction de la vitesse du vent, ce qui n'est pas le cas en réalité. Les dispositifs de sécurité de la machine à vent assurent l'expression de la puissance répartie sur différentes gammes de vitesses du vent

Où:

 $V_d$ : est la vitesse de démarrage, à partir de laquelle l'éolien commence à fournit de l'énergie  $V_n$ : la vitesse nominale,

V*m* : la vitesse d'arrêt de la machine pour laquelle la turbine ne convertit plus l'énergie

Éolienne, pour les raisons de surette de fonctionnement

Les vitesses Vn, Vd et Vm définissent quatre zones sur le diagramme de la puissance utile en fonction de la vitesse du vent [65] :

Zone  $1:$  où  $P = 0$  (la turbine ne fonctionne pas),

Zone 2 : dans laquelle la puissance fournie sur l'arbre dépend de la vitesse du vent  $Vv$ ;

Zone3 : où généralement la vitesse de rotation est maintenue constante par un dispositif de régulation et où la puissance Turbine fournie reste sensiblement égale à Pn ;

Zone 4 : dans laquelle le système de sûreté du fonctionnement arrête la rotation et le Transfert de l'énergie

#### **II.2.5 Machines électriques utilisées dans la production d'énergie éolienne**

La conversion de l'énergie cinétique en énergie électrique se fait en deux étapes : au niveau de la turbine (rotor), qui extrait une partie de l'énergie cinétique du vent disponible pour la convertir en énergie mécanique, puis au niveau du générateur, qui reçoit l'énergie mécanique et la convertit en énergie électrique. Selon le générateur, il existe actuellement trois principaux types de systèmes éoliens : [66]

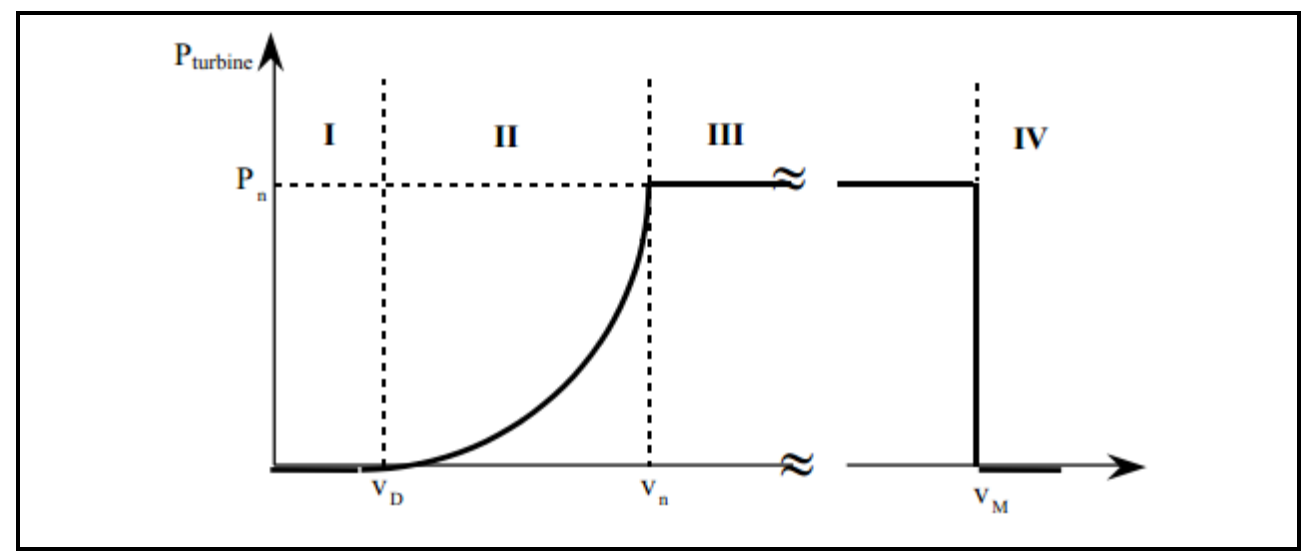

*Figure II-15 : : Diagramme de la puissance utile sur l'arbre en fonction de la vitesse du vent*

# **II.2.6 Eolienne à vitesse variable à base de la Machine Asynchrone à Double Alimentation (MADA)**

Pour les éoliennes utilisant la MADA, le stator de celle-ci est directement couplé au réseau alors que son rotor est connecté au réseau à travers une interface composée de deux, convertisseurs statiques (convertisseur coté MADA et convertisseur coté réseau) (Figure II-16)

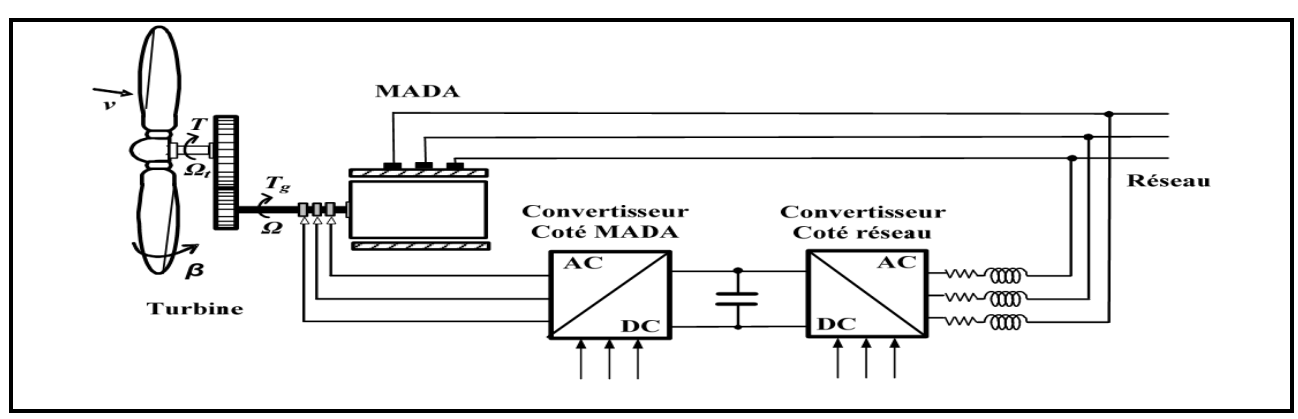

*Figure II-16 : Eolienne à vitesse variable basée sur une MADA [16]*

# **II.3 Modélisation de la chaîne de production éolienne**

Nous savons que l'éolienne procure son énergie du vent, par conséquent, il existe une relation entre la vitesse du vent et la vitesse de rotation, le couple et la puissance sur le rotor d'une éolienne (Figure II-17). [66]

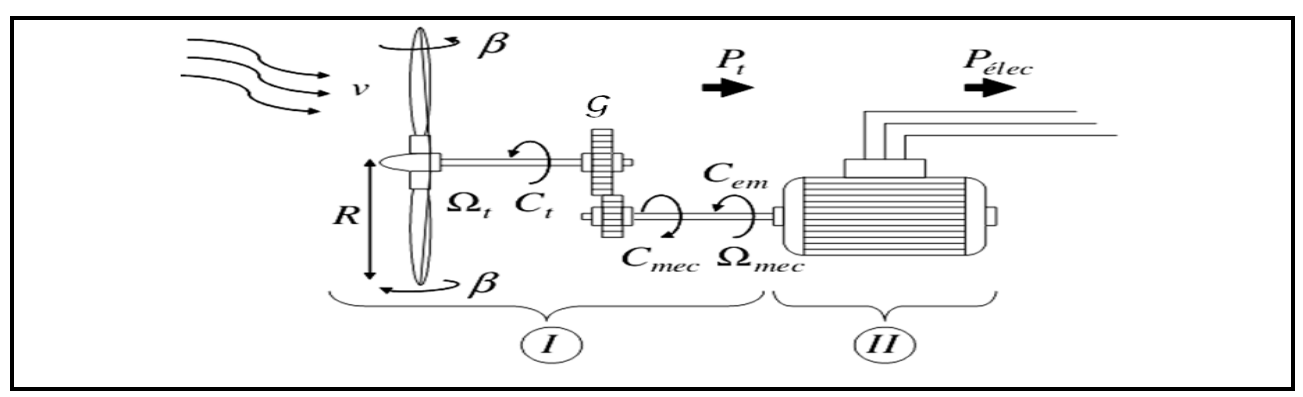

*Figure II-17 : Modèle de la turbine éolienne*

## **II.3.1 Modélisation de la vitesse du vent**

La ressource éolienne, du point de vue de sa distribution statistique, est primordiale dans un projet éolien et est donc déterminante pour le calcul de la production et de la rentabilité de l'électricité. Afin d'effectuer les différentes simulations de notre système, nous devons avoir un profil éolien reflétant autant que possible la réalité de ce qui se trouve dans un parc éolien. La vitesse du vent sera modélisée dans cette étude (figure II-18) sous forme déterministe par une somme de plusieurs harmoniques sous la forme :

$$
V_{\nu}(t) = A + \sum_{n=1}^{i} (a_n \sin(b_n, \omega_{\nu}, t))
$$
 (II.24)

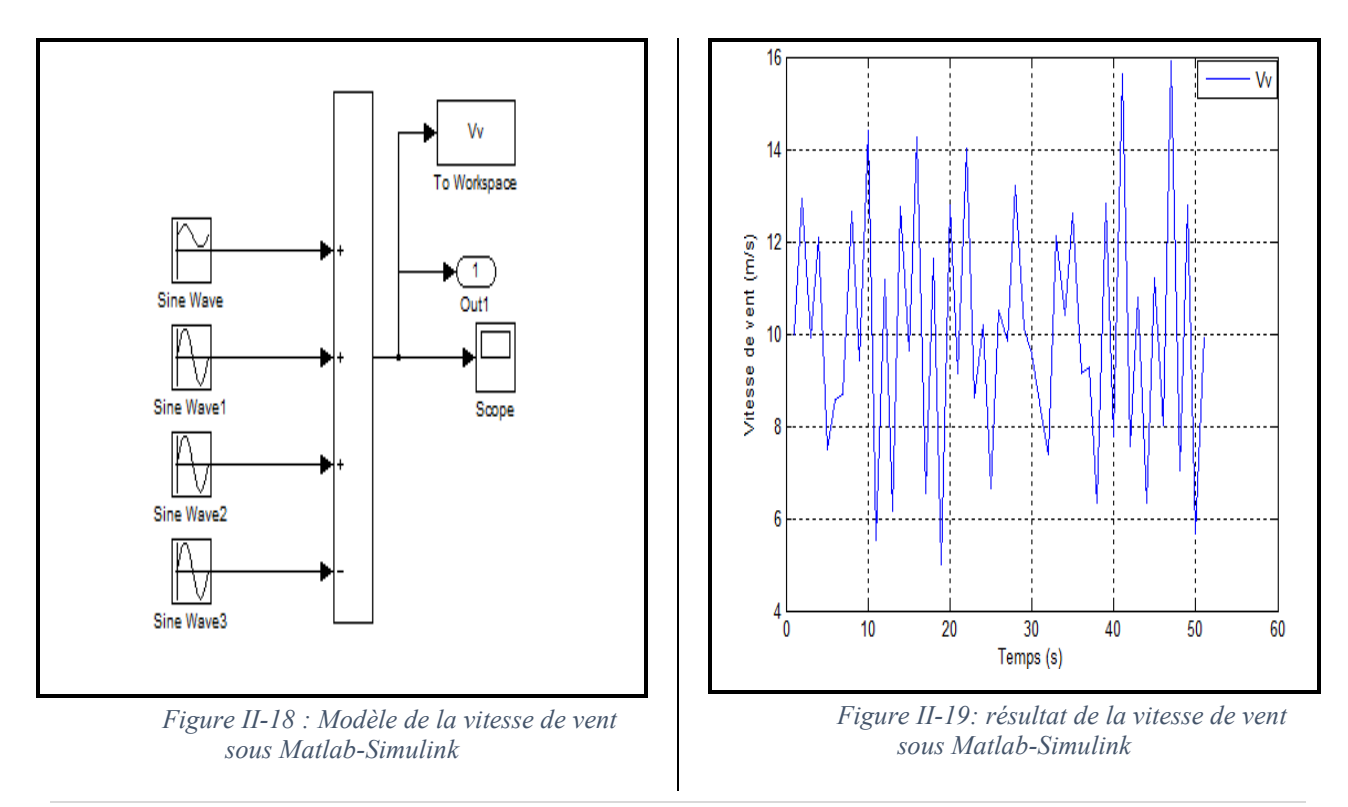

#### **II.3.2 Modèle de la turbine éolienne**

Le schéma bloc qui représente la turbine éolienne est illustré sur la figure II-20. La turbine éolienne est caractérisée par les courbes du coefficient de puissance  $C_p$  qui est une fonction du rapport de vitesse  $\lambda = \frac{R\Omega_t}{R}$  $\frac{dL_t}{dv}$  et de l'angle de calage des pales β (deg).

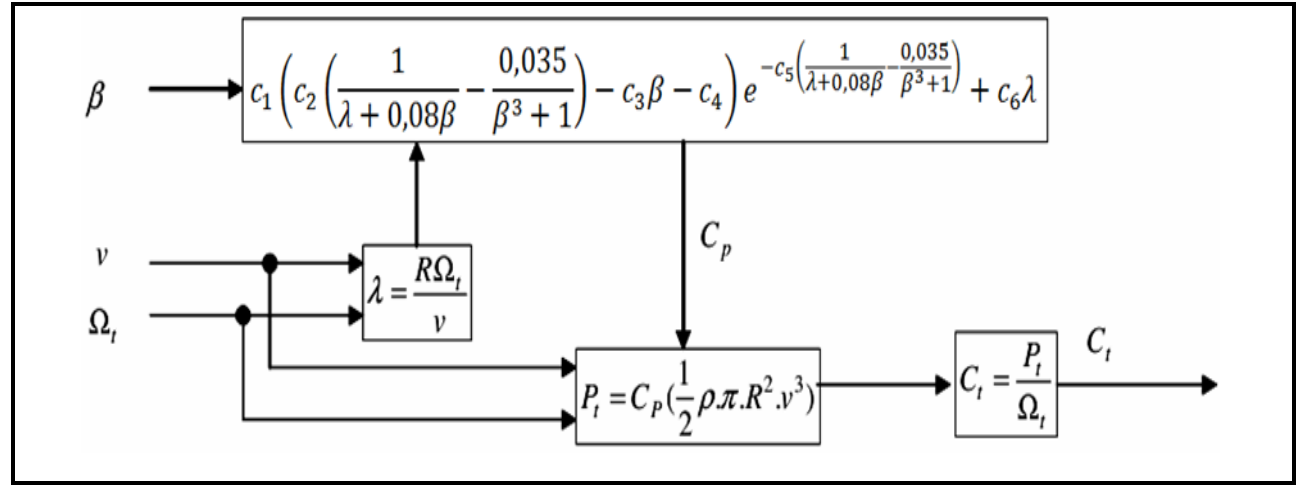

*Figure II-20: Configuration d'une éolienne*

Où :

 $\Omega t$  = Vitesse angulaire mécanique (rad/s mécanique) de la turbine.

 $Vv =$  Vitesse du vent (m/s).

 $p =$ Densité de l'air 1.22 (kg/m3) à la pression atmosphérique à 15<sup>o</sup>C.

 $R =$ Rayon de la turbine = longueur de pale en  $(m)$ .

Pour notre exemple d'éolienne, le coefficient de puissance CP est donné par la relation Suivante :

$$
Cp (\lambda, \beta) = c1 (C_2 \left( \frac{1}{\lambda + 0.08\beta} - \frac{0.035}{\beta^3 + 1} \right) - c3\beta - c4) e^{-C_5 \left( \frac{1}{\lambda + 0.08\beta} - \frac{0.035}{\beta^3} \right)} + + c6\lambda (II.25)
$$
  
c1=0.5109 c2=116 c3=0.4  
c4=5 c5=21 c6=0.006  
Avec

La figure II-21 illustre les courbes de CP(λ) pour plusieurs valeurs de β(deg) obtenues par la Relation (II.22).

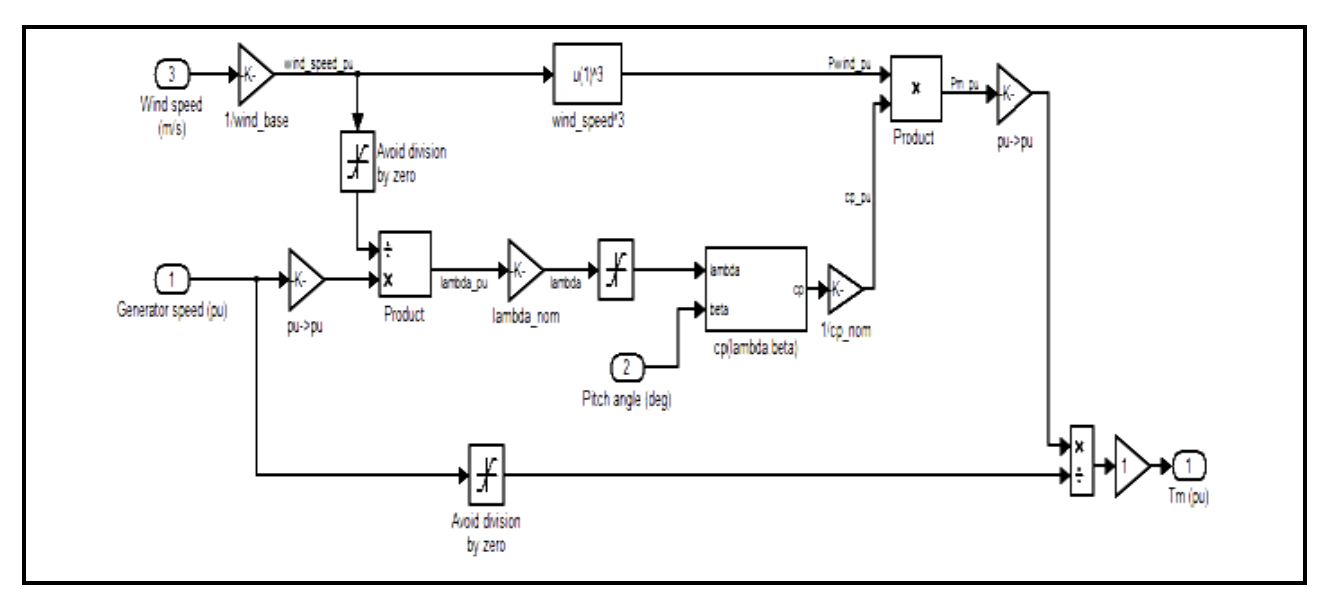

*Figure II-21: Modèle de la turbine sous Matlab-Simulink*

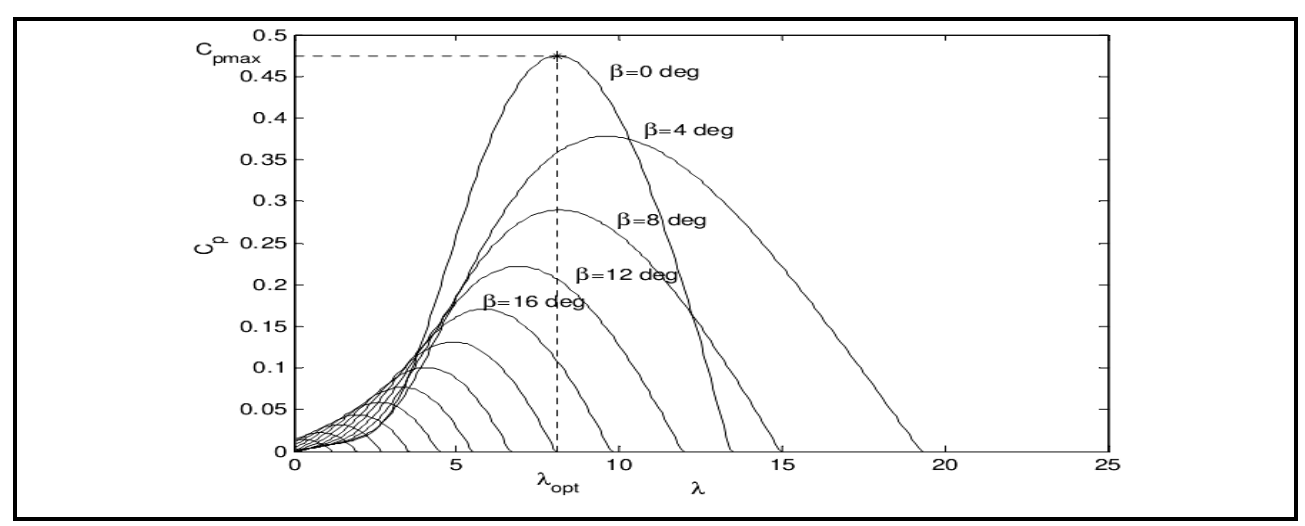

*Figure II-22 : Courbes du coefficient CP (λ, β)*

Le couple mécanique sur l'axe de la turbine est donné par la relation suivante :

$$
C_t = \frac{P_t}{\Omega_t} = \frac{0.5 C_p \rho \pi R^2 V^3}{\Omega_t} \qquad \text{en } (N. \text{ m}) \qquad (II.26)
$$

# **II.3.3 Modèle multiplicateur**

Le multiplicateur est le lien entre la turbine et le générateur. Il est censé être rigide et modélisé par un simple gain. L'élasticité et la friction du multiplicateur sont négligées. Les pertes d'énergie du multiplicateur sont considérées comme nulles. Le couple mécanique de l'éolienne est divisé par le rapport multiplicateur pour obtenir le couple mécanique sur l'arbre du générateur[67].

$$
C_{mec} = \frac{1}{g} C t \tag{II.27}
$$

Où :

Cmec : Couple mécanique sur l'axe du générateur en (N.m).

 $\mathcal{G}$ : Rapport de multiplication (-).

Le multiplicateur adapte la vitesse de la turbine à celle du générateur comme suivant :

$$
\Omega mec = \mathcal{G}.\Omega \tag{II.28}
$$

Où :

Ωmec : Vitesse du générateur (rad/s mécanique).

## **II.3.4 Modèle de l'arbre**

L'arbre du générateur est modélisé par l'équation suivant :

$$
J_{\frac{dmc}{dt}}^{\underline{\Omega}_{\text{mec}}} = C_t - f_v \Omega_{\text{mec}} \tag{II.29}
$$

Où :

J : Inertie totale des parties tournantes (kg.m2).

 $Ct = Cmec + Cem$ : Couple total de l'éolienne.

 $fv: Coefficient$  de frottements visqueux.

Cem : Couple électromagnétique du générateur en (N.m).

En fonctionnement générateur le couple électromagnétique Cem a un signe négatif [67].

L'inertie totale est la somme de l'inertie du générateur et de la turbine ramenée au côté générateur c'est-à-dire :

$$
J = \frac{J \cdot T^{\text{urbine}}}{\mathcal{G}^2} + J \cdot \text{G} \cdot \text{er} \cdot \text{er} \cdot \
$$

## **II.3.5 Modèle de l'actionneur des pales**

Le système d'orientation de lame est essentiellement utilisé pour limiter la puissance générée. Avec un tel système, les lames sont tournées par un dispositif de contrôle appelé Pitch Control. En ajustant l'angle d'orientation des pales, on modifie les performances de la turbine, et plus précisément le coefficient de puissance, voir la figure (II.23). Les lames font face au vent à basse vitesse et pour les vitesses élevées, elles s'inclinent pour dégrader le coefficient de puissance.

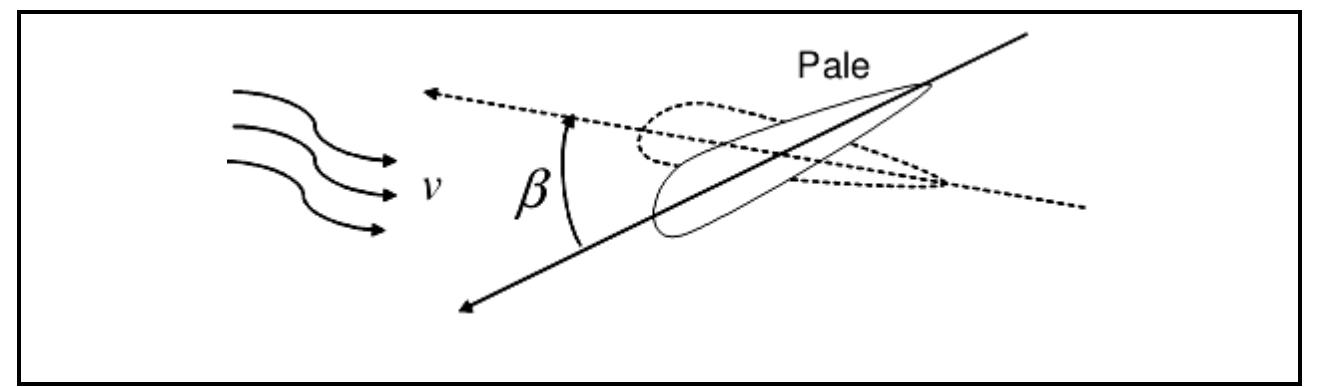

*Figure II-23: Orientation des pales*

Le système d'orientation de l'angle des pales est approché par une fonction de transfert de 1er ordre. Cet actionneur est commandé en boucle fermée pour asservir l'angle de calage des pales β avec des contraintes sur β, voir la figure II-24. [64]

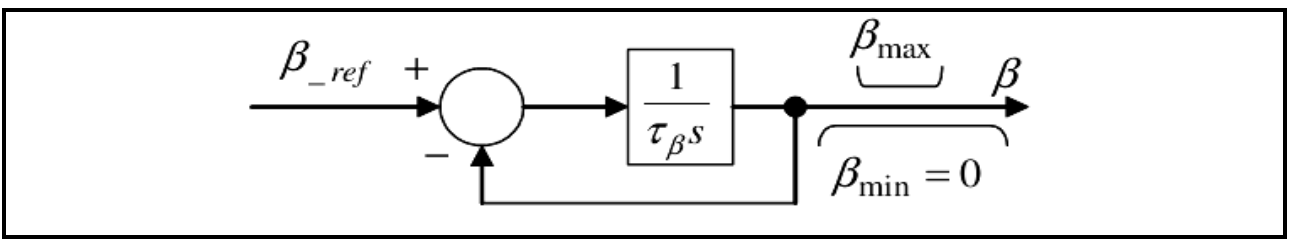

*Figure II-24 : : Orientation des pales*

Où :

 $\mathcal{T}_\beta$ : Constante de temps de l'actionneur (s).

βmin, βmax : Limites de l'angle de calage des pales dépendant de la conception physique.

s : Opérateur de Laplace.

βref : Référence d'angle reçue du processus de la commande de la puissance électrique.

Figure II-25

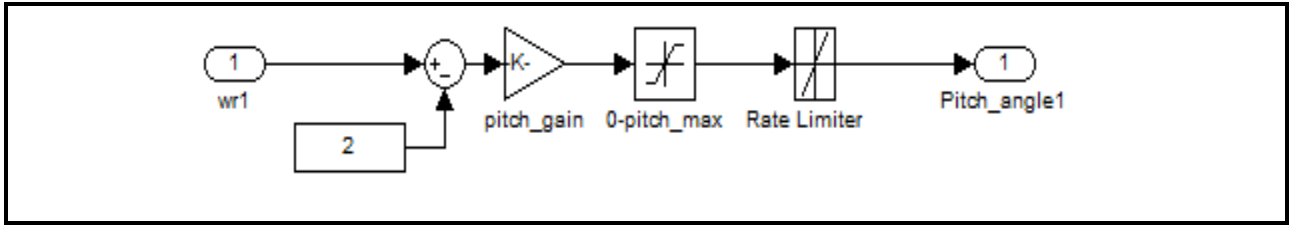

*Figure II-25: Modèle et commande du système de calage de pale*

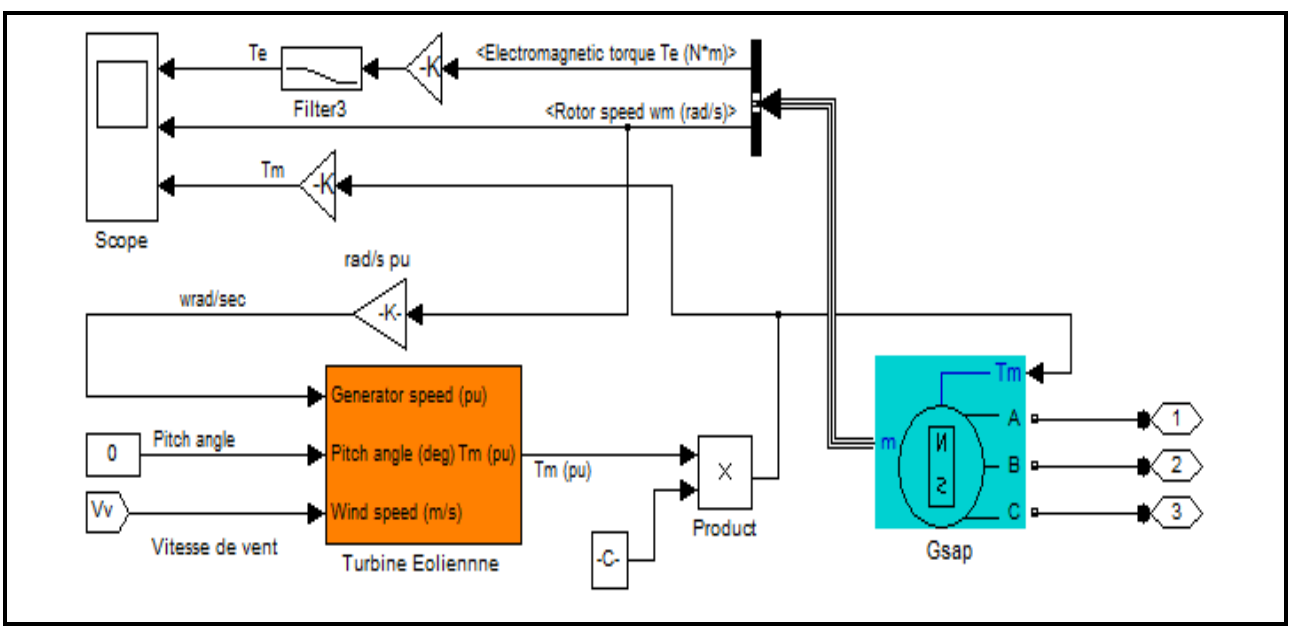

*Figure II-26 : Modèle complet de la turbine éolienne*

# **II.4 Modélisation de la MADA**

La modélisation des machines électriques consiste en élaboration des modèles Mathématique qui permette de prédire le comportement de la machine dans différents Régimes de fonctionnement, en prévoyant ainsi les points qui risquent de provoquer des Perturbations.

La figure (II-27) rappelle la position des axes des phases statoriques et rotoriques dans

L'espace électrique, où l'angle électrique est égal à l'angle réel multiplié par le nombre (P) de Paires de pôles par phase.

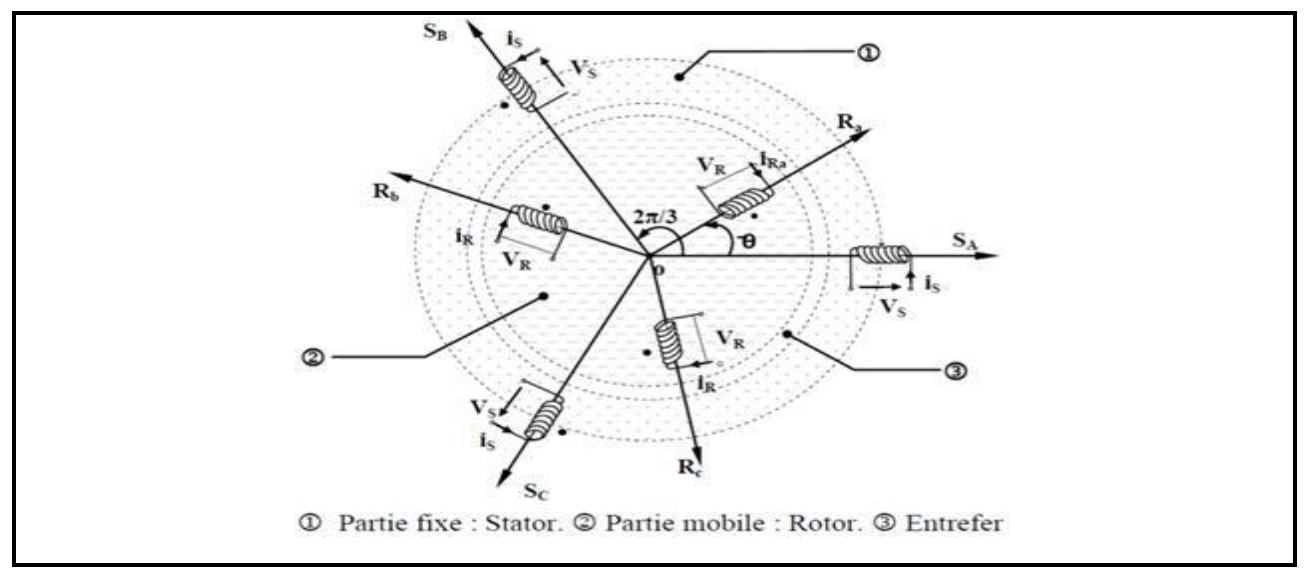

*Figure II-27: Représentation simplifié de la MADA.*

# **II.4.1 Equations mathématiques de la MADA dans le repère (a, b, c)**

La machine asynchrone à double alimentation MADA comporte trois bobines statoriques Décalées entres elles par un angle de  $(2\pi/3)$  et aussi trois bobines rotorique identique de Répartition et similaire à celles du stator. Les équations générales de machine asynchrone à cage d'écureuil dans un repère triphasé En mode hypo synchrone s'écrivent sous forme matricielle.

### ➢ **Equations électriques**

$$
[V_{sabc}] = [R_s][I_{sabc}] + \frac{d}{dt}[\phi_{sabc}]
$$
 (II.30)

$$
[V_{rabc}] = [R_r][I_{rabc}] + \frac{d}{dt}[\phi rabc]
$$
 (II.31)

 **Avec :**

$$
[V_{sabc}] = \begin{cases} [V_{sa}] \\ [V_{sb}] \\ [V_{sa}] \end{cases} \qquad et \qquad [V_{rabc}] = \begin{cases} [V_{ra}] \\ [V_{rb}] \\ [V_{rc}] \end{cases} \qquad (II.32)
$$

[Vsabc]. [Vrabc] : Sont respectivement les vecteurs des tensions statoriques et rotoriques

[] = { [] [] [] ; [] = { [] [] [] ; ⅇ [∅] = [ ∅ ∅ <sup>∅</sup> ] ;[∅] <sup>=</sup> [ ∅ ∅ <sup>∅</sup> ] *(II.33)*

[Isabc ], [Irabc ] : Sont respectivement les vecteurs des courants statoriques et rotoriques [Фsabc], [Фrabc] : sont les matrices des flux statoriques et rotoriques suivant les axes abc

$$
[R_s] = \begin{bmatrix} r_s & 0 & 0 \\ 0 & r_s & 0 \\ 0 & 0 & r_s \end{bmatrix}; \qquad [R_r] = \begin{bmatrix} r_r & 0 & 0 \\ 0 & r_r & 0 \\ 0 & 0 & r_r \end{bmatrix}
$$
 (II.34)

[Rs] et [Rr ] : sont respectivement les matrices des résistances statoriques et rotoriques par phase.

#### ➢ **Equation mécanique**

L'équation mécanique de la machine est donnée comme suit : L'équation mécanique de la machine est donnée comme suit :

$$
C_{em} = C_r + f_r \cdot \Omega + J \cdot \frac{d\Omega}{d\theta} \tag{II.35}
$$

Avec :

- Cem : le couple électromagnétique de la machine.
- $Cr$ : le couple résistant.
- $fr$ : le coefficient de frottement visqueux de la MADA.
- Ω : la vitesse de rotation de l'axe de la MADA.
- $\int$  : l'inertie des parties tournantes.

L'expression du couple électromagnétique est donnée par la relation suivante :

$$
C_{em} = p \cdot [I_s]^t \frac{d}{d\theta} [[M_{sr}] \cdot [I_r]] \qquad (II.36)
$$

Où p et le nombre de paires de pôles de la MADA.

# **II.4.2 Equations mathématiques de la MADA dans le repère (d, q)**

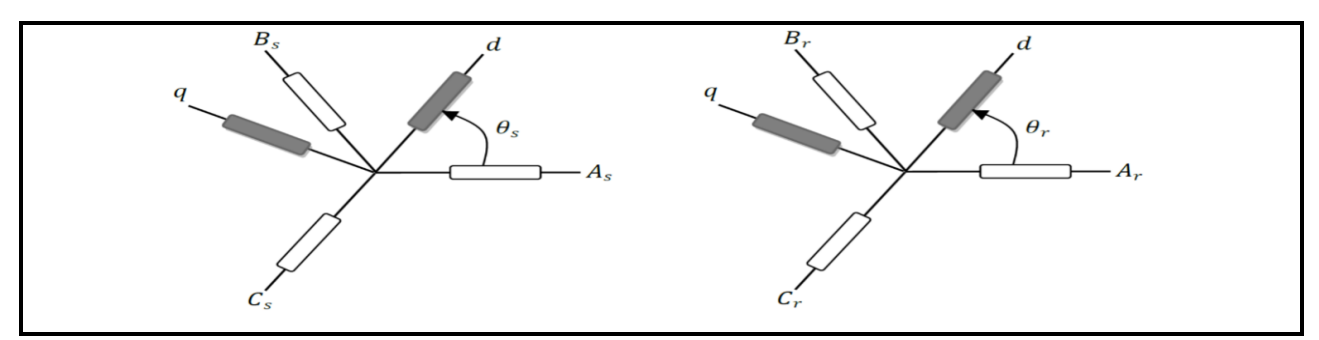

*Figure II-28: Schémas de Transformation des variables statoriques et rotoriques.*

L'équation de la transformation de Park pour passer d'un système triphasé à un système

biphasé et vice versa est donnée comme suit :

 $[xdq0] = [P(\Theta)].$  [xabc ]  $\Rightarrow$  [xabc ] = [P $(\Theta)$ ]-1. [xdq0]

Le modèle mathématique de la génératrice asynchrone à double alimentation s'écrit dans le repère de Park lié au champ tournant comme suit

$$
\begin{cases}\nV_{sd} = -R_s I_{sd} + \frac{d}{dt} \varphi_{sd} - \omega_s \varphi_{sq} \\
V_{sq} = -R_s I_{sq} + \frac{d}{dt} \varphi_{sq} + \omega_s \varphi_{sd} \\
V_{rd} = R_r I_{rd} + \frac{d}{dt} \varphi_{rd} - \omega_r \varphi_{rq} \\
V_{rq} = R_r I_{rq} + \frac{d}{dt} \varphi_{rq} + \omega_r \varphi_{rd}\n\end{cases}
$$
\n(II.37)

Les composantes des flux statoriques et rotoriques sont données par

$$
\begin{cases}\n\varphi_{sd} = -L_s I_{sd} + M I_{rd} \\
\varphi_{sq} = -L_s I_{sq} + M I_{rq} \\
\varphi_{rd} = L_r I_{rd} - M I_{sd} \\
\varphi_{rq} = L_r I_{rq} - M I_{sq}\n\end{cases}
$$
\n(II.38)

Avec respectivement :

$$
\omega r = \omega s - \omega, \omega = p. \Omega \qquad (II.39)
$$

- $Vsd$ ,  $Vsq$ ,  $Vrd$  et  $Vrg$  les tensions statoriques et rotoriques directs en système diphasé.
- Isd, Isq, Ird et Irq les courants statoriques et rotoriques directs en système diphasé.
- $\varphi$ sd,  $\varphi$ sq,  $\varphi$ rd et  $\varphi$ rq les flux statoriques etrotoriques directs en système diphasé.
- $\bullet$   $\omega s$ ,  $\omega r$  sont les pulsations des grandeurs électriques statoriques et rotoriques.

L'expression du couple électromagnétique est donnée par les relations suivantes **:** 

$$
\begin{cases}\nC_{em} = -P \frac{M}{L_r} (\varphi_{rd} I_{qs} - \varphi_{rq} I_{ds}) \\
C_{em} = P \frac{M}{L_s} (\varphi_{sd} I_{rq} - \varphi_{sq} I_{rd})\n\end{cases} (II.40)
$$

L'équation mécanique est donnée par

$$
C_{em} + C_r = f\Omega + J\frac{d\Omega}{dt}
$$
 (II.41)

Avec respectivement : Cem : Couple électromagnétique. Cr : Couple résistant. f : Le coefficient de frottement visqueux de la MADA ; Ω : La vitesse de rotation de l'axe de la MADA ; J : L'inertie des parties tournantes. Les puissances active et réactive statoriques sont représentées par :

$$
\begin{cases}\nP_{\rm S} = -(I_{\rm ds} V_{\rm ds} + I_{\rm qs} V_{\rm qs}) \\
Q_{\rm S} = -(I_{ds} V_{\rm qs} - I_{\rm qs} V_{ds})\n\end{cases}
$$
\n(II. 42)

- PS : La puissance active statoriques.
- QS : La puissance réactive statoriques. Les puissances active et réactive rotoriques sont représentées par :

$$
\begin{cases}\n\mathbf{P}_{\mathbf{r}} = (I_{rq} \mathbf{V}_{rq} + I_{rd} \mathbf{V}_{rd}) \\
\mathbf{Q}_{\mathbf{r}} = (I_{rd} \mathbf{V}_{rq} - I_{rq} \mathbf{V}_{rd})\n\end{cases}
$$
\n(II.43)

Pr : La puissance active rotoriques

Qr : La puissance réactive rotoriques**.**

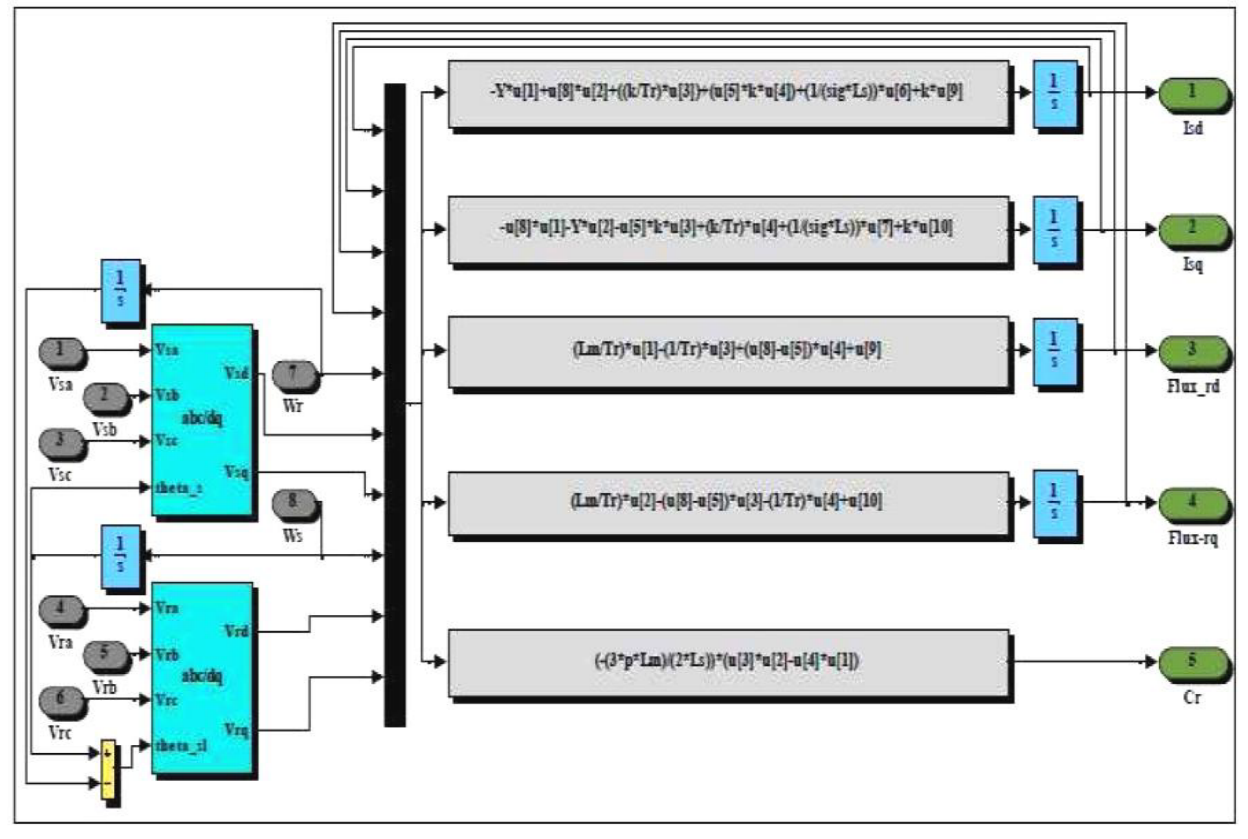

**FigurerII.29** Simulink d'une chaîne de conversion éolienne équipée D'une machine asynchrone double alimentation

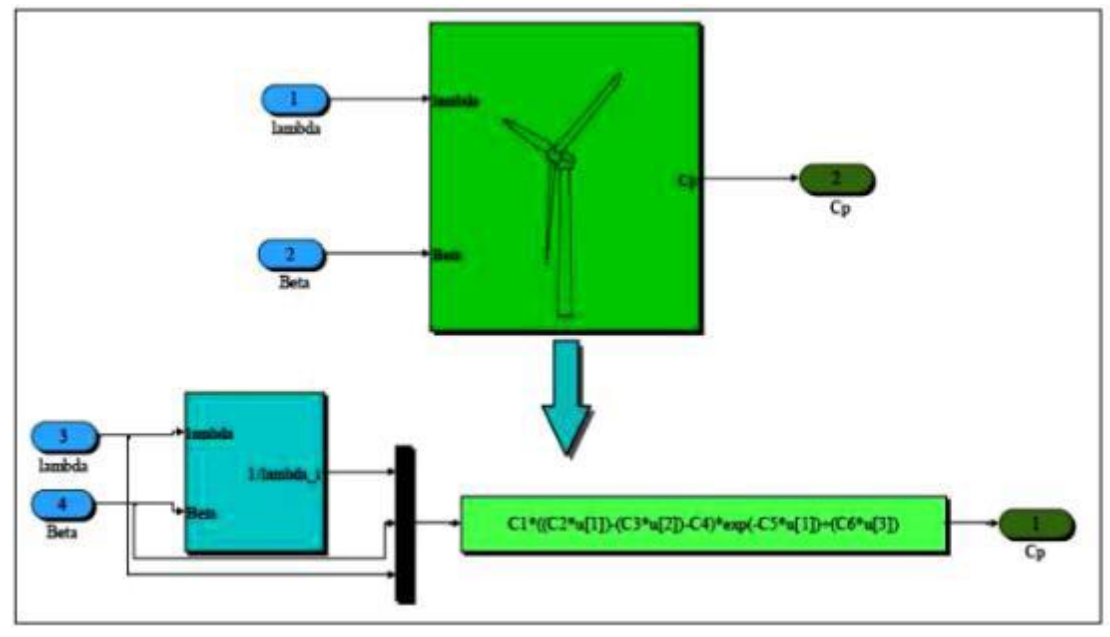

**FigurerII.30 Coefficient de puissance développé par la turbine éolienne**

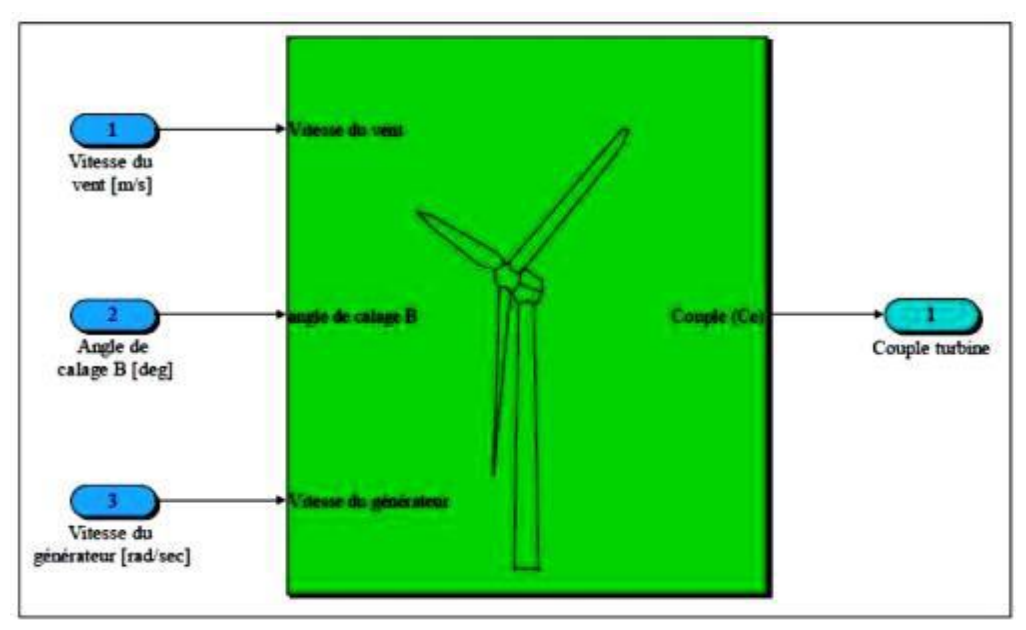

**FigurerII.31 Modèle de la turbine éolienne en bloc Simulink**

## **II.5 Conclusion**

Dans ce chapitre, nous avons fourni une modélisation des éléments du système PV E multisources pour étudier et simuler ce système afin de voir le comportement du système Ce travail nous a permis d'étudier le mode de fonctionnement du système de conversion d'énergie éolienne (modèle de la turbine à vitesse variable, modèle de la génératrice asynchrone à double alimentation.

Chapitre III Simulation de système logiciel par RETScreen

# **III. Introduction**

Sur le site d'Adrar, nous avons effectué une analyse technique et économique de l'énergie solaire et éolienne à l'aide du logicie*l RETscreen* qui est équipé d'outils de simulation et de connaissance avancés. Notre analyse comprend le calcul de la production et de la consommation d'énergie et l'estimation l'économie du système à l'échelle mondiale.

Ce chapitre nous allons spécifier les paramètres financiers tels que le coût d'un kWh, le coût de référence de combustible choisis, le taux d'inflation, le taux d'actualisation, le revenu en électricité afin de faire simulation réale sur le logiciel *RET screen*.

# **III .1 Présentation de RETSCREEN**

## **III.1.1 Définition**

Le logiciel de gestion d'énergies propres RETscreen est un logiciel, lié à l'énergie propre, élaboré par le gouvernement du Canada. RETscreen Expert était présenté lors du clean Energie Ministériel, organisé à San Francisco en 2016 [68].

*RETscree*n est un système logiciel de gestion d'énergies propres pour l'analyse de faisabilité de projets d'efficacité énergies renouvelables et de cogénération ainsi que pour l'analyse de la performance énergétique en continu *RETscreen Expert* une version avancée du logiciel, est disponible gratuitement en Mode visionnement.

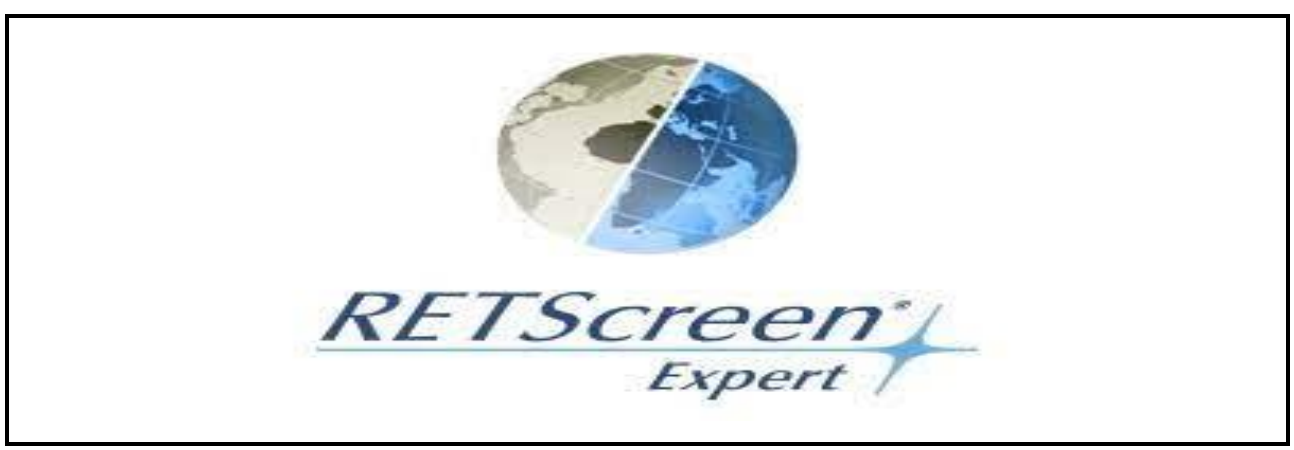

*Figure III-1: Logiciel RETscreen*

Le logiciel comprend également des trousses d'outils en matière de politiques et de droite liés à l'énergie propre, ainsi que du matériel de formation multimédia traduit dans plusieurs longues, dont un manuel électronique [69].

Il peut être utilisé partout à travers le monde pour évaluer la production et les économies d'énergies, le cout, les réductions des émissions de gaz à effet de serre (GES), la viabilité financière et le risque de différentes technologies d'énergies renouvelables et d'efficacité énergétique.

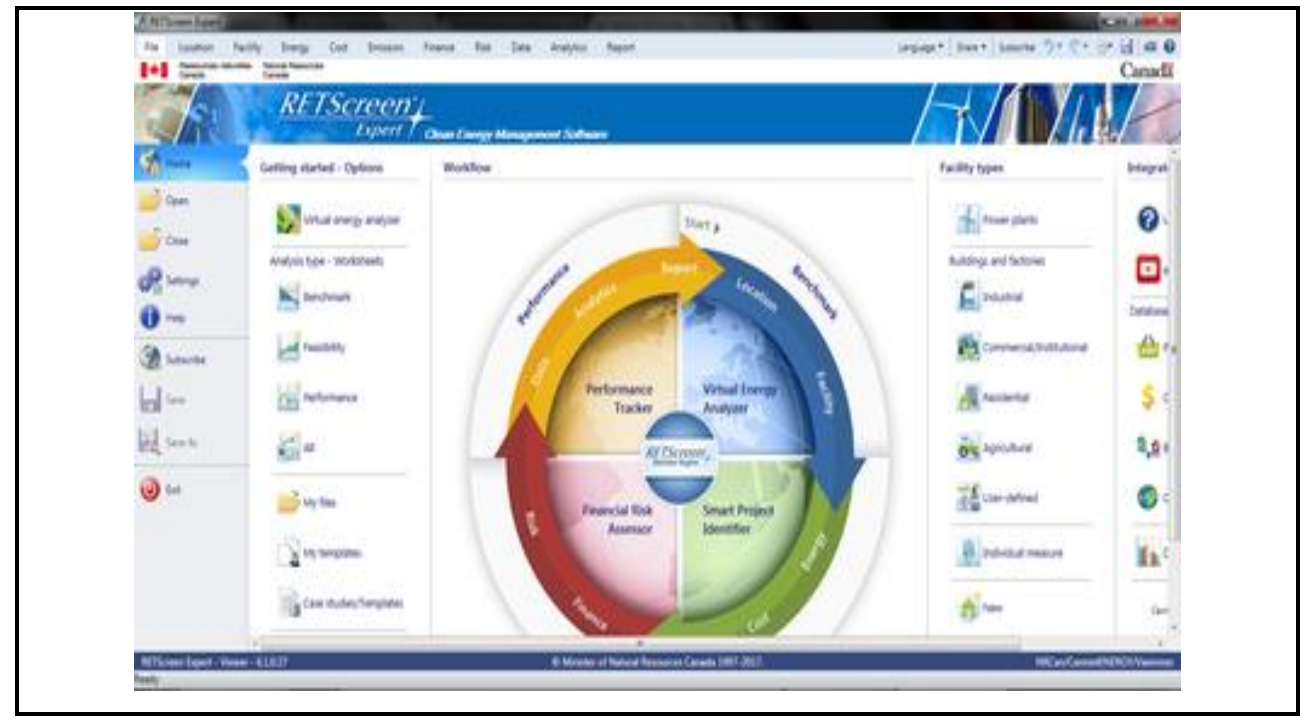

*Figure III-2:capture d'écran de logiciel RETscreen Expert[70]*

# **III.1.2 Domaines d'utilisation de logiciel RETscreen**

Il est utilisé dans plusieurs domaines pour simplifier l'étude des projets et résoudre des problèmes techniques et donnée énergétiques que logiciel peut analyser est

- ➢ Les systèmes Photovoltaïques.
- ➢ Les projets Géothermie profond.
- ➢ Les projets d'énergie éolienne.
- $\triangleright$  Les centrales solaires thermiques.
- ➢ Les projets d'hydroélectricité.
- ➢ Les systèmes Courant marins.
- ➢ L'air comprimé.

## **III.1.3 But de** *RETscreen*

*RETscreen* permet aux professionnels dé chercheur et aux décideurs d'identifier, d'évaluer et d'optimiser de façon rapide la viabilité technique et économique des projets potentiels en matière d'énergies propres. Cette plate-forme logicielle d'intelligence décisionnelle permet aussi aux gestionnaires réelles de leur installation, ainsi que de trouver des possibilités supplémentaires d'économies et de production d'énergie. Dans ce travail notre but il est utilisé étudie et analyse évaluation un projet du système PV et système éolienne du site d'Adrar en des étapes simulation *RETscreen.*

## **III.2 Approvisionnement en énergie solaire et éolienne**

Grâce au logiciel *RETScreen,* vous pouvez visualiser et analyser le système d'énergie solaire et éolienne. Le logiciel permet aux utilisateurs d'analyser les données météorologiques et climatiques locales et d'estimer l'énergie disponible du soleil et du vent dans leur région. Le programme peut également être utilisé pour analyser le coût et le retour sur investissement des projets d'énergie renouvelable.

## **III.2.1 Données climatiques**

Tout d'abord, nous choisissons le site du projet, c'est-à-dire la zone dans laquelle se situe le projet. Nous choisissons kabartene, l'application affiche donc toutes les informations climatiques de la zone sous la forme d'un (Figure (III. 3) contenant les informations suivantes: rayonnement solaire, pression atmosphérique, vitesse du vent et température de l'air……etc. pour chaque mois, ou en peut introduire les informations pour le site qui n'est pas dans la basse des donnée.

|                                                                       | Lieu des données climatiques  |                          | Algérie - Adrer/Touet          |                      | <b>O</b>                                          | Lieu des installations                         |                        |      | Algeria:                                    |                                                       |                                           |
|-----------------------------------------------------------------------|-------------------------------|--------------------------|--------------------------------|----------------------|---------------------------------------------------|------------------------------------------------|------------------------|------|---------------------------------------------|-------------------------------------------------------|-------------------------------------------|
| Legende<br>Linu day domnies.<br>×<br>climatiques                      | ing des installations         |                          |                                |                      | <b>CATE</b>                                       |                                                |                        |      |                                             |                                                       |                                           |
| Latriude<br>Longitude                                                 |                               |                          |                                | Units                |                                                   | Linu des données climatiques<br>27.9<br>$-0.2$ |                        |      | Lieu des installations<br>28.5<br><b>DD</b> | <b>NORTH AND LOSTED AT A LOST OF MINOR REPORTED A</b> | Source                                    |
| Zone climatique                                                       |                               |                          |                                |                      |                                                   |                                                | 18 - This choud - Sec. |      |                                             |                                                       | Sol+NASA                                  |
| Elevation                                                             |                               |                          | tn<br>$\overline{\phantom{a}}$ | 283                  |                                                   |                                                | 279                    |      | Sell - Catter                               |                                                       |                                           |
| Température extérieure de calcul de chauffaque                        |                               |                          | ÷<br>$\overline{\phantom{a}}$  | 4.2                  |                                                   |                                                |                        |      | Sant                                        |                                                       |                                           |
| temperature exteriours de calcul de climatisation                     |                               |                          | "L<br>$\overline{\phantom{a}}$ |                      | 45.91                                             |                                                |                        |      |                                             | Seal                                                  |                                           |
| Amplitude des températures du sol                                     |                               | ÷<br>$\frac{1}{2}$       | 27.0                           |                      |                                                   |                                                |                        | NASA |                                             |                                                       |                                           |
| Mois                                                                  | Température de<br><b>Fair</b> |                          | <b>Humidité</b> relative       | <b>Precipitation</b> | Reyonnement<br>solaire quotidien -<br>horizontal  | Pression<br>atmospherique                      |                        |      | Vitesse du vent. Température du sol         | Degrés-jours<br>de chauffage<br>18 TC                 | Degrés-jours<br>de climatisation<br>10 °C |
|                                                                       | ÷.                            | $\overline{\phantom{a}}$ | $\mathcal{H}_\mathrm{e}$       | min.                 | kWh/m <sup>2</sup> /l<br>$\overline{\phantom{a}}$ | kPa                                            | ٠<br>m/s.              |      | ÎΕ.<br>$\overline{ }$                       | $\overline{\phantom{0}}$<br>$T - 1$                   | $T - 1$                                   |
| Jarraiser                                                             | できよ                           |                          | 38.6%                          | 5.27                 | 4,42                                              | 98.6                                           | 5.8                    |      | 12.0                                        | 734                                                   | 74                                        |
| Executives                                                            | 16.07                         |                          | 31.7%                          | 2.80                 | \$22                                              | <b>SIGLIS</b>                                  | 6.5                    |      | 15.4                                        | 56                                                    | 168                                       |
| Mars                                                                  | 19.4                          |                          | 26.9%                          | 4.65                 | 6.50                                              | 381.3                                          | 6.7                    |      | 20.4                                        | $\mathbf{u}$                                          | 291                                       |
| Autil.                                                                | 23.6                          |                          | 23,2%                          | 3.60                 | 7.22                                              | 97.92                                          | 长程                     |      | 25.7                                        | $\mathbf{D}$                                          | 408                                       |
| Nati                                                                  | 28.1                          |                          | 20.7%                          | 1,86                 | 7,67                                              | 97.7                                           | 5.8                    |      | 30.8                                        | $\Omega$                                              | 581                                       |
| Azier                                                                 | 33.6                          |                          | 17,3%                          | DeD                  | 8.14                                              | 97.7                                           | 6.4                    |      | 36.3                                        | D                                                     | 708                                       |
|                                                                       | 36.0                          |                          | 14.7%                          | 双地之                  | 8.05                                              | 307.6                                          | 65                     |      | 38.6                                        | $\mathbf{U}$                                          | 806                                       |
|                                                                       | 25.4                          |                          | 16.8%<br>22,3%                 | 1.24<br>4.50         | 7.56<br>6.50                                      | 97,7<br>97.9.                                  | 6.3.<br>6.3            |      | 38.0<br>33.9                                | $\Omega$<br>$\mathbf D$                               | 38.0<br>648                               |
|                                                                       |                               |                          |                                | 7,33                 | 5.36                                              | 98.2                                           | 3.9                    |      | 27.01                                       | D.                                                    | 465                                       |
|                                                                       | 31.6                          |                          |                                |                      |                                                   |                                                |                        |      |                                             |                                                       |                                           |
|                                                                       | 25.07                         |                          | 29.4%                          |                      |                                                   |                                                |                        |      |                                             |                                                       |                                           |
|                                                                       | 18.2                          |                          | 36,3%                          | 5.00                 | 4.42                                              | 381.5                                          | 5.7                    |      | 19.07                                       | $\mathbf{U}$                                          | 246                                       |
| <b>Judiet</b><br>Anit<br>Septembre<br>Detobra<br>Novembre<br>Decembre | 12.0                          |                          | 41.5%                          | 3.41                 | 3.85                                              | <b>UEL 7</b>                                   | $+7.7$                 |      | 13.4                                        | 75.88                                                 | 582                                       |
| Annual<br>Source                                                      | 24.4<br>Sol                   |                          | 26.5%<br>Sed                   | 38.68<br>NASA        | 6.24<br>Sof                                       | 38.1<br>Sol                                    | 6.3<br>Sel             |      | 25.9<br><b>NASA</b>                         | 388<br>Sol                                            | 5253<br>Sol                               |

*Figure III-3: capture des données de la région d'Adrar (kabartene).*

Nous remarquons que le projet d'Adrar et kabartene est dans un climat extrêmement chaud et sec pour une telle altitude, la moyenne annuelle des températures est de 24,4°C. Les températures moyennes mensuelles s'échelonnent de 12,4°C (janvier) à 33,6° C (juin).

L'humidité relative est exceptionnellement faible toute l'année avec une moyenne annuelle d'environ 26,6%, contrairement au rayonnement solaire horizontal qui est très important dans cette région. Nous remarquons que la vitesse moyenne du vent varie considérablement en fonction des mois. La variation de vitesse entre les mois atteint 5,8m/s pour le mois de janvier. La figure ci-dessous affiche un graphique à barres (de rayonnement quotidien horizontal (KWh/m2 /j)) et à lignes (vitesse de vent m /s ) des données climatiques mensuelles à long terme sélectionnées sous le graphique. On note qu'on peut choisir d'autres variables selon nos besoins dans cette page d'analyse.

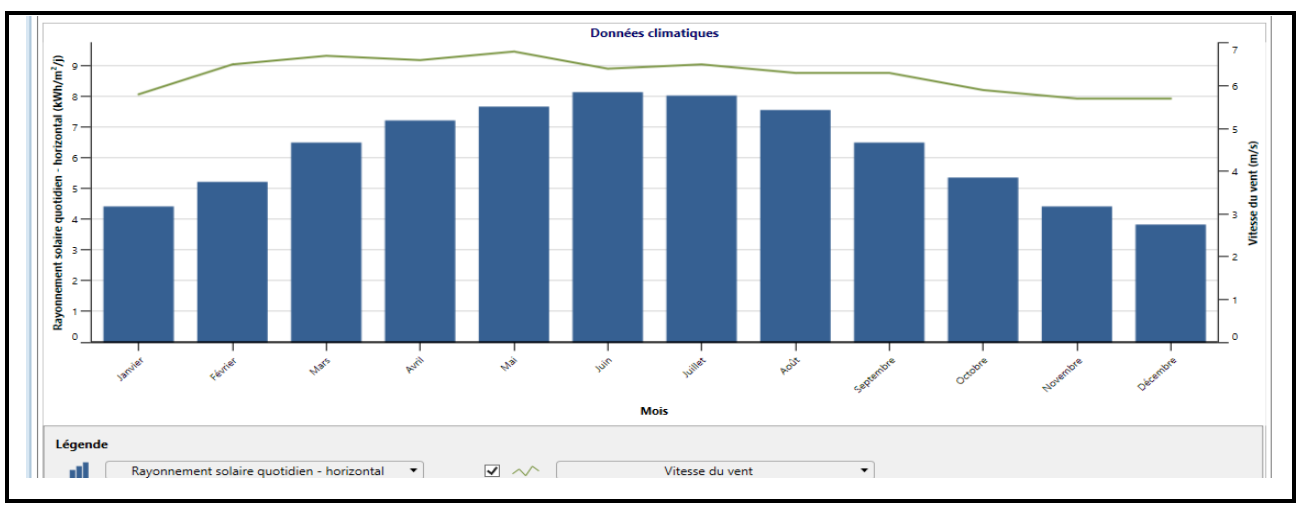

*Figure III-4: capture d'écran des données vitesse de vent et rayonnement .*

Il est clair pour nous d'après l Figure (III .4) que la vitesse moyenne mensuelle du vent à une hauteur de 10 mètres est exprimée par Figure La vitesse maximale du vent sur Mars est de 6,9 m/s, tandis que la vitesse du vent sur Mars est Décembre et janvier ont une vitesse de vent minimale de 5,6 m/s Ou tour la moyenne de rayonnement solaire **6 ,24kwh/m2/j** Après de l'étape on va représenter les informations de projet.

# **III.2.2 Installation de projet**

Le type d'installation est une centrale électrique, le type d'énergie photovoltaïque et l'énergie éolienne, où la première est estimée à 3 MW et la seconde à 10,2 MW dans la zone Adrar(kabartene) Regarde la Figure (III.5).

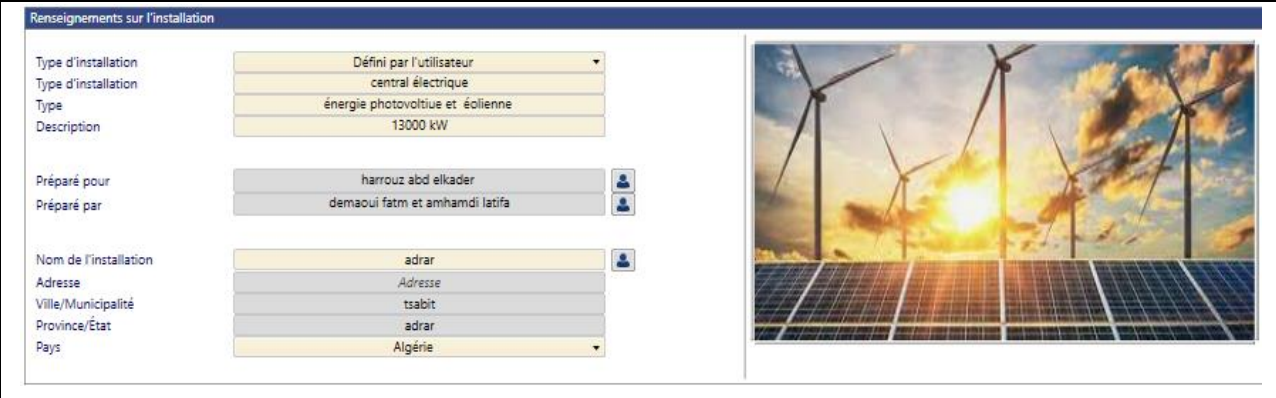

*Figure III-5:capture d'écran des informations de projet .*

# **III.2.3Étape de choix des éléments de système photovoltaïque et consommation**

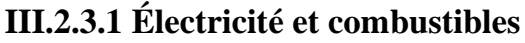

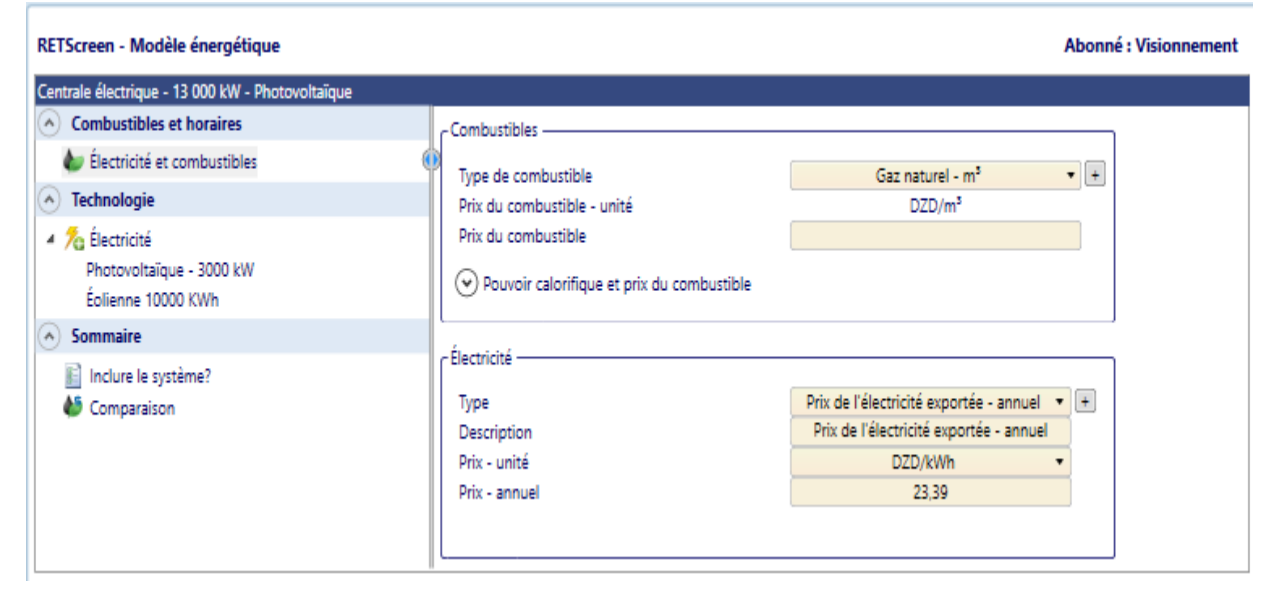

*Figure III-6: Capture d'écran du prix du brûlé et du prix de l'électricité.*

L'énergie solaire et l'énergie éolienne ne sont pas alimentées au gaz naturel et elles ne sont disponibles que lorsque le soleil se lève et que le vent souffle. Quant au prix de l'électricité exportée par kilowattheure, il est estimé à 23,39 DZ.

# **III.2.3.2 Étape technologie**

## **A. Energie Photovoltaïque**

Ce type d'analyse approfondit la caractérisation des équipements solaires de l'entreprise, Ce sont les principaux composants du système photovoltaïque considéré : à savoir, modules photovoltaïques, système de contrôle, onduleurs, et diverses fournitures nécessaires au montage et à l'installation de ce dernier (structures, câbles, boîtiers et autres accessoires, ...). Il convient de souligner qu'à ce stade, nous procéderons à une analyse technique détaillée.

La figure (III-7) montre le détail de chaque équipement (champ photovoltaïque, onduleurs) du projet de construction de la centrale photovoltaïque Adrar. Met en évidence les coûts d'ingénierie, y compris les coûts d'investissement, les coûts engagés et les revenus de la future centrale photovoltaïque d'Adrar les capteurs photovoltaïques utilisés sont en silicium polycristallin. Sur la base des informations fournies (l'utilisation et la taille de la centrale de 3

MW) à l'expert RETscreen, le programme peut calculer la quantité d'électricité transférée au réseau d'un montant de 5555562 kWh. Cette partie de l'étude vise à effectuer une analyse technique détaillée détaillant les équipements les plus importants de l'usine de recherche. Le tableau suivant résume ses informations sur 12 276 panneaux.

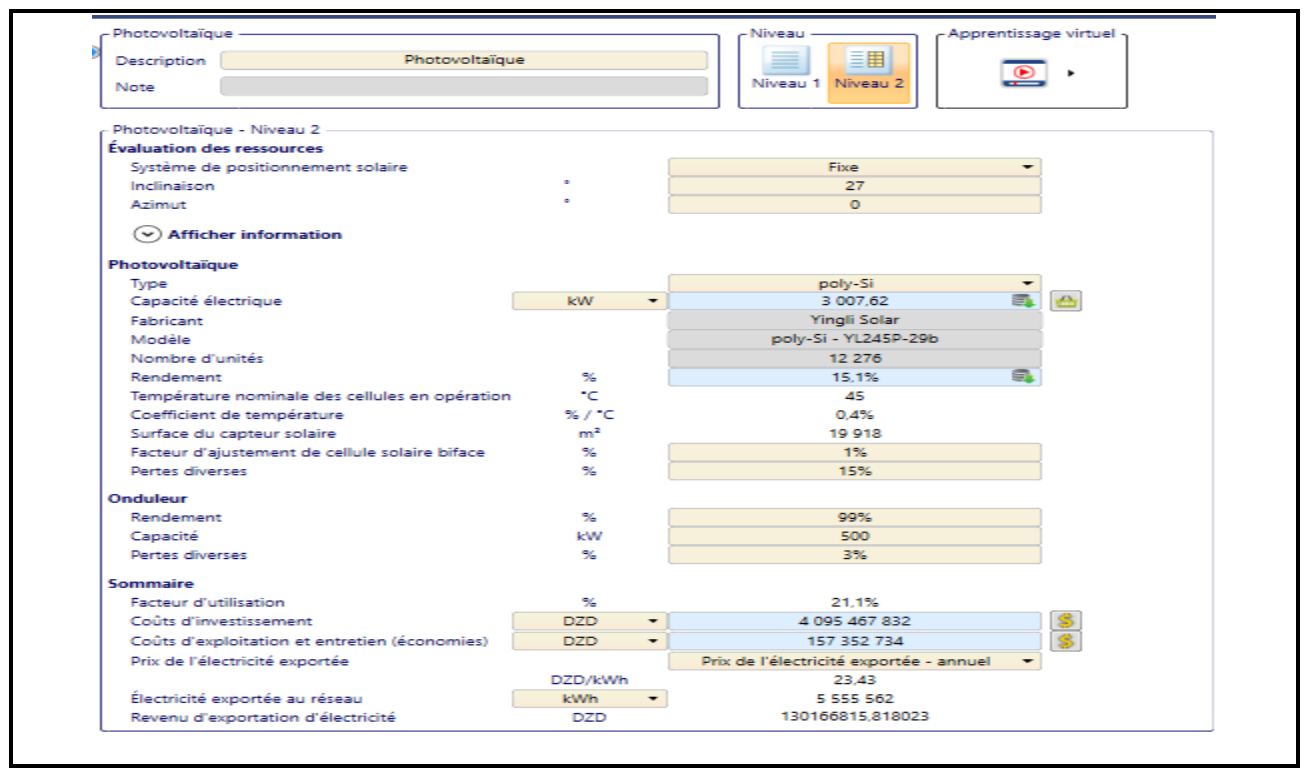

*Figure III-7: présente les détails pour chaque équipement (champ PV, onduleurs) du projet de construction de la centrale PV Adrar.*

#### **B. Energie éolienne**

Sur la base des informations fournies (utilisation et taille de la centrale de 10 MW) à *RETScreen* Expert, le logiciel peut calculer la quantité d'électricité transférée au réseau. Cette partie de l'étude vise à réaliser une analyse technique détaillée détaillant les équipements les plus importants de l'usine de recherche. Le tableau suivant résume ses informations choisi *12 TURBINE.*

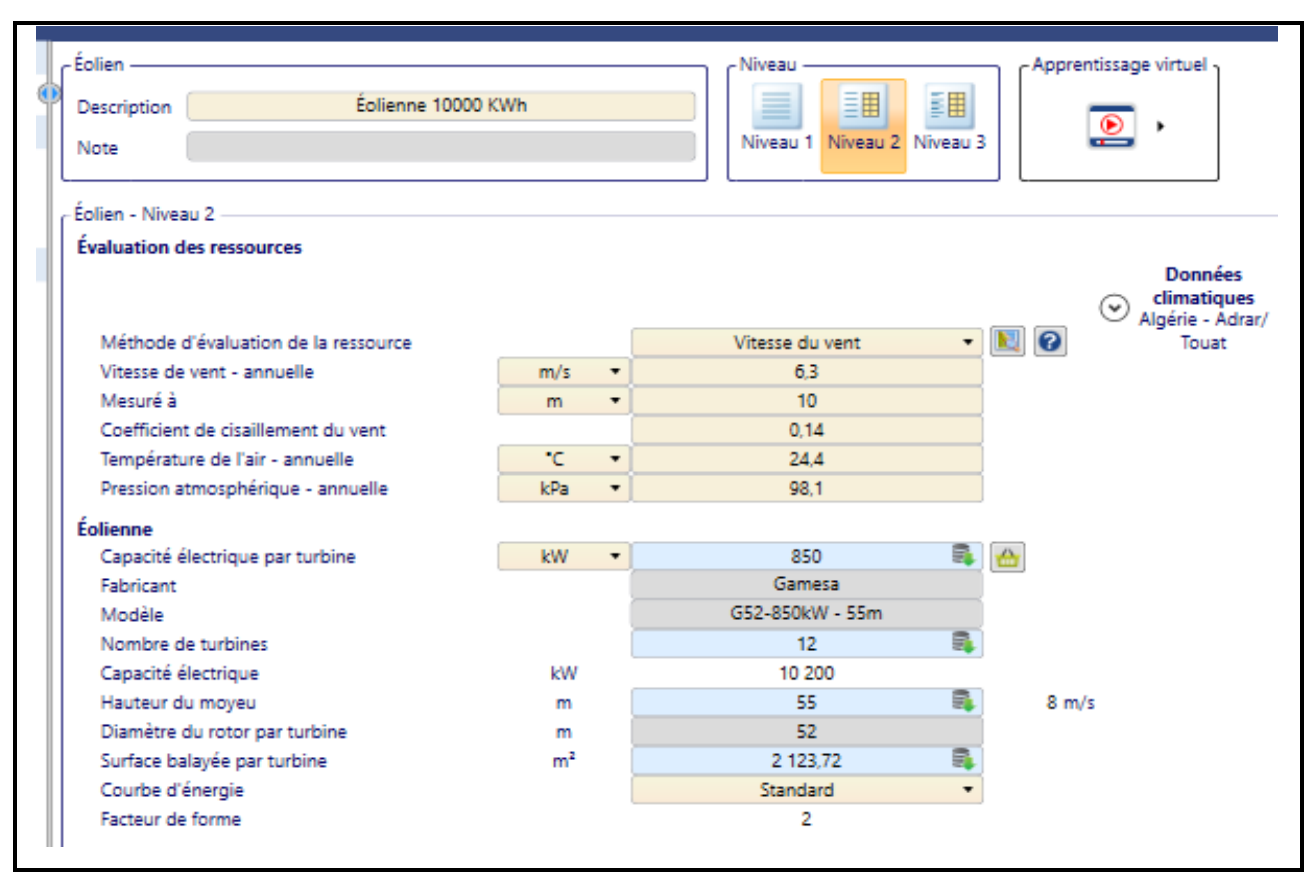

*Figure III-8: présente les détails pour chaque équipement (champ PV, onduleurs) du projet de construction de la centrale éolienne kabartene.*

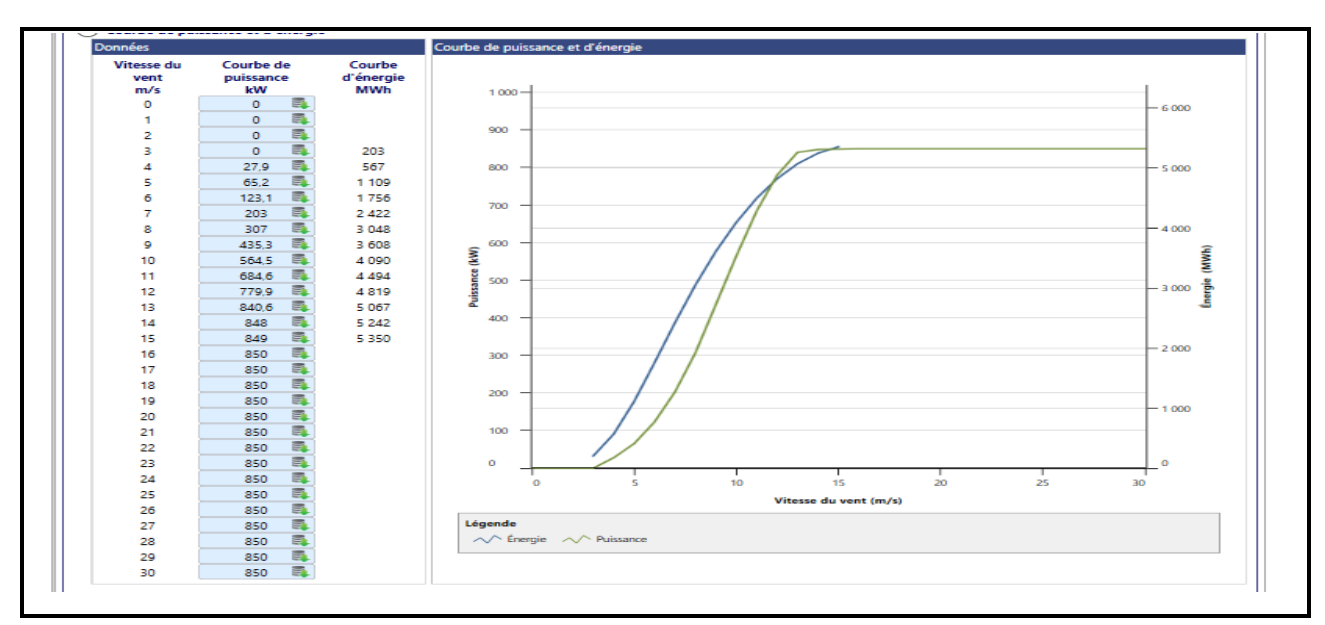

*Figure III-9: La capture d'écran représente la courbe de puissance et puissance de vitesse du vent.*

La courbe bleue représente la courbe de puissance et la courbe verte représente la courbe de puissance au lieu de la vitesse du vent, on remarque qu'à une vitesse du vent de 3 m / S, la puissance commence à augmenter d'une valeur de 203 mégawatts pour atteindre une vitesse de 15 mètres par seconde, la puissance s'arrête à 5350 mégawatts, quant à L'augmentation commence à 4 mètres par seconde et s'arrête à 19 mètres par seconde avec une valeur de 849KW, c'est-à-dire que le concept de capacité est lié au concept d'énergie, plus la capacité est élevée, plus il y a d'énergie.

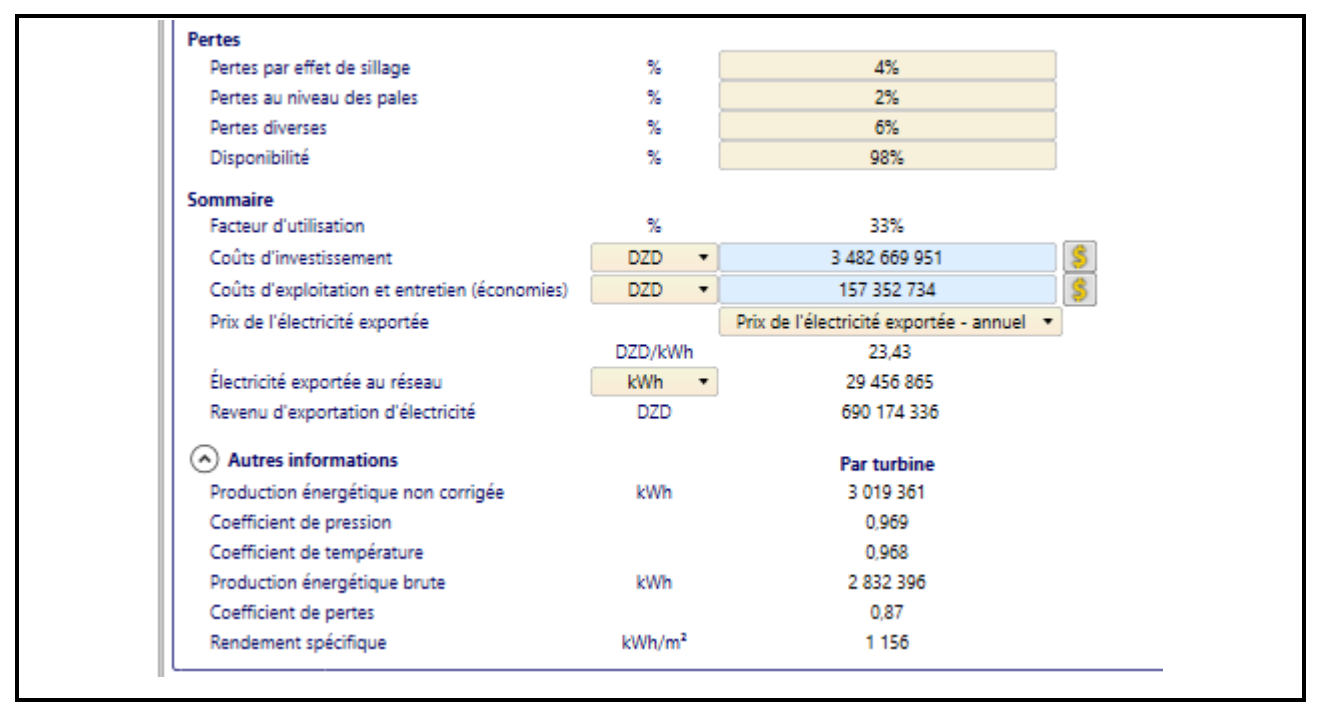

*Figure III-10: Le prix des coûts de l'énergie éolienne.*

Le Figure (III.10) montre et met en évidence les coûts d'ingénierie, y compris les coûts d'investissement, les coûts engagés et les revenus futurs de l'énergie éolienne. Et aussi automatiquement des coûts de maintenance élevés. Selon le programme de filtrage des *RETscreen.*

Les coûts d'investissement du projet éolienne sont estimés à 3,4 milliards DZ et les coûts de maintenance à1573527,34 DZ et l'électricité exportée à 29447948 KWh.

## **III.2.4 Etude économique et financière**

Dans cette phase, on a spécifié les paramètres financiers tels que le coût d'un kWh, le coût de référence de combustible choisis, le taux d'inflation, le taux d'actualisation, le revenu en électricité ...etc. À partir de ces renseignements*, RETScreen* calcule un ensemble d'indicateurs financiers qui caractérisent la rentabilité économique d'exploitation de la centrale *PV* et éolienne

d'Adrar. Donc, cette phase nous permet d'afficher la liste complète d'indicateurs financiers de cette centrale.

### ➢ **Le coût de référence**

Dans cette section, on a effectué une analyse de comparaison rapide pour notre centrale photovoltaïque. L'idée est d'établir une référence basée sur la valeur pour laquelle on serait en mesure d'être payé pour la production d'énergie de la centrale PV. Il est ensuite facile d'établir une comparaison entre les coûts de génération d'électricité des différentes technologies et de vérifier de façon rapide si notre projet éventuel serait financièrement viable.

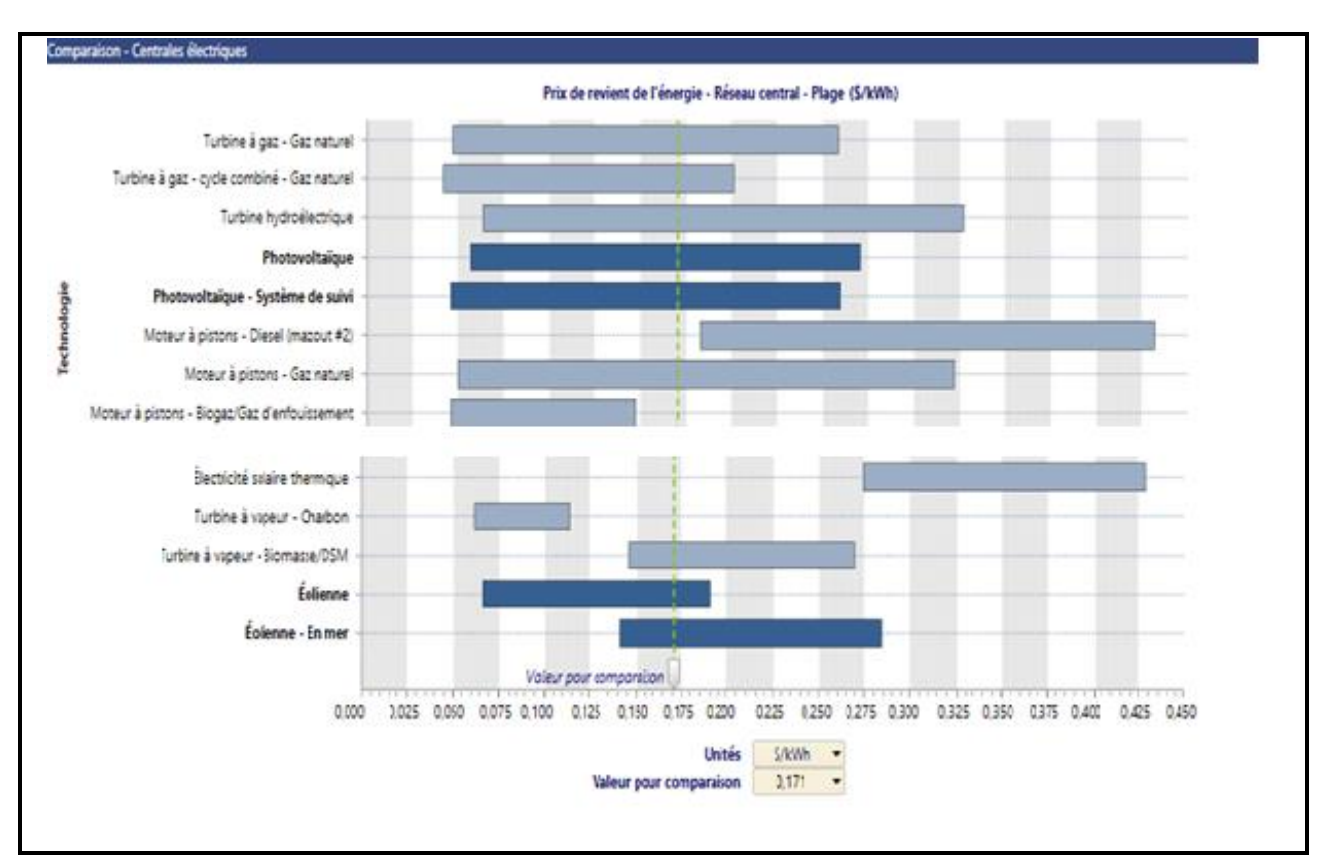

*Figure III-11: Comparaison des prix des différentes technologies de production d'énergie.*

Le modèle présenté dans la Figure (III.11) est un ensemble de prix de revient de l'énergie (c'est-à-dire le coût énergétique réduit de divers types de technologies de production d'énergie et selon plusieurs conditions de fonctionnement, parmi lesquelles l'énergie photovoltaïque et éolienne nous avons sélectionné DZ comme devise de référence et sélectionné la valeur à

comparer à travers le graphique la ligne pointillée verticale en vert représente le point de référence, qui équivaut à 23,43 DZ /kWh comme indiqué ci-dessus.

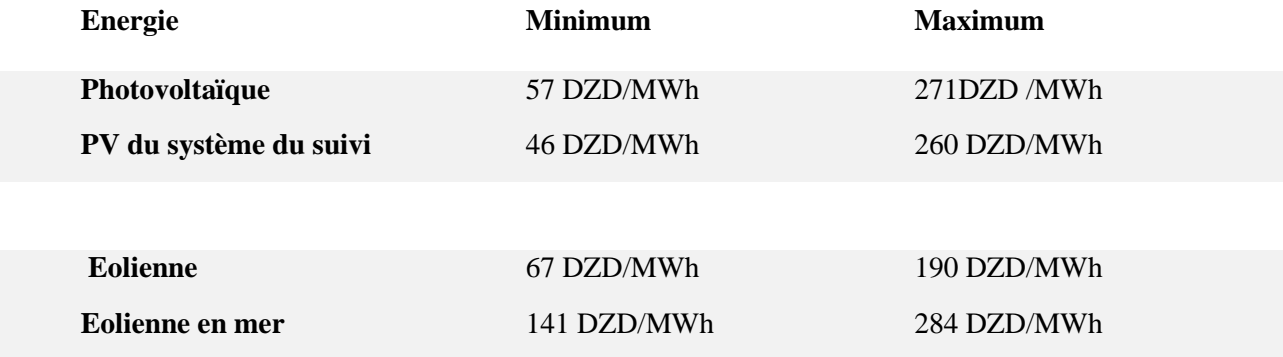

## **III.2.5 Analyse financière**

Cette phase nous permet d'analyser et d'exposer en détail, les différents coûts liés à la future centrale photovoltaïque. Ceux que nous avons utilisés sont les coûts que nous avons estimés grâce aux différentes données. Aussi, tous les coûts périodiques sont annualisés et inclus dans les frais annuels d'exploitation et d'entretien proposés par le logiciel RETscreen à cause du manque des données détaillées du cahier de charge du projet.

### **A. Les paramètres financiers**

La rubrique "Paramètres financiers" nous a permis d'insérer les données relatives à l'aspect financier du projet

- Le taux d'inflation c'est le taux annuel moyen d'augmentation du coût évité en énergie prévu sur la durée de vie de notre projet, on l'a fixé à 3,5%.
- La durée de vie du projet 25ans .
- Le ratio d'endettement nous avons choisi d'investir 30 % d'argent propre et on a emprunté le capital nécessaire restant (70%).
- La durée d'emprunt nous avons finalement choisi de nous baser sur une durée de remboursement de 6 ans après un renseignement sur les procédures générales lors de la réalisation d'une étude d'un tel projet avec un taux d'intérêt sur la dette de 7%.

| <b>Paramètres financiers</b><br><b>Taux d'inflation</b><br>SG.<br>3.5%<br>25<br>Durée de vie du projet<br>an<br>54.<br>70%<br>Ratio d'endettement<br>Taux d'intérêt sur la dette<br>S.<br>アラム<br>Durée de l'emprunt<br>6<br>an<br>Total des coûts d'investissement<br>7 578 137 783<br>DZD.<br>DZD<br><b>Encouragements et subventions</b><br>$\bullet$<br>Frais annuels et paiements de la dette<br>314 705 468<br>Coûts d'exploitation et entretien (économies)<br>DZD.<br>Paiements de la dette - 6 ans.<br>1112903034<br>DZD<br><b>Total des frais annuels</b><br>DZD 1427 608 502<br>Économies et revenus annuels<br>831 214 248<br>Revenu d'exportation d'électricité<br>DZD.<br>Revenu pour réduction de GES<br>DZD.<br>o<br>Autre revenu (coût)<br>DZD.<br>$\bullet$<br>Revenu pour production d'ÉP<br>DZD.<br>$\bullet$<br>Total des économies et des revenus annuels DZD<br>831 214 248 | <b>Analyse financière</b> |  |
|----------------------------------------------------------------------------------------------------|---------------------------|--|
|                                                                                                    |                           |  |
|                                                                                                    |                           |  |
|                                                                                                    |                           |  |
|                                                                                                    |                           |  |
|                                                                                                    |                           |  |
|                                                                                                    |                           |  |
|                                                                                                    |                           |  |
|                                                                                                    |                           |  |
|                                                                                                    |                           |  |
|                                                                                                    |                           |  |
|                                                                                                    |                           |  |
|                                                                                                    |                           |  |
|                                                                                                    |                           |  |
|                                                                                                    |                           |  |
|                                                                                                    |                           |  |
|                                                                                                    |                           |  |
|                                                                                                    |                           |  |
|                                                                                                    |                           |  |
|                                                                                                    | Viabilité financière      |  |
| TRI avant impôt - capitaux propres<br>94.<br>8.6%                                                                                                    |                           |  |
| TRI avant impôt - actifs<br>94<br>3.1%                                                                                                    |                           |  |
| 14.7<br>Retour simple<br>an                                                                                                    |                           |  |
| Retour sur les capitaux propres<br>13.4<br>an                                                                                                    |                           |  |

*Figure III-12: les données relatives à l'aspect financier du projet.*

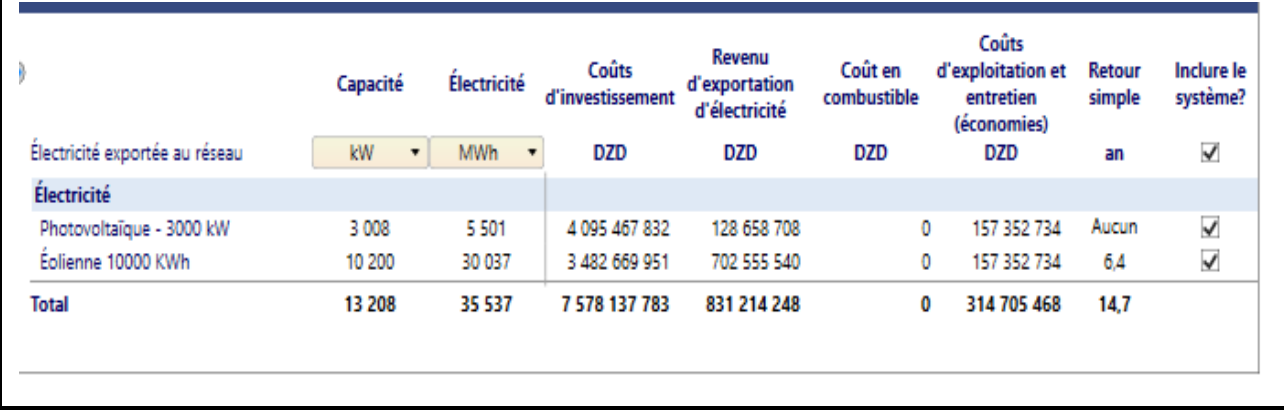

#### **B. Coûts, économies et revenus**

*Figure III-13: La somme des coûts des deux énergies*

Sur la base de Figure (III.13) il s'avère que la puissance installée dans le cadre de ce projet est d'environ 13208 KW pour une énergie électrique produite de 35537 MWh par an d'une façon exporté au RIS de 30KV. Le coût d'investissement est d'environ 7578137783 DZD, le cout du KWh produit est de 23,26 DZD/KWh. Donc, le cout de revenu est de 314705468 DZD par ans. le tableau suivant présente les coûts obtenus en détails après l'analyse financière de ce projet. Les Figure (III.12) coûts obtenus de l'analyse financière du projet.

#### **C. Flux monétaires**

Le calcul des flux monétaires réalise un suivi sur une base annuelle de toutes les dépenses (flux sortants) et des revenus (flux entrants) induits par la centrale. Grâce à logiciel prédictif *RETScreen,* on peut simuler un scénario en obtenant les flux monétaires de notre projet, avant l'impôt qui sont affichés dans cette sous-section.

Dans cette partie ce modèle fait les hypothèses suivantes

- ✓ L'année d'investissement initial est l'année Zéro.
- $\checkmark$  Les coûts et les crédits sont donnés pour l'année Zéro, et par conséquent, le taux d'inflation est appliqué à compter de l'année Une .
- $\checkmark$  Le calcul des flux monétaires est effectué à la fin de l'année.

## ➢ **Flux monétaires annuels**

Les flux monétaires nets avant impôt sont l'estimation à chaque année des sommes d'argent qui sont déboursées ou récoltées, avant impôt, tout au long de la vie de notre centrale.

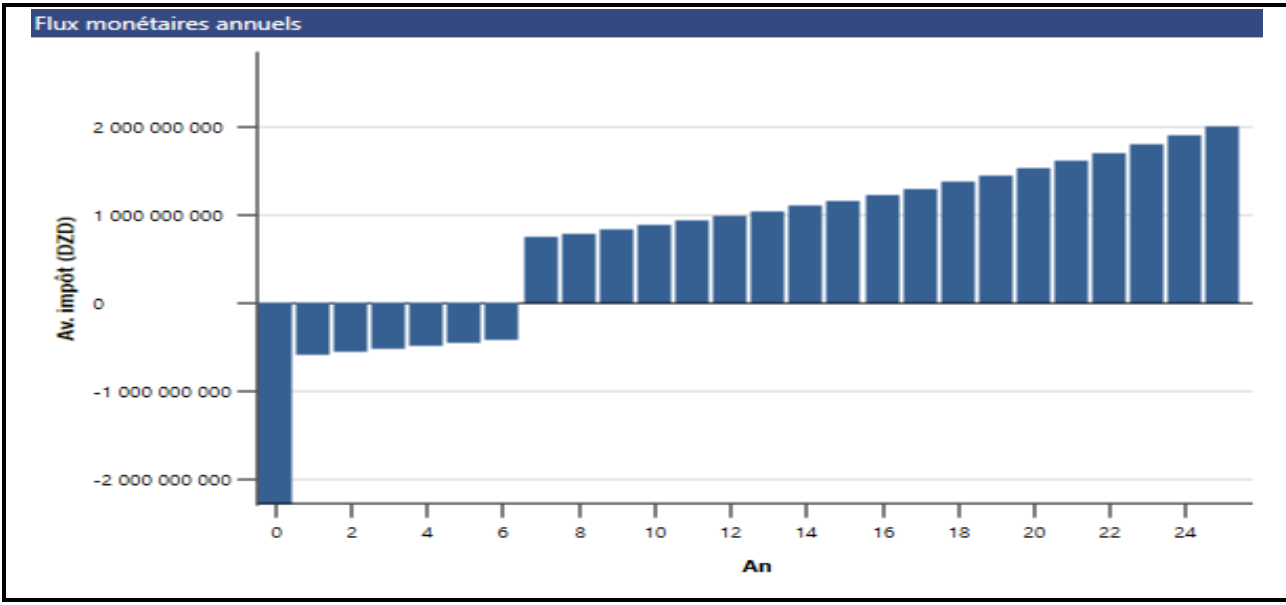

Cela est montré dans la figure ci-dessous

#### *Figure III-14: Flux monétaires annuel*

D'après la Figure (III.14). , nous remarquons que le flux monétaire de l'année 0 (début de fonctionnement de la centrale) représente le cout d'investissement déboursé (flux sortants), et à partir de la première année, ce dernier représente la différence entre les flux sortants et les flux entrants, qui sont illustrés dans le graphe comme étant des revenus de cet investissement, et qui

s'accroît faiblement pendant les 13 premières années, dont la raison est le payement des dettes. A partir de la 7 -ème année, les revenus s'améliorent d'une façon remarquable.

## ➢ **Flux monétaires cumulatifs**

Les flux monétaires cumulatifs représentent, année après année, les flux monétaires nets avant impôt cumulés depuis l'an 0 (depuis la réalisation de cette centrale) a sa durée de vie (25ans).

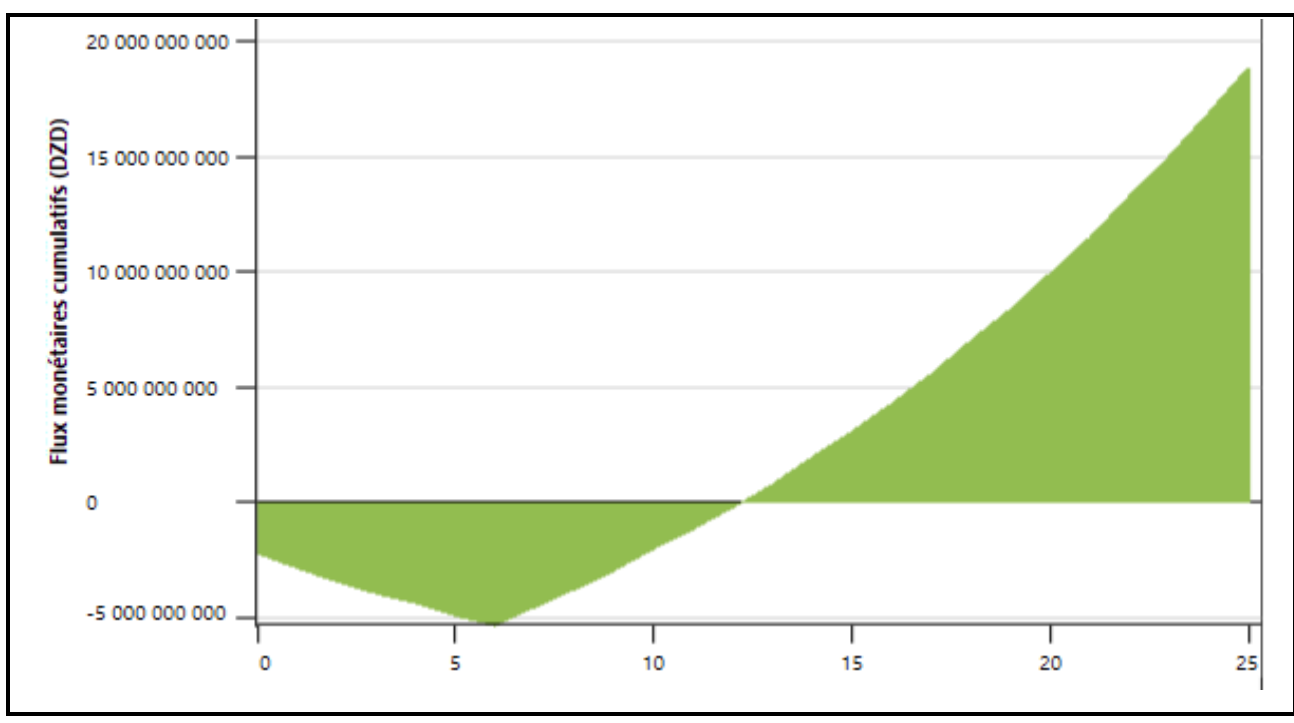

*Figure III-15: Flux monétaires cumulatifs.*

Dans le cas de cette centrale, on constate qu'avec un taux d'intérêt sur la dette de 7%, le retour sur l'investissement se fait au bout de 13 ans avec un montant de 829985572 DZD grâce à un investissement dans la construction de l'installation, mais le retour d'investissement s'améliore dès la fin de payement des dettes qui se fait au bout de 7 ans comme le montre la Figure (III.15). Ce qui est encore plus intéressant, c'est qu'à la fin de la période d'investissement, SKTM gagnera plus que le coût d'investissement et cela ne fait que progresser avec les années. Pendant la durée de vie de cette centrale le gain en coût estimé à 18858070333 DZD , on peut constater que c'est un excellent investissement, et le plus important est la certitude d'amélioration d'efficacité énergétique, par rapport à sa production avant l'hybridation**.**

# **III.2.6 Analyse de sensibilités et de risques**

La feuille de calcul facultative « Analyse de sensibilités et de risques » nous permet de décrire l'incertitude dans les divers paramètres clés qui peuvent affecter la viabilité financière du projet, aussi elle nous aide à évaluer la sensibilité des indicateurs financiers importants en fonction des paramètres techniques et financiers clés, montrant ainsi les paramètres qui ont le plus grand impact sur les indicateurs financiers, comme il est montré dans la figure ci-dessous

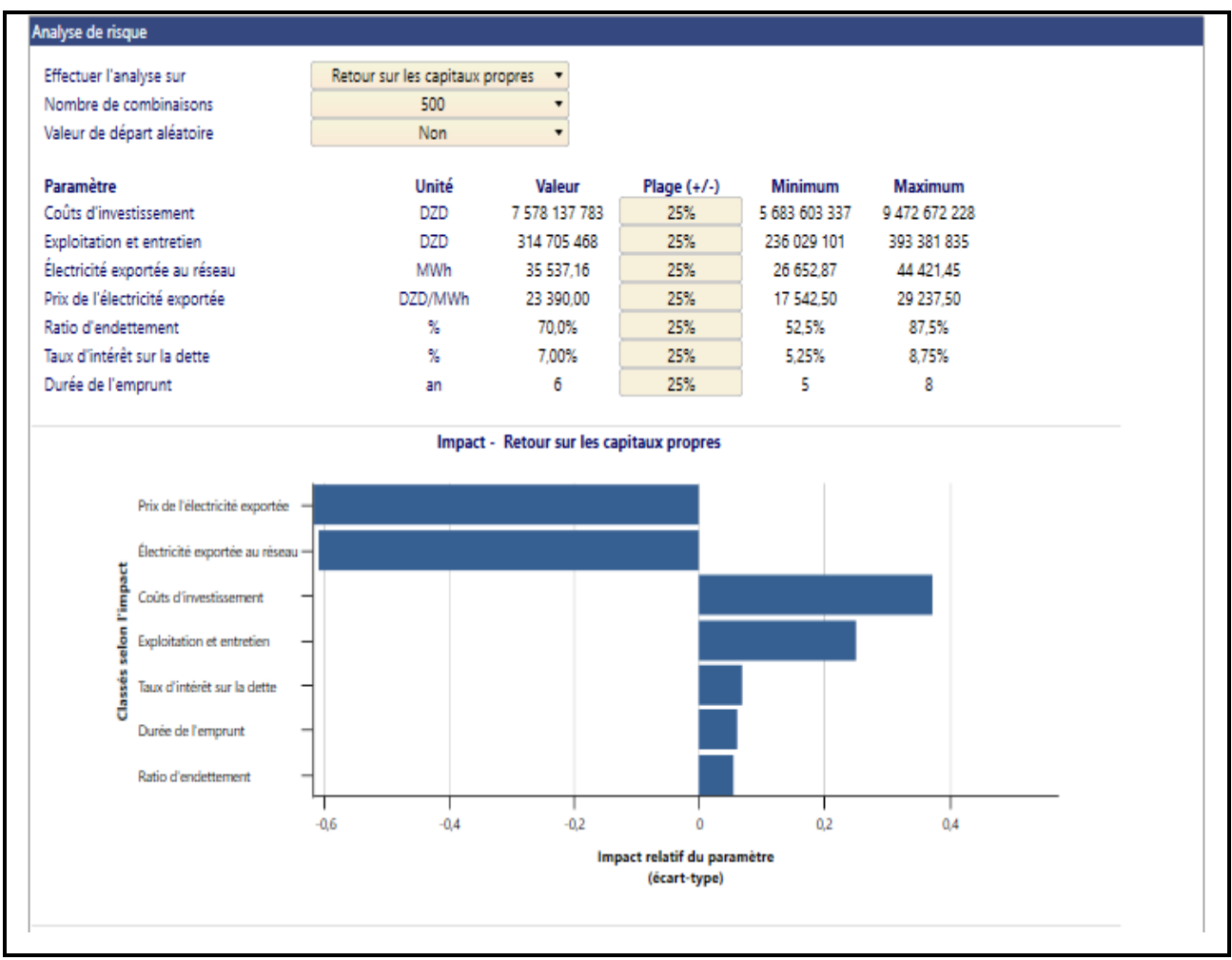

*Figure III-16: L'impact des paramètres clés de la centrale sur le retour d'investissement*

Le graphique d'impact montre l'effet relatif de la variation des paramètres clés effectués sur la variabilité de retour des capitaux propres (d'investissement). L'axe des abscisses représentent l'écart type de contribution de chaque paramètre clé (dans l'axe des ordonnées). Pour les paramètres donnés, plus que l'écart type est grand plus que l'impact de ce paramètre sur la variabilité de l'indicateur financier est plus grand.

Dans le Figure (III.16). le paramètre situé en haut (axe des ordonnées) est l'électricité exporté au réseau avec un écart type de -0.61, qui a contribué le plus à la variation de retour d'investissement, avec un écart type de 0,4 et le ratio d'endettement avec un écart type de 0,06 (situé en bas du graphique) est celui qui contribue le moins. La valeur positive ou négative de l'écart type indique la façon dont le retour d'investissement varie en fonction du paramètre étudié. Si la relation entre les deux est positifs, veut dire qu'une augmentation de la valeur du paramètre entraine l'augmentation de la valeur de retour d'investissement. Sinon, le contraire est juste. Par exemple, il y'avait une relation négative liant le retour d'investissement et la durée d'emprunt car une diminution de retour d'investissement entraine une augmentation sur la durée d'emprunt.

# **III.2.7 Analyse d'émissions GES**

Les gaz à effet de serre (GES) sont des gaz qui absorbent une partie des rayons solaires en les redistribuant radiative ment dans l'atmosphère terrestre. Le dioxyde de carbone est principalement produit par la combustion des énergies fossiles (pétrole, charbon...) et de la biomasse. L'analyse a été faite à l'aide du logiciel RETScreen Expert afin de déterminer la différence d'émissions entre le cas proposé et le cas réel (il s'agit de notre centrale photovoltaïque) et le cas de référence est une centrale de type diesel de même puissance. D'après les calculs du modèle RETScreen Expert, la centrale d'Adrar évitera de générer pas moins de 31611 tCO<sub>2</sub>/an. Cela équivaut à 73519 barils de pétrole brut non consommé, comme le montre la Figure (III.17).

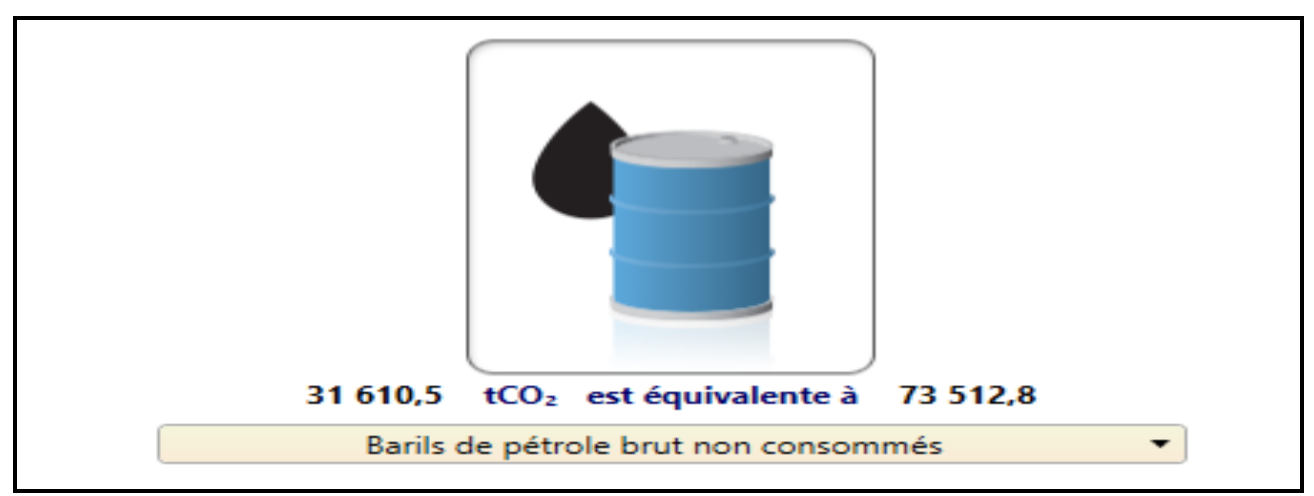

*Figure III-17: L'équivalent de la réduction annuelle nette d'émissions de GES de cas proposé en barils brut de pétrole.*
La technologie photovoltaïque n'a que très peu d'impact négatif sur l'environnement, par rapport à ce qu'elle peut apporter comme bénéfices en matière d'écologie. Tout projet d'énergie renouvelable contribue pour un certain degré à la réduction des émissions de Gaz à Effet de Serre, GES, principalement le CO2. L'objectif de cette phase est de faire réaliser une analyse RETScreen des réductions des émissions de GES et déterminer les émissions de CO<sub>2</sub> évitées suite à la réalisation de la centrale PV et éolienne site d'Adrar.

Le calcul des émissions GES est basé sur la comparaison entre un cas de référence (mazout (#6)) et le projet proposé (centrale photovoltaïque et éolienne ), sur une base annuelle, en prenant en compte les facteurs d'émissions de GES associés à la production d'électricité en Algérie. Les résultats obtenus sont reportés sur le Figure (III.18) Figure (III.17)

| Réseau électrique de référence (Niveau de référence)<br>Pays - région                                                                                                    | <b>Type de</b><br>combustible | <b>Facteur</b><br>d'émissions<br><b>GES</b><br>(avant pertes)<br>tCO <sub>2</sub> /MWh |
|----------------------------------------------------------------------------------------------------|-------------------------------|----------------------------------------------------------------------------------------|
| Algérie                                                                                                    | Mazout $(\#6)$ -              | 0.910                                                                                  |
| Électricité exportée au réseau                                                                                                    | MWh                           | 35 537                                                                                 |
| <b>Émissions de GFS</b>                                                                                                    |                               |                                                                                        |
| Cas de référence.                                                                                                    | tCO <sub>2</sub>              | 34 768.6                                                                               |
| Cas proposé                                                                                                    | tCO <sub>2</sub>              | 2433.8                                                                                 |
| Réduction annuelle brute d'émissions de GES                                                                                                    | tCO <sub>2</sub>              | 32 334.8                                                                               |
| $35000 -$<br>$\begin{array}{r} \text{4}\, \text{m} \, \text{isom} \, \text{of} \, \text{to} \, \text{to} \, \text{$<br>$5000 -$<br>o |                               |                                                                                        |
| Cas de référence                                                                                                    | Cas proposé                   |                                                                                        |
| Légende<br>Réduction annuelle brute d'émissions de GES (93%)<br>- 11                                                                                                    |                               |                                                                                        |

*Figure III-18: Comparaison des émissions de GES entre le cas de référence et le cas proposé*

- $\checkmark$  Le pourcentage de la réduction annuelle brute d'émissions de GES par rapport aux émissions de GES du cas de référence est égal à 93% ce qui est équivalent à 36644.2tonnes de  $CO<sub>2</sub>$ évitées par année (t $CO<sub>2</sub>/an$ ).
- $\checkmark$  Cette contribution représente un grand pas pour le programme national des énergies renouvelables et d'efficacité énergétique adopté par l'Algérie, un programme ambitieux dont l'un des objectifs est notamment la réduction des émissions globales des gaz à effet de serre.

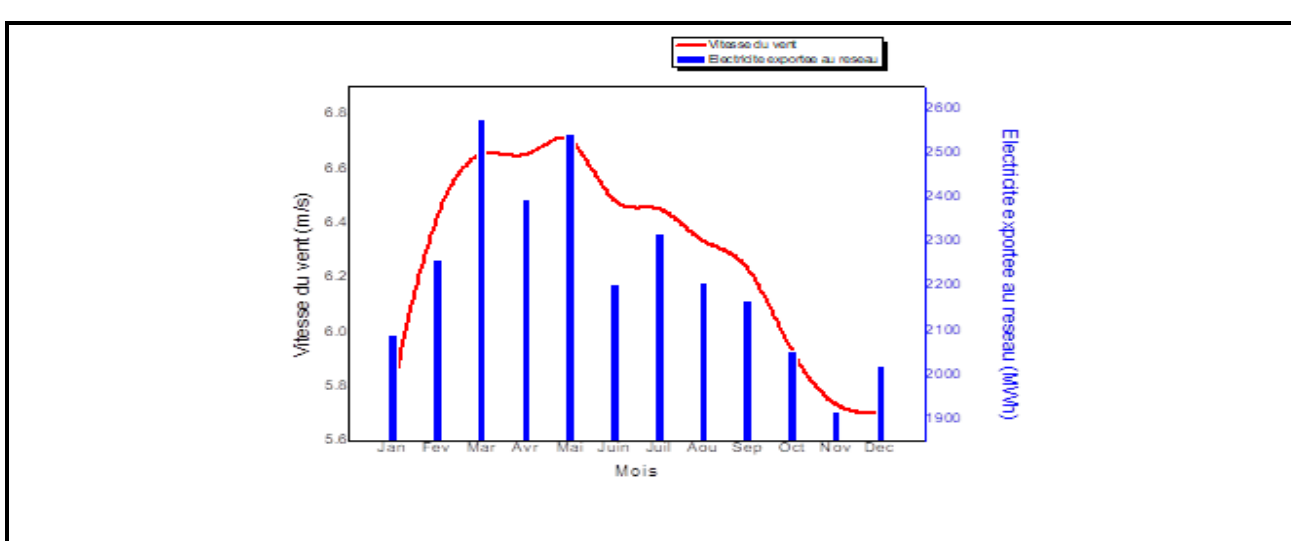

## **III.2.8 L'analyse des données**

*Figure III-19: Variation mensuelle de la vitesse moyenne du vent et Electricité exportée au réseau à Adrar*

Le graphique de la figure 19 présente les vitesses moyennes mensuelles du vent à une hauteur de 10 mètres d'Adrar. En mars, la vitesse maximale du vent était de 6,7 m/s, tandis qu'en mai elle était de 6,8 m/s. Pendant ces deux mois, la production d'électricité a atteint son pic, avec 2578 MWh en mars et 2544 MWh en mai. Les mois de novembre et décembre ont enregistré les vitesses minimales du vent, atteignant 5,7 m/s. La production d'énergie électrique a également atteint ses valeurs les plus basses pendant ces deux mois, avec 1916 MWh en novembre et 2021 MWh en décembre.

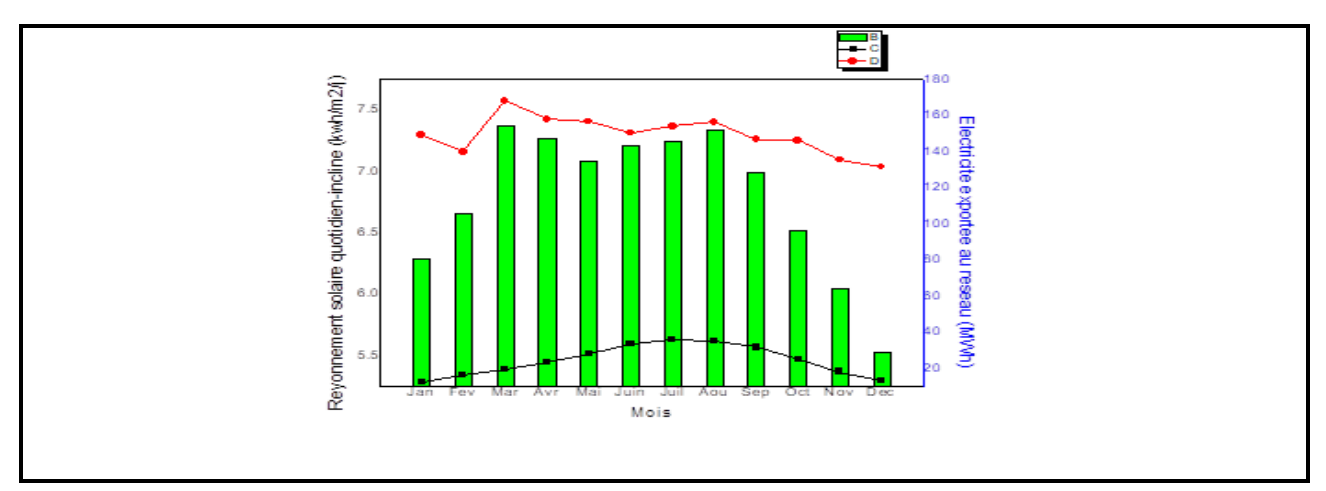

*Figure III-20: Variation mensuelle de température de l'air et Rayonnement solaire quotidien-incline et électricité exportée au réseau à Adrar*

La courbe représentée sur la figure 2 montre la variation mensuelle de température de l'air et Rayonnement solaire quotidien-incline et électricité exportée au réseau d'Adrar. Il est à noter

que l'énergie électrique augmente avec le rayonnement, passant d'une valeur maximale en mars (167,974 MWh) à une valeur minimale en décembre (131,463 MWh). Malgré le fort rayonnement, la production électrique a également été réduite en mai, juin et juillet, en raison de la tension réduite des cellules solaires due aux températures élevées.

### **III.2.9 Discussion et analyse des résultats**

#### **III.2.9.1 Discussion**

L'étude de faisabilité tient une place importante dans la phase de cadrage d'un projet et plusieurs facteurs doivent absolument être abordés dans cette étude

- La disponibilité de la ressource énergétique (dans notre cas, le rayonnement) ;
- Le choix des équipements ;
- Les paramètres caractérisant le financement disponible auront une influence sur la rentabilité du projet, notamment le ratio d'endettement, la durée sur laquelle l'emprunt pourra être remboursé et le taux d'intérêt ;
- Le coût initial du projet est déterminant, de même que tous les crédits qui peuvent contribuer à diminuer le coût initial du projet en comparaison des coûts du projet de référence choisi
- Le niveau de risque
- L'impact environnemental évité.

Toutes ces considérations doivent faire partie de l'analyse qui déterminera si un projet d'énergies propres est viable ou non, on voit que l'évaluation de la rentabilité d'un projet dépend de beaucoup d'autres paramètres qui sont présentés dans l'étude effectuée ci-dessus.

Cette étude consiste à explorer tous les concepts du projet tout en permettant de répondre à un besoin exprimé en termes d'objectif à atteindre et mieux cibler les efforts de développement et d'évaluation, et aussi prendre en compte les chiffres d'affaires de cette centrale en gardant le coût de développement du projet le plus bas possible.

Lorsque notre étude est terminée et validée, et une fois elle montre que le projet est viable, on peut donc entreprendre la phase de réalisation.

#### **III.2.10 Analyse des résultats**

La puissance installée dans le cadre de ce projet est d'environ 13208 KW pour une énergie électrique produite de 35537 MWh par an d'une façon exporté au RIS de 30KV. Le coût d'investissement est d'environ 7578137783 DZD, le cout du KWh produit est de 23,26 DZD/KWh. Donc, le cout de revenu est de 314705468 DZD par ans. D'après les résultats sur le coût de l'investissement avec un taux d'endettement de 70% et un retour sur investissement réalisé au bout de 6 ans à un taux d'intérêt sur la dette égal à 7%, a priori, on dira que le projet est très rentable. Lorsque l'on prend en compte les avantages de l'installation de cette centrale, en partant de la source gratuite (rayonnement solaire et vitesse du vent) et en passant par la contribution environnementale  $(31611 \text{ tCO}_2 \text{ sont évités annuellement avec un taux de réduction})$ estimé à 93%) ، D'autre part, le coût de mise en œuvre sera réduit si ce type d'installation devient une réalité énergétique dans notre pays, et ce sera également un bon projet d'amélioration du Programme National des Énergies Renouvelables, contribuant à un développement énergétique favorable en Algérie.

#### **III.3 Conclusion**

Dans ce chapitre, nous avons réalisé une étude technico-économique de l'hybride photovoltaïque-éolien, sur le site d'Adrar. En utilisant logiciel RETScreen, mais il s'agit d'un nouveau programme et n'est pas utilisé dans la région d'Adrar.

- $\checkmark$  A partir de cette étude nous avons constaté que le site d'Adrar présentée un potentiel solaire très élevée avec une moyenne 6.24kwh/m2/j.
- $\checkmark$  L'utilisation de PV en polycristallin est situable, et cette disponible et le coût réensable.
- $\checkmark$  Cette étude nous a permet d'estimer la contribution de note système pour réduire l'émission du CO<sub>2</sub> est 36644Tonne/MWh.
- $\checkmark$  L'évolution économique du système montre il y a un retour d'investissement à partir de 6éme année d'utilisation (on rééquiper tous l'argent dépones sur le projet) et pour le reste de la durée d'utilisation jusqu'à 25ans il y a de utilisation gratuite de l'électricité.

**Conclusion générale**

# **Conclusion générale :**

Le travail présenté dans ce mémoire a été porté sur l'analyse et l'efficacité de l'énergie éolienne et photovoltaïque dans la zone d'Adrar au sud West de l'Algérie, en utilisant le programme RETScreen.

Dans le premier chapitre, nous avons donné une brève description des systèmes d'électrotension et d'énergie éolienne est donnée dans la deuxième et le troisième chapitre de ce travail, nous avons présenté une analyse et une efficacité à la fois du Programme étudiant et du programme RETScreen

En conclusion, l'analyse et l'efficacité de l'énergie photovoltaïque et éolienne jouent un rôle essentiel dans la transition vers des sources d'énergie plus propres et renouvelables. Grâce à des outils tels que le logiciel RETScreen, il est possible d'évaluer de manière approfondie la viabilité, les performances énergétiques et les avantages environnementaux et économiques des projets d'énergie solaire et éolienne.

L'analyse préliminaire permet d'estimer la production d'énergie attendue, les économies de coûts et les réductions d'émissions de gaz à effet de serre, offrant ainsi une vision claire des avantages potentiels du projet. Les analyses détaillées permettent de modéliser et de simuler la production d'électricité, de prendre en compte des facteurs spécifiques tels que l'inclinaison des panneaux solaires, l'orientation et la vitesse du vent, et de fournir des informations précises sur la performance énergétique.

En évaluant également la rentabilité financière des projets grâce à des modèles intégrés, il est possible de prendre des décisions informées quant à la viabilité économique des projets.

L'énergie photovoltaïque et éolienne offrent des avantages significatifs, tels que la réduction des émissions de gaz à effet de serre, la durabilité et la disponibilité des ressources naturelles. En comprenant et en améliorant l'analyse et l'efficacité de ces sources d'énergie, nous pouvons accélérer la transition vers un avenir énergétique plus propre et durable.

Il est important de continuer à investir dans la recherche et le développement de technologies améliorées, d'optimiser les performances des installations existantes et de promouvoir l'utilisation généralisée de l'énergie photovoltaïque et éolienne. Cela nous permettra de réaliser des progrès significatifs dans la lutte contre le changement climatique et de créer un avenir énergétique plus durable pour les générations à venir.

## **Référence**

[1] S.-A. Bellal, M. Hadeid, T. Ghodbani, and O. Dari, "Accès à l'eau souterraine et Transformations de l'espace oasien : le cas d'Adrar (Sahara du Sud-ouest algérien)," Cahiers de géographie du Québec, vol. 60, pp. 29-56, 2016.

[2] Noureddine YASSAA et M. KHELIF, Transition Energétique en Algérie Edition 2020.

[3] A. Bouraiou, A. Necaibia, N. Boutasseta, S. Mekhilef, R. Dabou,A. Ziane, N. Sahouane, I. Attoui, M. Mostefaoui et O. Touaba,« Status of renewable energy potential and utilization in Algeria », Journal of Cleaner Production, t. 246, p. 119 011, 2020

[4] H. M. Babe, « Etude de la centrale photovoltaïque de Skhouna (Saida) », thèse de doct., M'Sila, 2019.

[5] J. G. MCGOWAN, J.F. MANWELL, « Hybrid/PV/Diesel system experiences », Renewable Energy, 16, 928-933, 1999.

[6]. C. ZIDANI, F. BENYAROU et B. BENYOUCEF, « Simulations de la position apparente du soleil et estimation des énergies solaires incidents sur un capteur plan photovoltaïque pour la ville de Tlemcen (Algérie) », Revue énergies renouvelables, Vol.6, pp.69-76, 2003.

[7]. F. LASNIER, T.G. ANGEL, « Photovoltaic Engineering Handbook », IOP Publishing Ltd. 1980. ISBN 0-85274-311-4.

[8]. A. RICAUD, « Photopiles solaires », Presses polytechniques et universitaires romandes, 1997.

[9]. T. FOGELMAN, « Système photovoltaïque pour les pays en développement », Manuel d'installation et d'utilisation, Agence Française pour la Maîtrise de l'Energie, (AFME) septembre 1982.

[10]. F.Z.ZERHOUNI, « Adaptation Optimale d'une Charge à un Générateur Photovoltaïque », Mémoire de Magister, Institut d'Electronique, USTO, 1996.

[11]. Olivier GERGAUD, « Modélisation énergétique et optimisation économique d'un système de production éolien et photovoltaïque couplé au réseau et associé à un accumulateur », Thèse de Doctorat en électrotechnique, Ecole normale supérieure de Cachan, 2002.

[12] D. SAHEB-KOUSSA, M.BELHAMEL, « Production d'électricité sans interruption moyennant un système hybride (éolien – photovoltaïque – diesel) » Revue des Energies Renouvelables, ICRESD 07 Tlemcen pp. 121 – 128, 2007.

[13] Olivier GERGAUD, « Modélisation énergétique et optimisation économique d'un système de production éolien et photovoltaïque couplé au réseau et associé à un accumulateur », Thèse de Doctorat en électrotechnique, Ecole normale supérieure de Cachan, 2002

[14] A. OULD MAHMOUD, « Caractérisation, modélisation, fonctionnement et impact d'un système hybride pour l'alimentation de charges mixtes », Thèse de Doctorat, Université de DAKAR, 2008.

[15] A. KAABECHE, M. BELHAMEL, R. IBTIOUEN, S. MOUSSA et M. R. BENHADDADI, « Optimisation d'un système hybride (éolien – photovoltaïque) totalement autonome », Revue des Energies Renouvelables, Vol. 9, N°3 199 – 209, 2006.

[16]. L.PROTIN and S. ASTIER, « Convertisseurs photovoltaïques », Technique d'ingénieur, D 3360, 1996

[17] D. SAHEB-KOUSSA, M. BELHAMEL, « Production d'électricité sans interruption moyennant un système hybride (éolien – photovoltaïque – diesel) » Revue des Energies Renouvelables, ICRESD07 Tlemcen 121 – 128, 2007.

[18] D. REKIOUA, Z. ROUMILA et T. REKIOUA, « Etude d'une centrale hybride photovoltaïque -éolien – diesel », Revue des Energies Renouvelables, Vol. 11 N°4 623 – 633, 2008.

[19] A. OULD MAHMOUD, « Caractérisation, modélisation, fonctionnement et impact d'un système hybride pour l'alimentation de charges mixtes », Thèse de Doctorat, Université de DAKAR, 2008

[20] A. KAABECHE, M. BELHAMEL, R. IBTIOUEN, S. MOUSSA et M. R. BENHADDADI, « Optimisation d'un système hybride (éolien – photovoltaïque) totalement autonome », Revue des Energies Renouvelables, Vol. 9, N°3 199 – 209, 2006.

[21] B. BOURGESM, « Improuvement in Solar Declinaison Computation », Solar Energy, Vol. 35, N°4, pp. 367 - 369, 1985.

[22] Smart Grid: A Beginner's Guide, URLhttps://www.nist.gov/el/smart-grid/aboutsmart-grid/smart-grid-beginners-guide

[23] A. Harrouz, Tahiri Fadila, Boussaid Ibrahim and Bekraoui Fatiha, "Modeling of the Small Wind Energy in Saharan Region of Algeria" chapter book: "Advanced Statistical Modeling, Forecasting, and Fault Detection in Renewable Energy Systems," ISBN: 978-1- 83880-092-5.

[24] Distributed Generation, URL https://indiasmartgrid.org/Distributed-Generation.php

[25] A. Harrouz, "Renewable Energy in Algeria and Energy Management Systems". International Journal of Smart Grids, ijSmartGrid, Vol. 2, N. 1, March, p. 34-39, mar. 2018. ISSN 2602-439X.

[26] A. Harrouz, Meriem Abbes, Ilhami Colak, Korhan Kayisli, "Smart grid and renewable energy in Algeria", IEEE Xplore of IEEE 6th International Conference on Renewable Energy Research and Applications (ICRERA), Electronic ISSN: 2572-6013 , 2017.

[27] Yaichi, S. AbdelHafid, Y. Hammaoui, M. Djlaila, A. Harrouz, S. Mansouri and Y. Bakou," Modelling and control doubly fed induction machine, application for a wind turbine system", Journal "IEEE Xplore'' of the International Renewable and Sustainable energy Conference (IRSEC'16), 2017,

[28] A. Harrouz, A. Dahbi, O. Harrouz, A. Benatiallah, "Control of Wind Turbine based of PMSG Connected to Water Pumping System in South of Algeria", Journal "IEEE Xplore" of The 3rd International Symposium on [Environmental Friendly Energies and Applications](http://ieeexplore.ieee.org/xpl/mostRecentIssue.jsp?punumber=7050179)  [\(EFEA\), E-ISBN : 978-1-4673-2910-1, 2014,](http://ieeexplore.ieee.org/xpl/mostRecentIssue.jsp?punumber=7050179) pp. 48-52.

[29] A. Harrouz, A. Benatiallah, O. Harrouz, "Modeling of small wind energy based of PMSG in south of Algeria", Journal "IEEE Explore" of 2nd International Symposium on Environment-Friendly Energies and Applications (EFEA), 2012, pp.191 – 195. **DOI:** [10.1109/EFEA.2012.6294042](https://doi.org/10.1109/EFEA.2012.6294042)

[30] A. Harrouz, A. Benatiallah, O. Harrouz, «Modelling and Control of generator PMSG based of Wind Energy Systems", ISBN: 978-81-925233-8-5, presiding of conference ICNCRE'13 September 22-23, 2013, Hard Bound – Book, ASDF, India. <https://doi.org/10.1155/2014/856173>

[31]A. Harrouz, I Colak, K. Kayisli, "Energy Modelling output of Wind system based on Wind Speed ", IEEE EXPLORE of [8th International Conference on Renewable Energy](https://ieeexplore.ieee.org/xpl/conhome/8974144/proceeding)  [Research and Applications \(ICRERA\),](https://ieeexplore.ieee.org/xpl/conhome/8974144/proceeding) Brasov, Romania, 2019.

[32] *A. Harrouz, Meriem Abbes, Ilhami Colak, Korhan Kayisli, "Information Systems and Renewable Energy in Algeria", IEEE Xplore of Algerian Large Electrical Network Conference (CAGRE), 2019.* **DOI:** [10.1109/CAGRE.2019.8713317](https://doi.org/10.1109/CAGRE.2019.8713317)

[33]*A. Harrouz, A. Benatiallah, O. Harrouz, "Modeling of small wind energy based of PMSG in south of Algeria", Journal "IEEE Explore" of 2nd International Symposium on Environment-Friendly Energies and Applications (EFEA), 2012, pp.191 – 195.* **DOI:** [10.1109/EFEA.2012.6294042](https://doi.org/10.1109/EFEA.2012.6294042)

*[34] A. Harrouz, A. Benatiallah, O. Harrouz, «Modelling and Control of generator PMSG based of Wind Energy Systems", ISBN: 978-81-925233-8-5, presiding of conference ICNCRE'13 September 22-23, 2013, Hard Bound – Book, ASDF, India.* <https://doi.org/10.1155/2014/856173>

*[35]A. Harrouz, A. Dahbi, O. Harrouz, A. Benatiallah, "Control of Wind Turbine based of PMSG Connected to Water Pumping System in South of Algeria", Journal "IEEE Xplore" of The 3rd International Symposium on [Environmental Friendly Energies and Applications](http://ieeexplore.ieee.org/xpl/mostRecentIssue.jsp?punumber=7050179)  [\(EFEA\), E-ISBN : 978-1-4673-2910-1, 2014,](http://ieeexplore.ieee.org/xpl/mostRecentIssue.jsp?punumber=7050179) pp. 48-52.*  **DOI:** [10.1109/EFEA.2014.7059951](https://doi.org/10.1109/EFEA.2014.7059951)

*[36]Yaichi, S. AbdelHafid, Y. Hammaoui, M. Djlaila, A. Harrouz, S. Mansouri and Y. Bakou, " Modelling and control doubly fed induction machine, application for a wind turbine system", Journal "IEEE Xplore'' of the International Renewable and Sustainable energy Conference (IRSEC'16), 2017, ISSN: 2380-7393.* **DOI:** [10.1109/IRSEC.2016.7983953](https://doi.org/10.1109/IRSEC.2016.7983953)

*[37]A. Harrouz, Meriem Abbes, Ilhami Colak, Korhan Kayisli, "Smart grid and renewable energy in Algeria", IEEE Xplore of IEEE 6th International Conference on Renewable Energy Research and Applications (ICRERA), Electronic ISSN: 2572-6013 , 2017.* **DOI:** [10.1109/ICRERA.2017.8191237](https://doi.org/10.1109/ICRERA.2017.8191237)

*[38] A. Harrouz, "Renewable Energy in Algeria and Energy Management Systems". International Journal of Smart Grids, ijSmartGrid, Vol. 2, N. 1, March, p. 34-39, mar. 2018. ISSN 2602-439X.*

 [39]*A. Harrouz, I Colak, K. Kayisli, "Energy Modelling output of Wind system based on Wind Speed ", IEEE EXPLORE of [8th International Conference on Renewable Energy](https://ieeexplore.ieee.org/xpl/conhome/8974144/proceeding)  [Research and Applications \(ICRERA\),](https://ieeexplore.ieee.org/xpl/conhome/8974144/proceeding) Brasov, Romania, 2019.* **DOI:** [10.1109/ICRERA47325.2019.8996525](https://doi.org/10.1109/ICRERA47325.2019.8996525)

[40] *A. Harrouz, Meriem Abbes, Ilhami Colak, Korhan Kayisli, "Information Systems and Renewable Energy in Algeria", IEEE Xplore of Algerian Large Electrical Network Conference (CAGRE), 2019.* **DOI:** [10.1109/CAGRE.2019.8713317](https://doi.org/10.1109/CAGRE.2019.8713317)

**[41***A. Harrouz, Tahiri Fadila, Boussaid Ibrahim and Bekraoui Fatiha, "Modeling of the Small Wind Energy in Saharan Region of Algeria" chapter book: "Advanced Statistical Modeling, Forecasting, and Fault Detection in Renewable Energy Systems," ISBN: 978-1- 83880-092-5.*

[42]*Fadila Tahiri, A. Harrouz, Djamel Belatrache, Fatiha Bekraoui, Ouledali Omar, Ibrahim Boussaid, ["TECHNIQUE OF CONTROL PMSM POWERED BY PV PANEL](http://casopisi.junis.ni.ac.rs/index.php/FUElectEnerg/article/view/6021)  [USING PREDICTIVE CONTROLLER OF DTC-SVM"](http://casopisi.junis.ni.ac.rs/index.php/FUElectEnerg/article/view/6021), Journal Facta Universitatis, Series: Electronics and Energetics, ISSN: 0353-3670, [Vol 33, No 3 \(2020\),](http://casopisi.junis.ni.ac.rs/index.php/FUElectEnerg/issue/view/716) pp. 429-444.*  https://doi.org/10.2298/FUEE2003429T

[43]*S. Bediar, A. Harrouz, D. Belatrache, "Feasibility analysis a hybrid system PV/Wind Turbine/Battery assisted by a diesel generator in southwest of Algeria," Algerian Journal of Environmental Science and Technology, 2021.*

[44]*A. Harrouz, H. Glaoui, V. Damrava, K Kayisli, I Colak, " CONTROL STRATEGY OF THE PERMANENT MAGNET STEPPER MOTOR ", IEEE Xplore of International Conference on Renewable Energy Research and Application (ICRERA2021),* **DOI:** [10.1109/ICRERA52334.2021.9598637](https://doi.org/10.1109/ICRERA52334.2021.9598637)

[45] *I. Boussaid, A. Harrouz, and P. Wira, "Advanced Control of Doubly Fed Induction Generator for Wind Power Systems: Optimal Control of Power Using PSO Algorithm," Applied Mechanics and Materials, vol. 905, pp. 29-42, 2022,*  **DOI:** <https://doi.org/10.4028/v-era743>

[46] *M. Bouzidi, HARROUZ Abdelkader, S. Mansouri and V. Dumbrava, "Modeling of a Photovoltaic Array with Maximum Power Point Tracking Using Neural Networks", Applied Mechanics and Materials, vol. 905, pp. 01-06, 2022,*  **DOI:** <https://doi.org/10.4028/v-era743>

[47] *T. Nawal, B. Bachir, C. Saliha, HARROUZ Abdelkader and R. El-Sehiemy, "Renewable Energy Sources Scheduling Approach for Windfarm Layout Optimization by Using Ant Lion Optimization Algorithm" Applied Mechanics and Materials, vol. 905, pp. 01-06, 2022,* **DOI:** <https://doi.org/10.4028/v-era743>

[48] *Tahiri, F. Bekraoui, F. Boussaid I, Ouledali, O. A. Harrouz. Direct Torque Control (DTC) SVM Predictive of a PMSM Powered by a photovoltaic source. Algerian Journal of Renewable Energy and Sustainable*

*Development, 2019, 1(1),1-7.<https://doi.org/10.46657/ajresd.2019.1.1.1>*

[49] *A. Harrouz, Tahiri, F. Bekraoui, F. Boussaid I. Modelling and Simulation of Synchronous Inductor Machines. Algerian Journal of Renewable Energy and Sustainable Development, 2019, 1(1),8-23.<https://doi.org/10.46657/ajresd.2019.1.1.2>*

[50] *Belatrache D, A. Harrouz, Abderrahmane A, Manaa S. Numerical Simulation of a Pseudo Plastic Fluid Through Sudden Enlargement. Algerian Journal of Renewable Energy and Sustainable Development, 2019, 1(1),92-98. <https://doi.org/10.46657/ajresd.2019.1.1.9>*

[51] *Bouzid M, A. Harrouz, Mansouri S. Control and automation of Asynchronous motor* 

*using Fuzzy logic. Algerian Journal of Renewable Energy and Sustainable Development, 2019, 1(2),154-171<https://doi.org/10.46657/ajresd.2019.1.2.5>*

[52] *Dhabi M, Sellam M, Benatiallah A, A. Harrouz. Investigation on Wind Power Generation for Different Heights on Bechar, South West of Algeria. Algerian Journal of Renewable Energy and Sustainable Development, 2019, 1(2),198-203. <https://doi.org/10.46657/ajresd.2019.1.2.9>*

[53] *Benatiallah D, Bouchouicha K, Benatiallah A, A. Harrouz, Nasri B. Forecasting of Solar Radiation using an Empirical Model. Algerian Journal of Renewable Energy and Sustainable Development, 2019, 1(2),212-219.<https://doi.org/10.46657/ajresd.2019.1.2.11>*

[54] *Tadjeddine A.A, Arbaoui I, A. Harrouz, Hamiani H, Benoudjafer Ch. Dispatching and scheduling at load peak with the optimal location of the compensation under constraints in real-time. Algerian Journal of Renewable Energy and Sustainable Development, 2020, 2(1),34-41.<https://doi.org/10.46657/ajresd.2020.2.1.5>*

[55] D. REKIOUA, Z. ROUMILA et T. REKIOUA, « Etude d'une centrale hybride Photovoltaïque - éolien - diesel », Revue des Energies Renouvelables Vol. 11 N°4, 2008.

[56] D. LU, « Conception et contrôle d'un générateur PV actif à stockage intégré », Thèse de Doctorat, l'Ecole Centrale de Lille, 2010.

[57] M. SONAM et G. MANJU, « Modeling & simulation of a photovoltaic energy system», Trans Stellar, International Journal of Electrical and Electronics, Vol. 3, Issue 1,61-66, 2013.

[58] W. M. ANTHONY, « modeling and analysis of a photovoltaic system with a distributed energy storage system », Thèse de doctorat, San Luis Obispo Faculty of California Polytechnic State University, 2012.

[59] R. KHEZZAR, M. ZEREG et A. KHEZZAR, « Comparaison entre les différents Modèles électriques et détermination des paramètres de la caractéristique I-V d'un module photovoltaïque », Revue des Energies Renouvelables Vol. 13 N°3, 2010.

[60] A. CHOUDER et al, « Modeling and simulation of a grid connected PV system based on the evaluation of main PV module parameters», Simulation Modelling Practice and Theory ELSEVIER 20, 46–58, 2012.

[61] Y. TIAN et al, « Modified Asymmetrical Variable Step Size Incremental Conductance Maximum Power Point Tracking Method for Photovoltaic Systems», Journal of Power Electronics, Vol. 14, No. 1, pp. 156-164, 2014.

[62] [67] S. VIGHETTI, « Systèmes photovoltaïques raccordés au réseau : Choix et Dimensionnement des étages de conversion », Thèse de doctorat, Institut polytechnique de Grenoble, 2010.

[63] G. AGGOUN, « Etude qualitative de l'association convertisseur machine pour

[64] L'entraînement électrique d'un système de génération éolienne », Mémoire de Magister, Université de Mouloude Mamri Tizi ouzou. F. POITIERS, « Etude et commande de génératrices asynchrones pour l'utilisation de l'énergie éolienne. Machine asynchrone à cage autonome. Machine asynchrone à double alimentation reliée au réseau » thèse doctorale, école polytechnique de université d Nantes, 2003.

[65] O. GERGAUD, « Modélisation énergétique et optimisation économique d'un système de production éolien et photovoltaïque couplé au réseau et associé à un accumulateur », thèse de doctorat de l'école normale supérieur de CACHAN, 2002.

[66] H. GAZTAÑAGA ARANTZAMENDI, « Etude de structures d'intégration des systèmes de génération décentralisée : application aux micro réseaux », thèse de doctorat de l'institut national polytechnique de Grenoble, 2006.

[68] : « Le Canada, le Mexique et les Etats-Unis montrent les progrès de la collaboration nord-américaines dans les dossiers énergétiques » Clean Energy Ministériel en 3 juin 2016.

[69] : « NASA-NASA collaboration Benefits International Priorities of Energy Management » archive sur NASA 12 Septembre 2007.

[70] : « analyse de projets d'énergie propres : manuel d'ingénierie et études de cas RETscreen » archive de publication du gouvernement du Canada 24 Février 2016